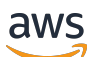

Live API Reference

# **AWS Elemental MediaPackage**

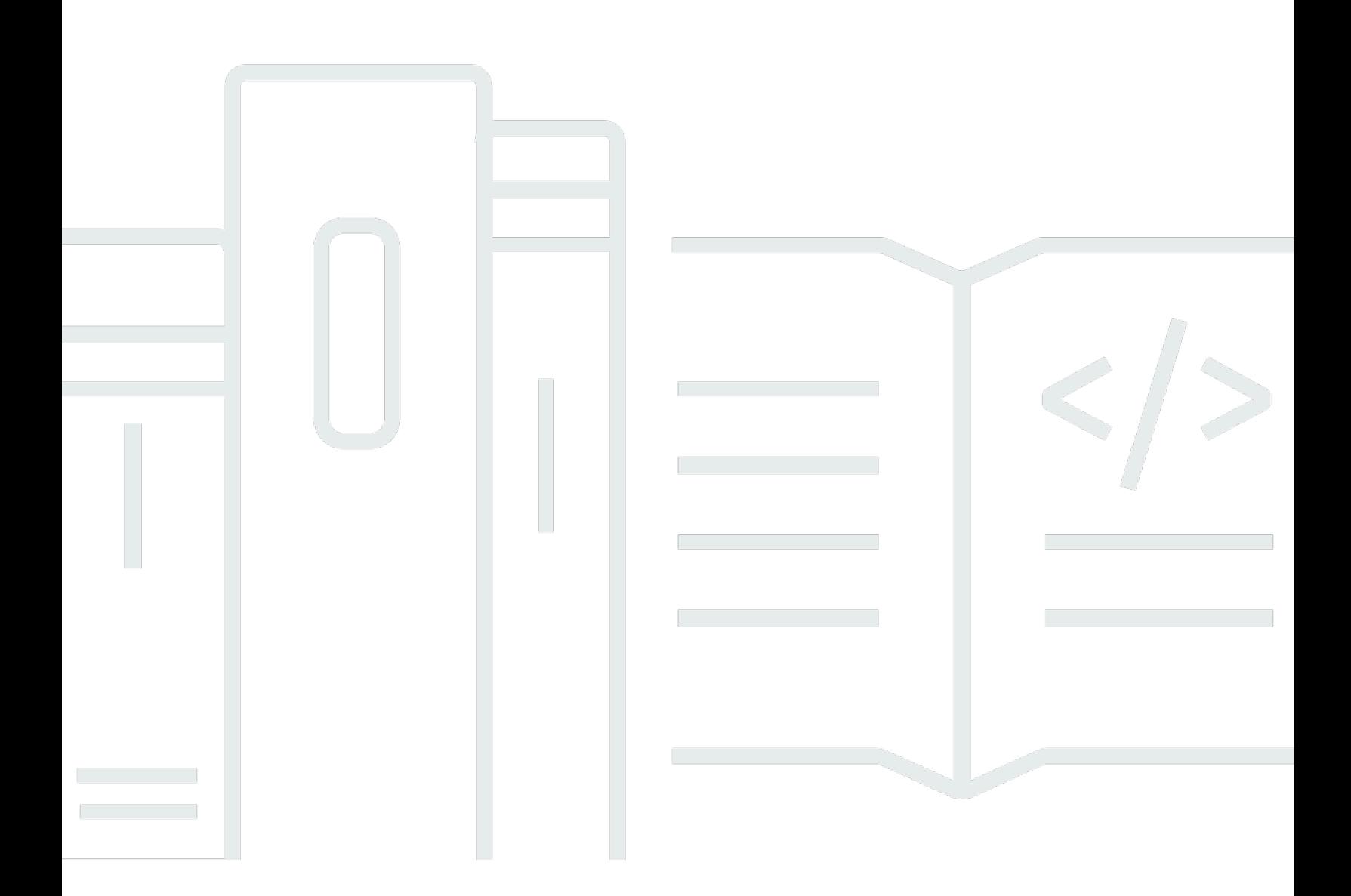

Copyright © 2024 Amazon Web Services, Inc. and/or its affiliates. All rights reserved.

# **AWS Elemental MediaPackage: Live API Reference**

Copyright © 2024 Amazon Web Services, Inc. and/or its affiliates. All rights reserved.

Amazon's trademarks and trade dress may not be used in connection with any product or service that is not Amazon's, in any manner that is likely to cause confusion among customers, or in any manner that disparages or discredits Amazon. All other trademarks not owned by Amazon are the property of their respective owners, who may or may not be affiliated with, connected to, or sponsored by Amazon.

# **Table of Contents**

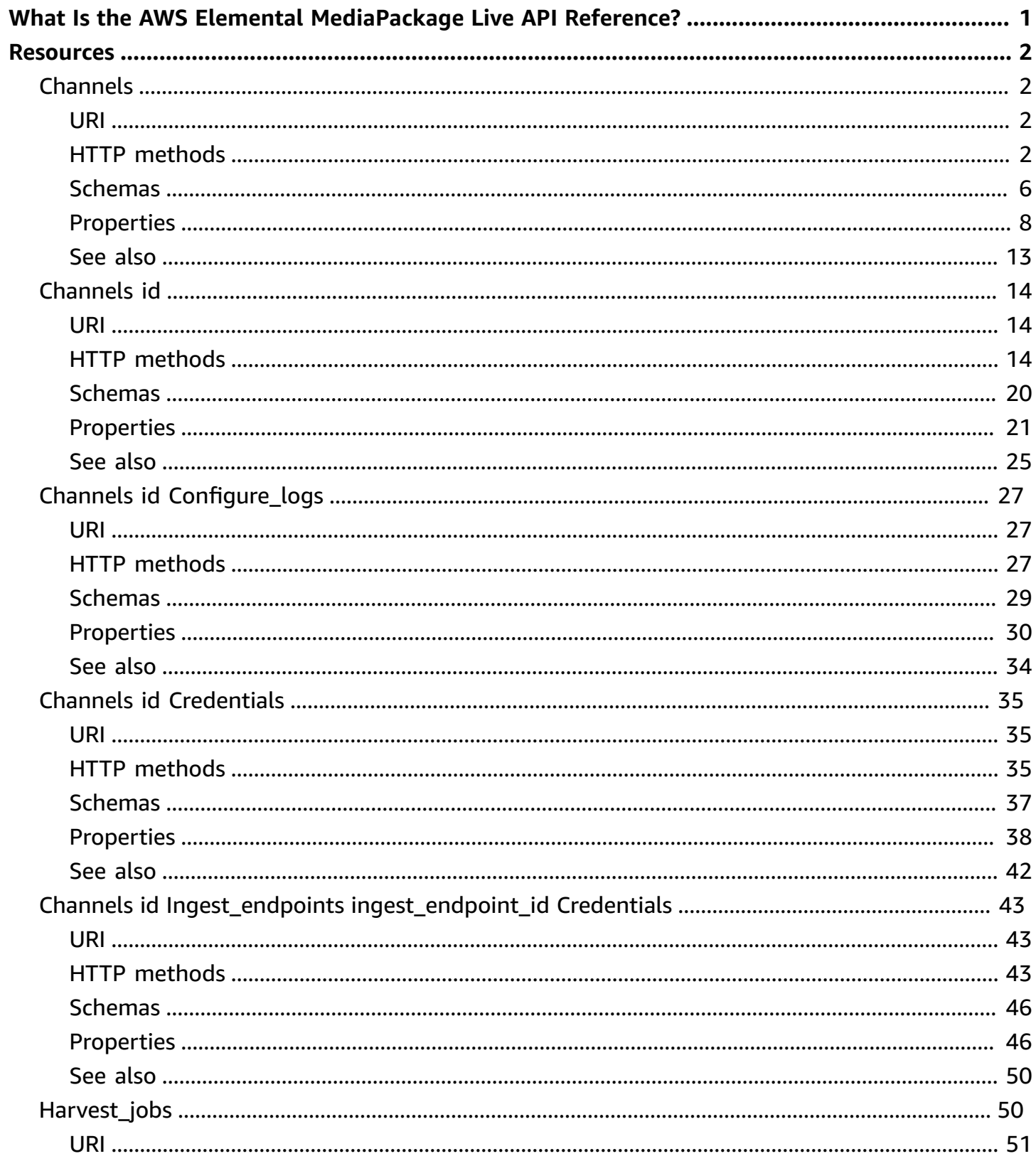

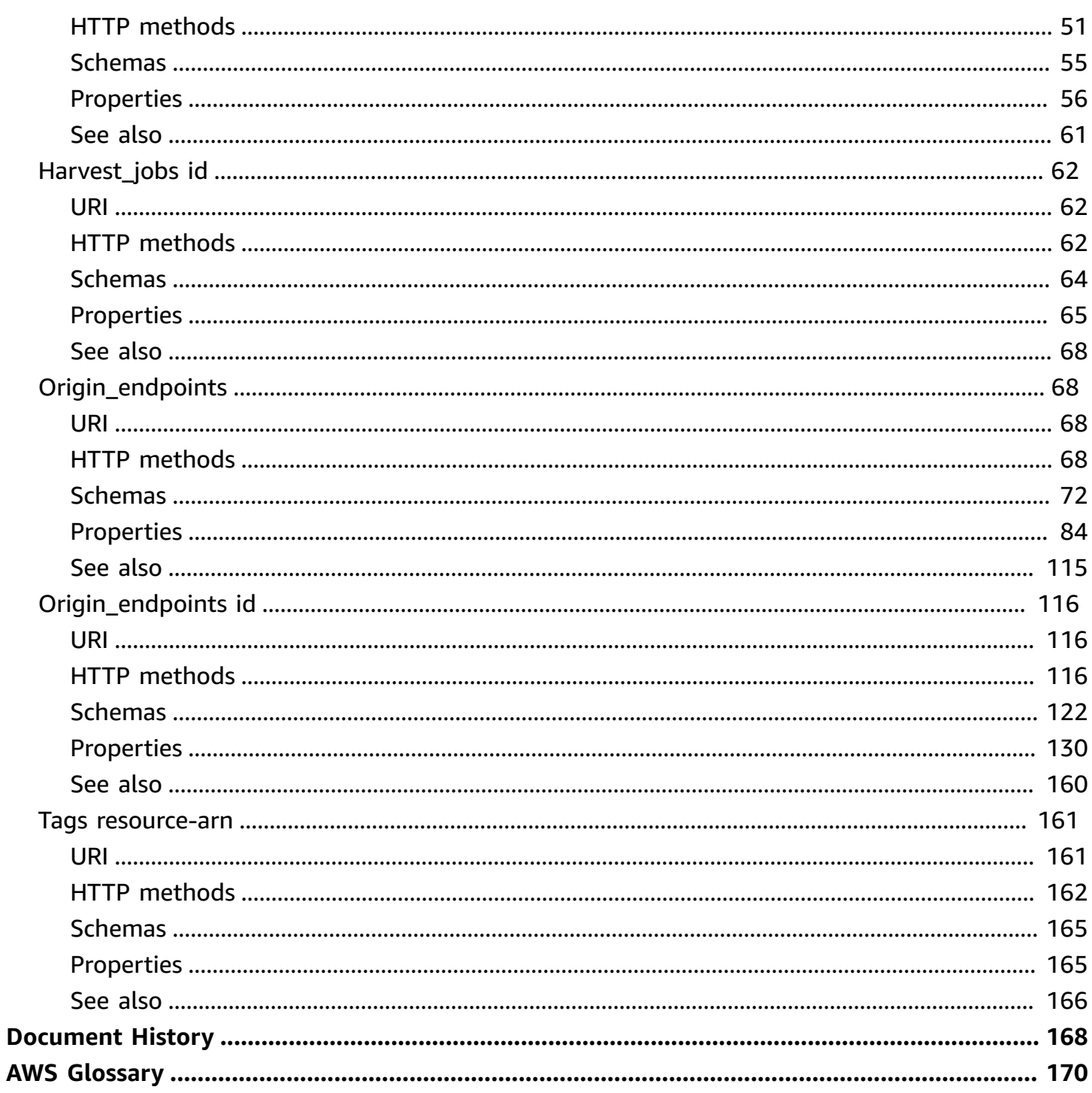

# <span id="page-4-0"></span>**What Is the AWS Elemental MediaPackage Live API Reference?**

This is the AWS Elemental MediaPackage REST API Reference. It contains examples of REST resources and their operations.

#### **AWS Elemental MediaPackage REST API overview**

The AWS Elemental MediaPackage API comprises of two main resources: the channel and the endpoint. The channel is the entry point to AWS Elemental MediaPackage. The endpoint is a part of the channel and is the exit point from AWS Elemental MediaPackage. The endpoint is referred to as an OriginEndpoint in the REST API.

#### **To get started with AWS Elemental MediaPackage**

Step 1: Create a channel.

The channel is the first component in AWS Elemental MediaPackage. It represents the input to AWS Elemental MediaPackage for incoming content from an encoder.

Step 2: Create endpoints.

The endpoint is attached to the channel, and represents the output of the content from AWS Elemental MediaPackage. There can be multiple endpoints associated with one channel. Each endpoint provides downstream content distribution networks (CDNs) and players access to the content for playback.

Step 3: Integrate AWS Elemental MediaPackage.

When the channel and endpoints are created, they provide URLs that are used for input and output, respectively. In the encoder, use WebDAV to push the stream to AWS Elemental MediaPackage. For the stream destination information, enter the input URL from the channel. You also must configure the username and password from the channel on the encoder's output stream, or AWS Elemental MediaPackage denies the content push. In the CDN or player, enter the endpoint URL from the AWS Elemental MediaPackage endpoint as the content request address.

For general information on the service, see the *AWS Elemental [MediaPackage](https://docs.aws.amazon.com/mediapackage/latest/ug/what-is.html) User Guide*.

# <span id="page-5-0"></span>**Resources**

The AWS Elemental MediaPackage REST API includes the following resources.

## **Topics**

- [Channels](#page-5-1)
- [Channels id](#page-17-0)
- Channels id [Configure\\_logs](#page-30-0)
- Channels id [Credentials](#page-38-0)
- Channels id Ingest\_endpoints [ingest\\_endpoint\\_id](#page-46-0) Credentials
- [Harvest\\_jobs](#page-53-1)
- [Harvest\\_jobs](#page-65-0) id
- [Origin\\_endpoints](#page-71-1)
- [Origin\\_endpoints id](#page-119-0)
- Tags [resource-arn](#page-164-0)

# <span id="page-5-1"></span>**Channels**

# <span id="page-5-2"></span>**URI**

/channels

# <span id="page-5-3"></span>**HTTP methods**

# **GET**

**Operation ID:** ListChannels

Lists channels that match a set of filters that you define.

# **Query parameters**

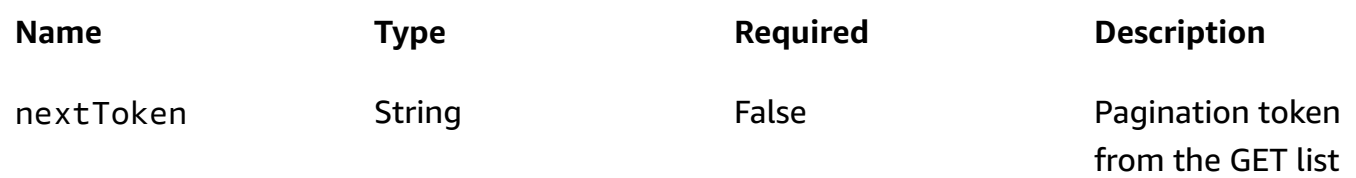

AWS Elemental MediaPackage **Live API Reference** 

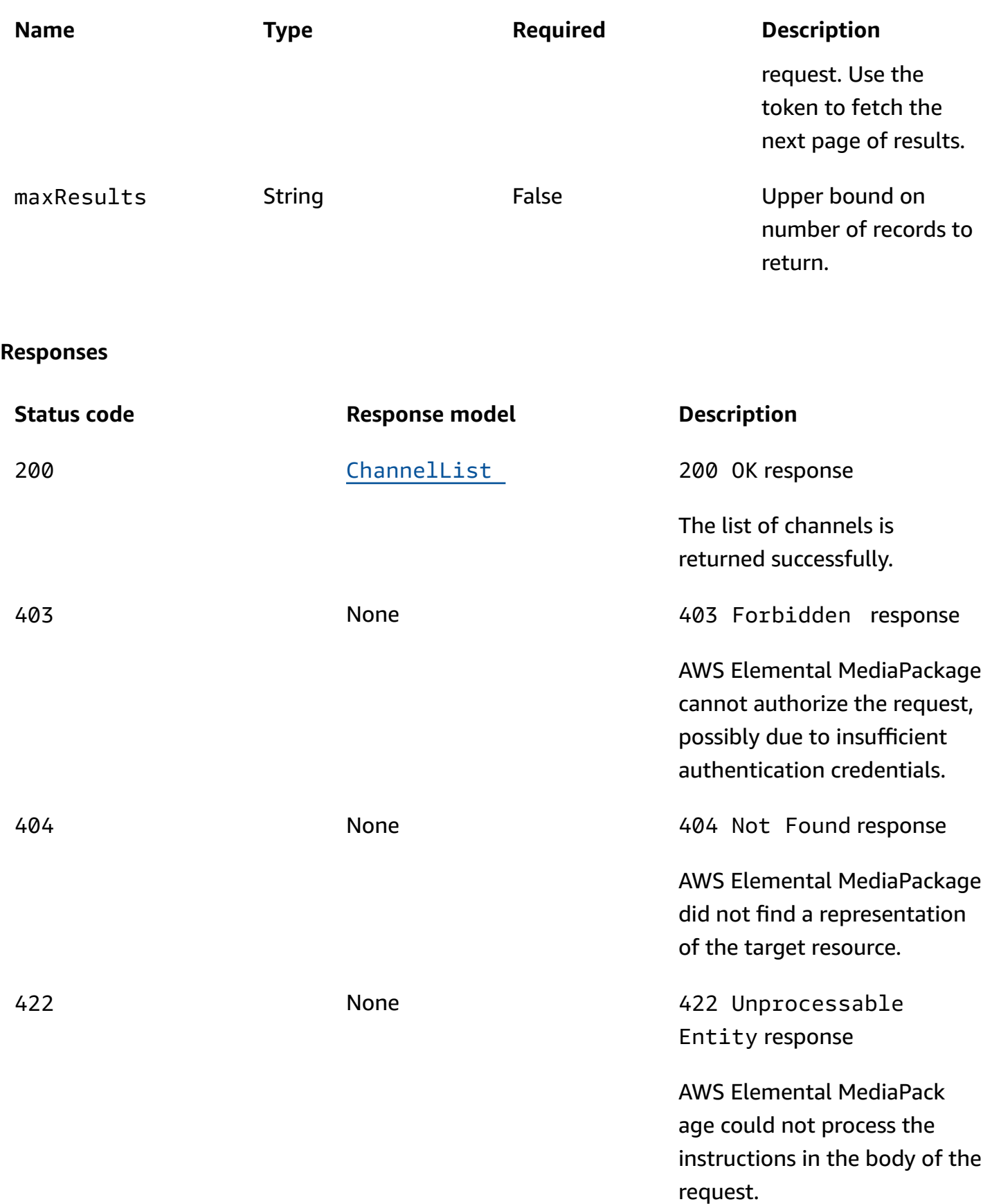

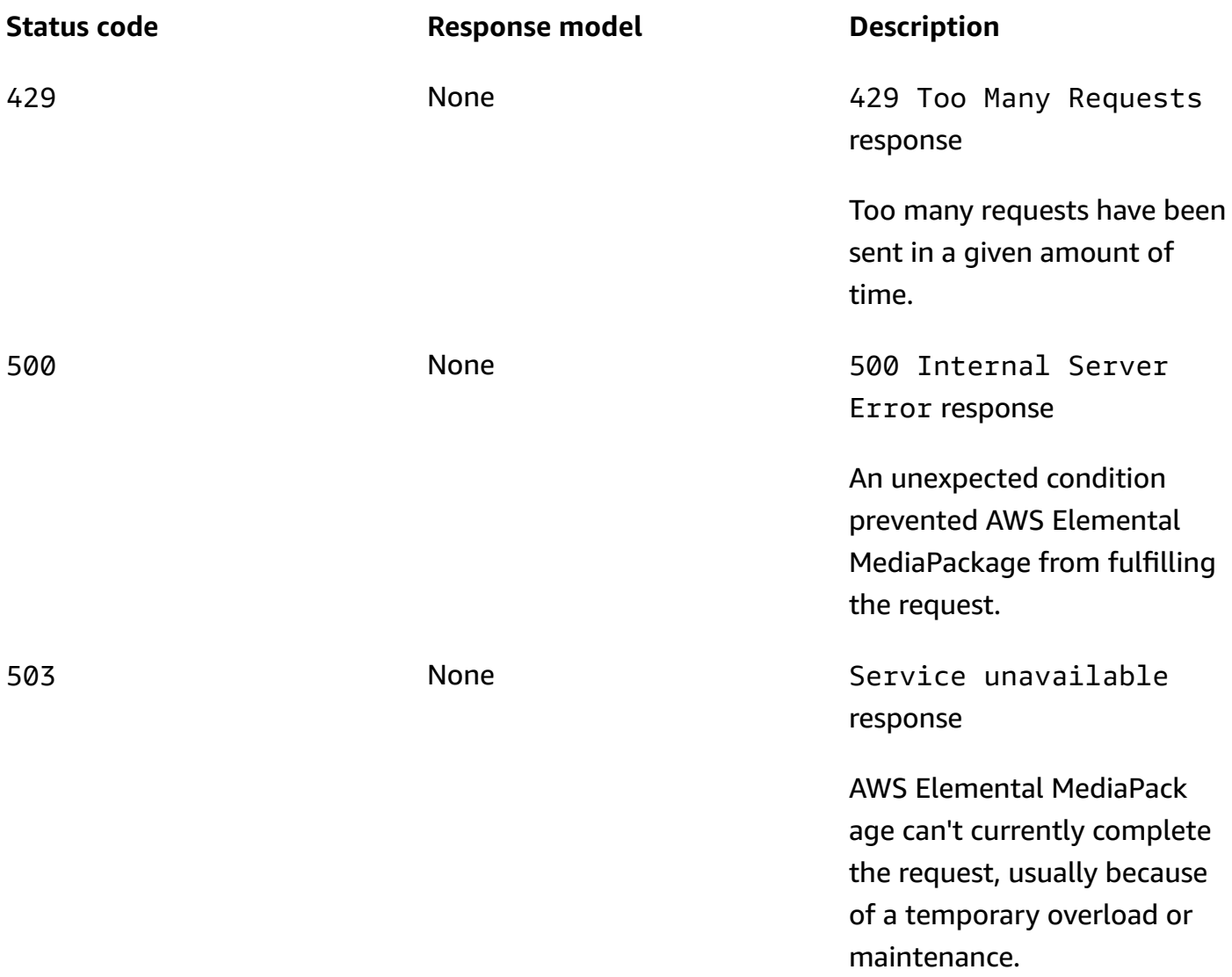

# **POST**

### **Operation ID:** CreateChannel

Creates a channel to receive content.

Once created, a channel provides static input URLs. These URLs remain the same throughout the lifetime of the channel, regardless of any failures or upgrades that might occur. Use these URLs to configure the outputs of your upstream encoder.

#### **Responses**

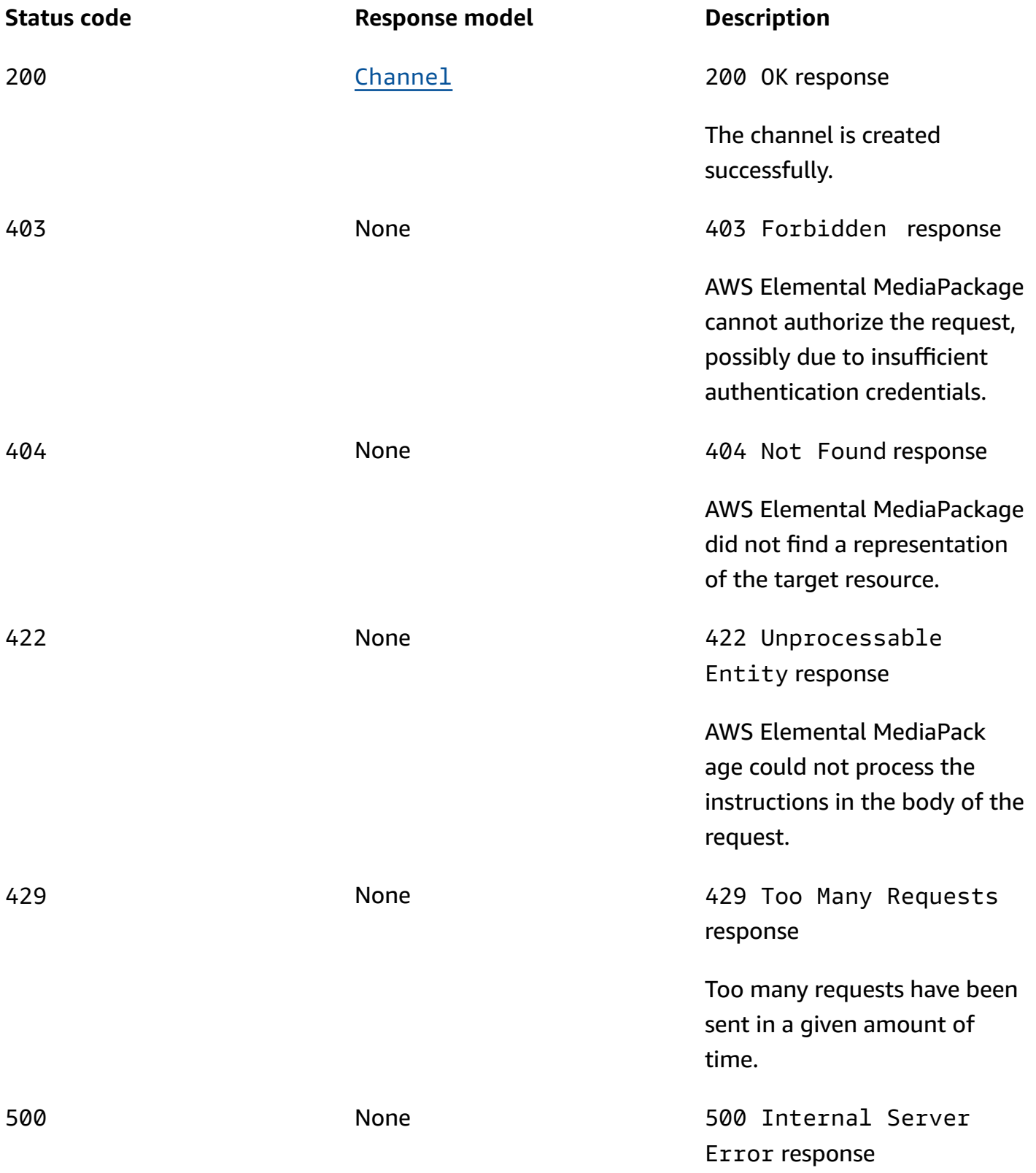

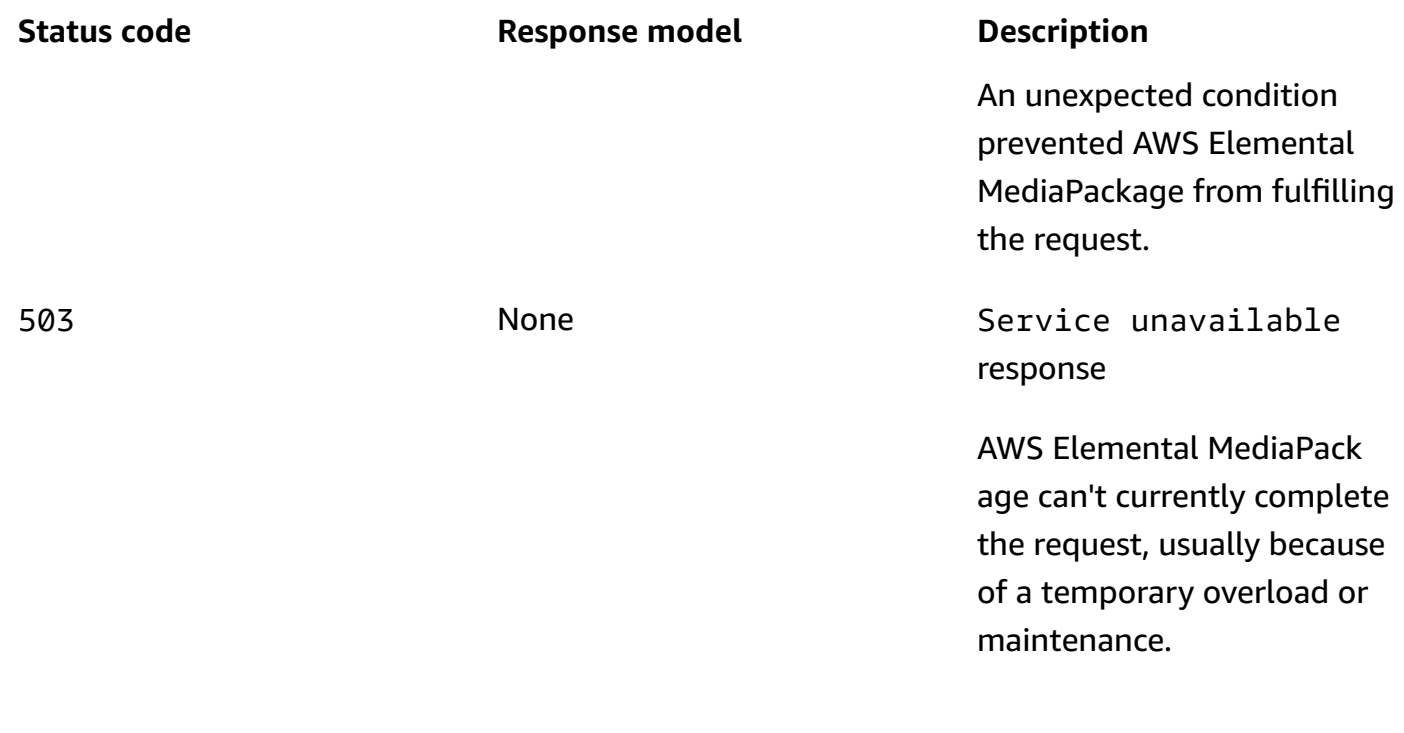

# **OPTIONS**

Enable CORS by returning correct headers.

#### **Responses**

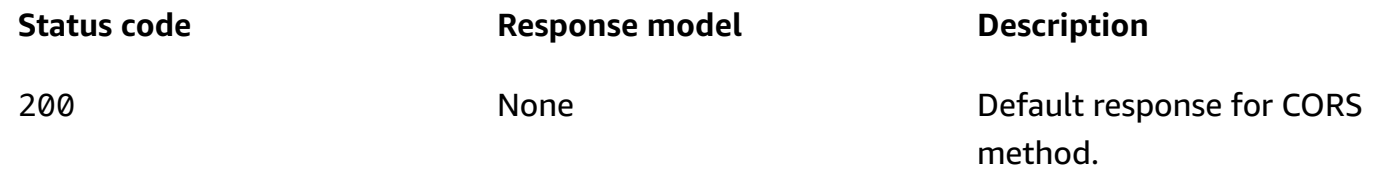

# <span id="page-9-0"></span>**Schemas**

# **Request bodies**

#### **POST schema**

```
{ 
  description": "string",
  "\underline{\text{id}}": "string", "tags": { 
    }
}
```
# **Response bodies**

#### <span id="page-10-0"></span>**ChannelList schema**

```
{ 
   "channels": [ 
     { 
        "createdAt": "string", 
        "ingressAccessLogs": { 
          "logGroupName": "string" 
        }, 
        "egressAccessLogs": { 
          "logGroupName": "string" 
        }, 
       description": "string",
        "hlsIngest": { 
          "ingestEndpoints": [ 
            { 
               "password": "string", 
              id": "string",
               "url": "string", 
               "username": "string" 
            } 
          ] 
        }, 
        "id": "string", 
        "arn": "string", 
        "tags": { 
        } 
     } 
   ], 
   "nextToken": "string" }
```
#### <span id="page-10-1"></span>**Channel schema**

```
{ 
  "CreatedAt": "string",
   "ingressAccessLogs": { 
     "logGroupName": "string" 
   }, 
   "egressAccessLogs": {
```

```
 "logGroupName": "string" 
   }, 
  description": "string",
   "hlsIngest": { 
      "ingestEndpoints": [ 
        { 
          "password": "string", 
           "id": "string", 
           "url": "string", 
           "username": "string" 
        } 
     \mathbf{I} }, 
   "id": "string", 
   "arn": "string", 
   "tags": { 
   }
}
```
# <span id="page-11-0"></span>**Properties**

### <span id="page-11-4"></span>**Channel**

Channel configuration.

#### <span id="page-11-1"></span>**createdAt**

The date and time the Channel was created.

**Type**: string **Required**: False

#### <span id="page-11-2"></span>**ingressAccessLogs**

Configures ingress access logs.

**Type**: [IngressAccessLogs](#page-15-3) **Required**: False

#### <span id="page-11-3"></span>**egressAccessLogs**

Configures egress access logs.

# **Type**: [EgressAccessLogs](#page-14-4)

**Required**: False

### <span id="page-12-0"></span>**description**

Any descriptive information that you want to add to the channel for future identification purposes.

**Type**: string **Required**: False

#### <span id="page-12-1"></span>**hlsIngest**

System-generated information about the channel.

# **Type**: [HlsIngest](#page-14-5) **Required**: False

### <span id="page-12-2"></span>**id**

Unique identifier that you assign to the channel.

**Type**: string **Required**: False

#### <span id="page-12-3"></span>**arn**

The channel's unique system-generated resource name, based on the AWS record.

**Type**: string **Required**: False

#### <span id="page-12-4"></span>**tags**

The tags assigned to the channel.

**Type**: [Tags](#page-15-4) **Required**: False

# **ChannelCreateParameters**

Channel configuration.

#### <span id="page-13-0"></span>**description**

Any descriptive information that you want to add to the channel for future identification purposes.

**Type**: string **Required**: False

### <span id="page-13-1"></span>**id**

Unique identifier that you assign to the channel. Supported characters are numbers, letters, underscores (\_), and dashes (-) with a length of 1 to 256 characters.

**Type**: string **Required**: True

### <span id="page-13-2"></span>**tags**

The tags to assign to the channel.

**Type**: [Tags](#page-15-4) **Required**: False

# **ChannelList**

A collection of Channel records.

### <span id="page-13-3"></span>**channels**

List of channel objects that are configured on this account.

**Type**: Array of type [Channel](#page-11-4) **Required**: False

#### <span id="page-13-4"></span>**nextToken**

Pagination token. Use this token to request the next page of channel results.

**Type**: string **Required**: False

### <span id="page-14-4"></span>**EgressAccessLogs**

Egress access log configuration parameters.

#### <span id="page-14-0"></span>**logGroupName**

Sets a custom AWS CloudWatch log group name for egress logs. If a log group name isn't specified, the default name is used: /aws/MediaPackage/EgressAccessLogs.

**Type**: string **Required**: False

### <span id="page-14-5"></span>**HlsIngest**

HLS ingest configuration.

#### <span id="page-14-1"></span>**ingestEndpoints**

The input URL where the source stream should be sent.

**Type**: Array of type [IngestEndpoint](#page-14-6) **Required**: False

# <span id="page-14-6"></span>**IngestEndpoint**

An endpoint for ingesting source content for a channel.

#### <span id="page-14-2"></span>**password**

The system-generated password for WebDAV input authentication.

**Type**: string **Required**: False

#### <span id="page-14-3"></span>**id**

The system-generated unique identifier for the IngestEndpoint.

# **Type**: string **Required**: False

### <span id="page-15-1"></span>**url**

The input URL where the source stream should be sent.

**Type**: string **Required**: False

#### <span id="page-15-2"></span>**username**

The system-generated username for WebDAV input authentication.

**Type**: string **Required**: False

## <span id="page-15-3"></span>**IngressAccessLogs**

Ingress access log configuration parameters.

#### <span id="page-15-0"></span>**logGroupName**

Sets a custom AWS CloudWatch log group name for ingress logs. If a log group name isn't specified, the default name is used: /aws/MediaPackage/IngressAccessLogs.

**Type**: string **Required**: False

## <span id="page-15-4"></span>**Tags**

A collection of tags associated with a resource.

Value description:

- **Property**: "*key1*": "*value1*"
- **Type**: string
- **Required**: True

#### • **Description**: A comma-separated list of tag key:value pairs that you define. For example:

```
 { 
   "Key1": "Value1", 
   "Key2": "Value2" 
 }
```
#### **key-value pairs**

**Type**: string

# <span id="page-16-0"></span>**See also**

For more information about using this API in one of the language-specific AWS SDKs and references, see the following:

# **ListChannels**

- AWS Command Line Interface
- AWS SDK for .NET
- AWS SDK for C++
- AWS SDK for Go v2
- AWS SDK for Java V2
- AWS SDK for JavaScript V3
- AWS SDK for PHP V3
- AWS SDK for Python
- AWS SDK for Ruby V3

### **CreateChannel**

- AWS Command Line Interface
- AWS SDK for .NET
- AWS SDK for C++
- AWS SDK for Go v2
- AWS SDK for Java V2
- AWS SDK for JavaScript V3
- AWS SDK for PHP V3
- AWS SDK for Python
- AWS SDK for Ruby V3

# <span id="page-17-0"></span>**Channels id**

# <span id="page-17-1"></span>**URI**

/channels/*id*

# <span id="page-17-2"></span>**HTTP methods**

## **GET**

#### **Operation ID:** DescribeChannel

Provides details about a channel.

#### **Path parameters**

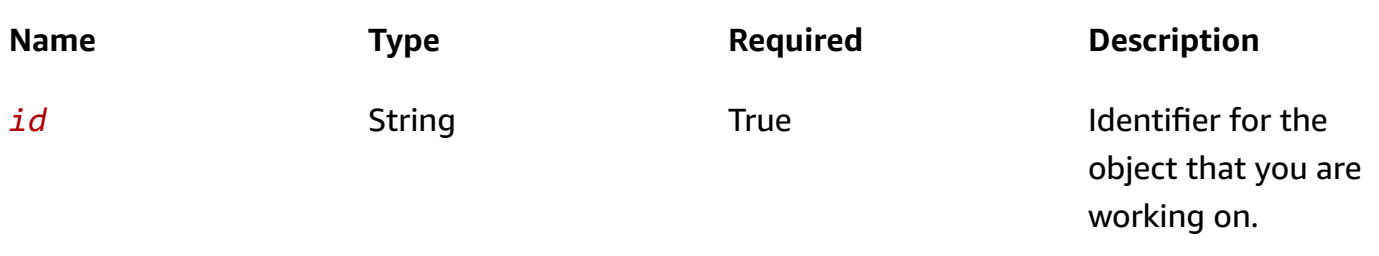

#### **Responses**

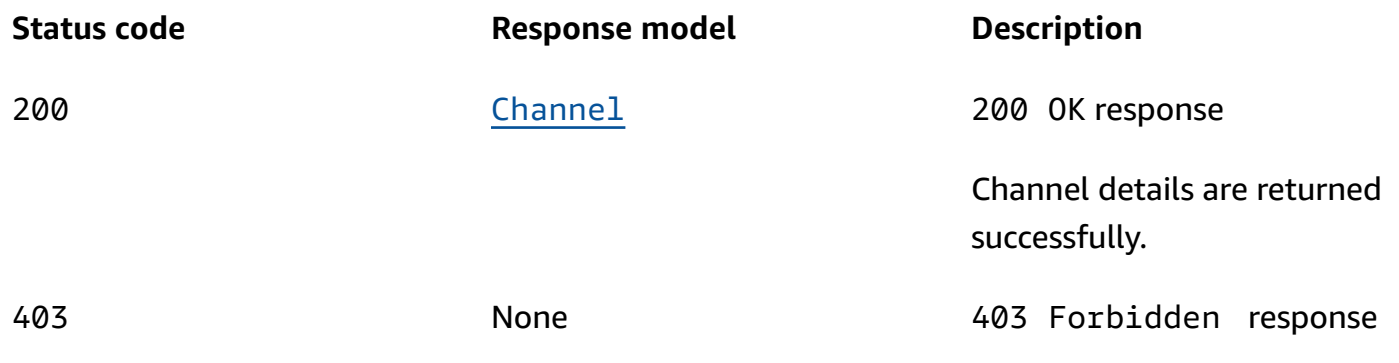

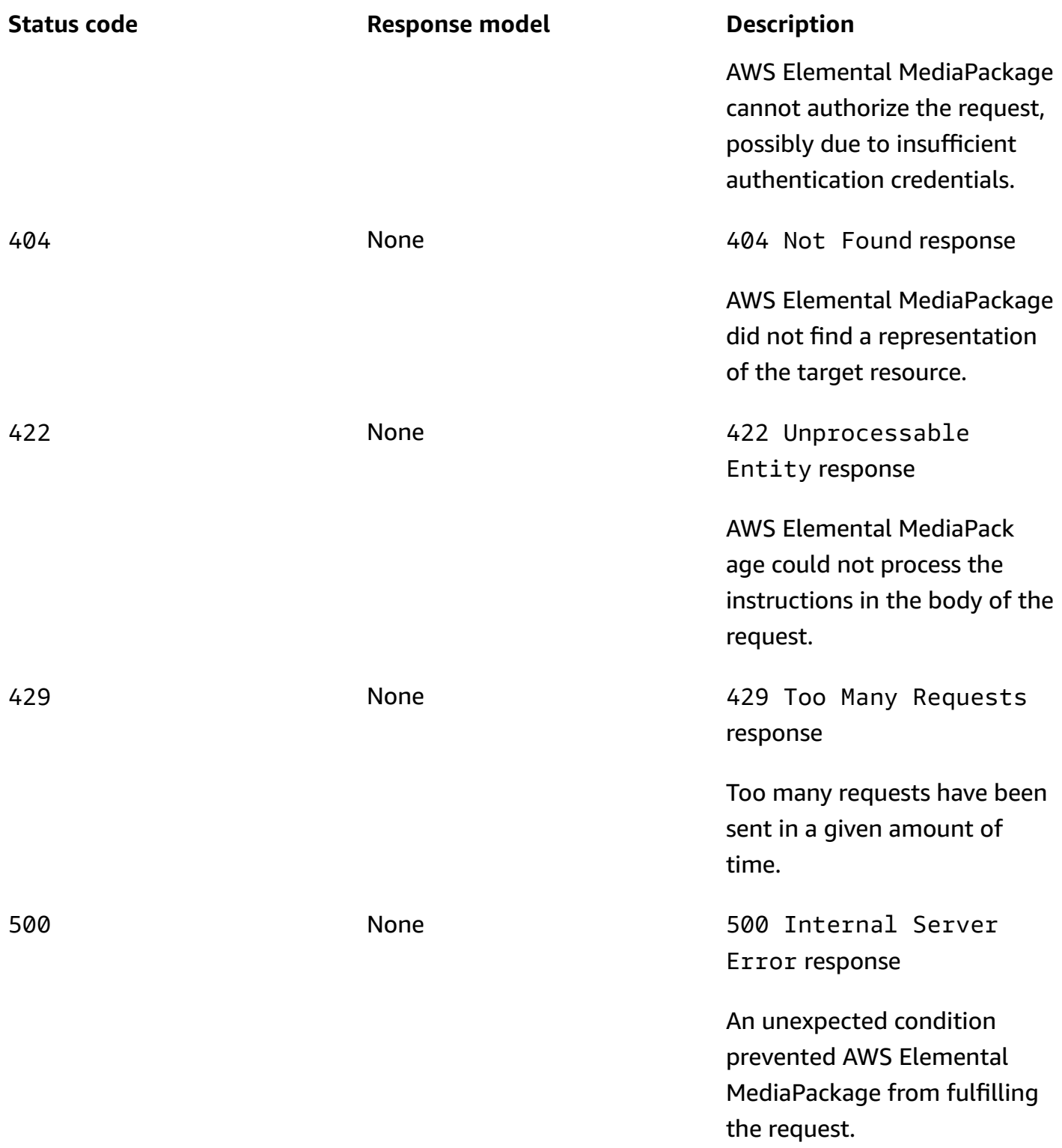

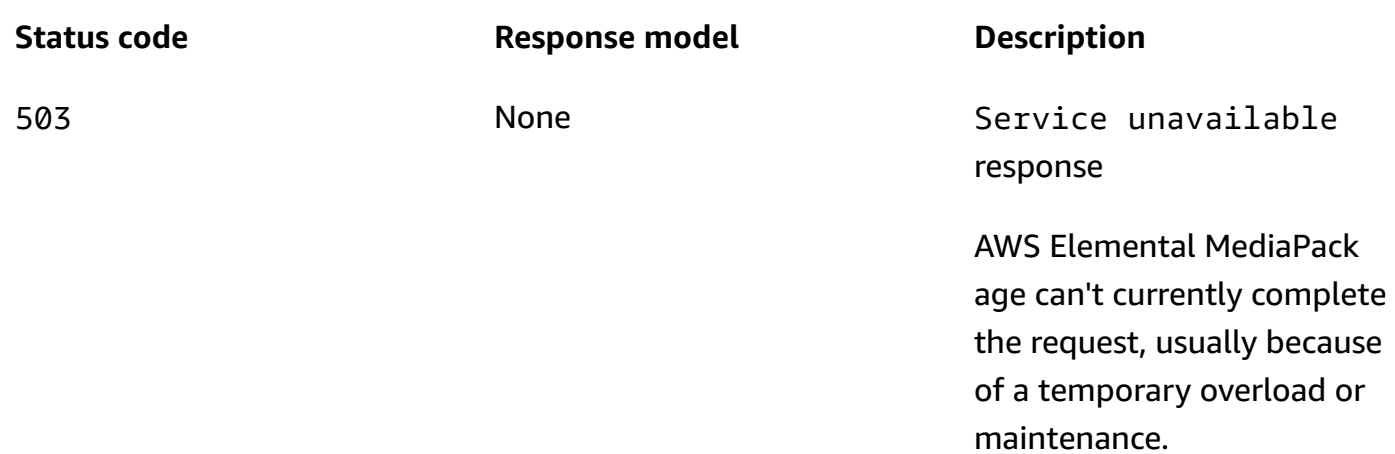

# **PUT**

### **Operation ID:** UpdateChannel

Updates a specific channel. You can't change the id attribute or any other system-generated attributes.

## **Path parameters**

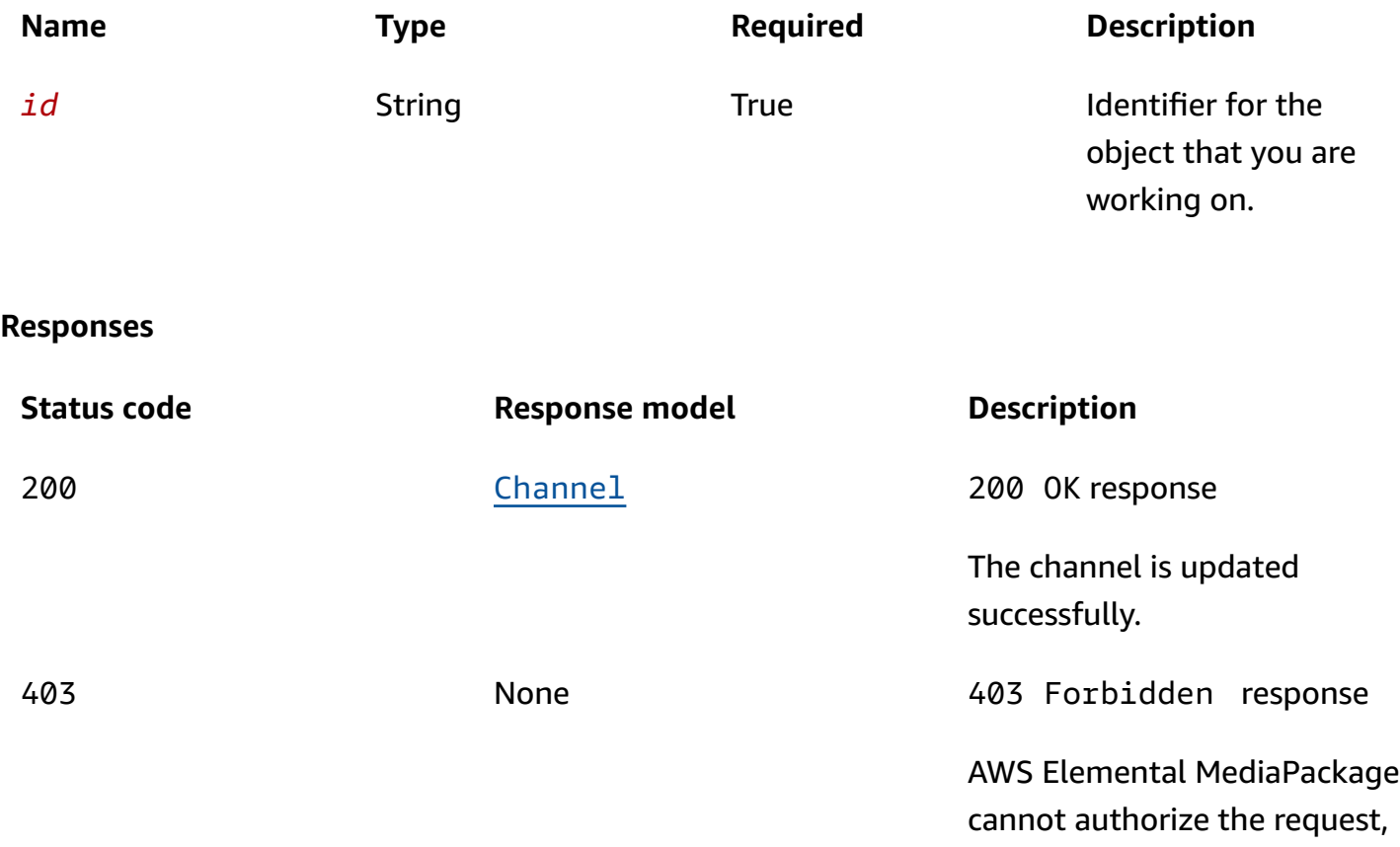

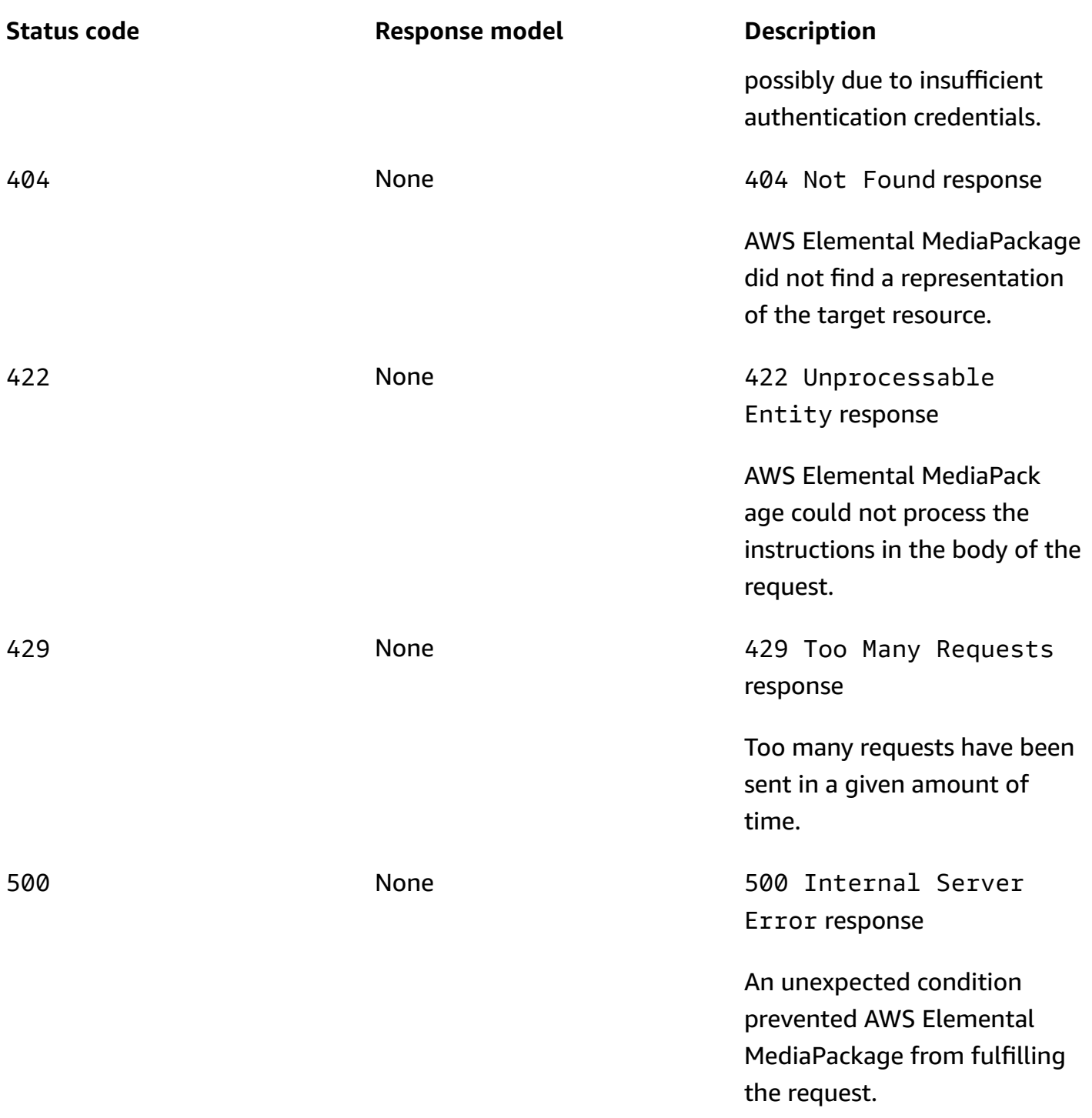

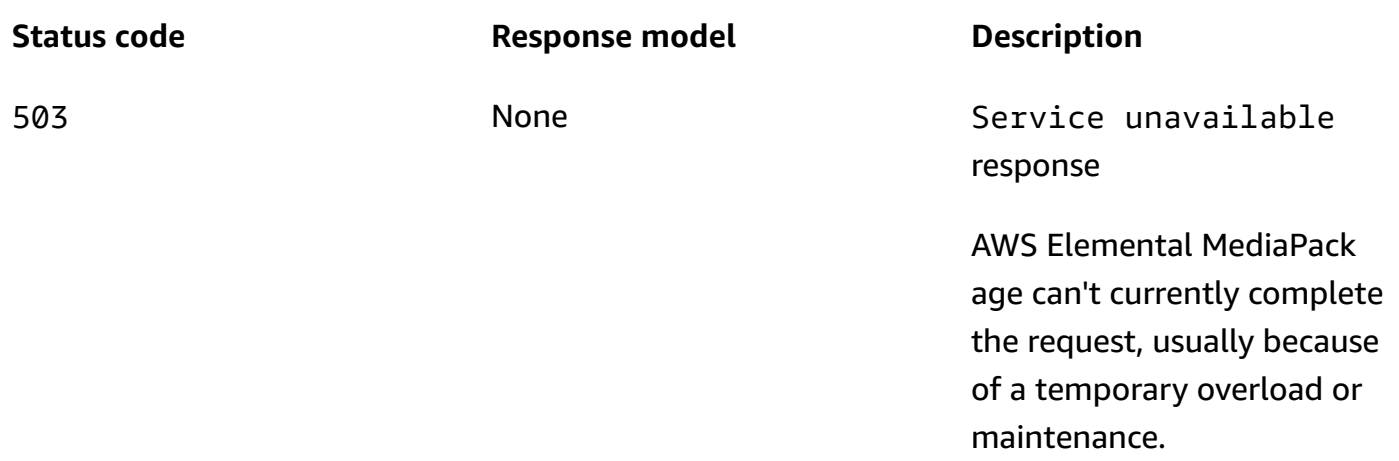

# **DELETE**

# **Operation ID:** DeleteChannel

Permanently deletes a channel.

# **Path parameters**

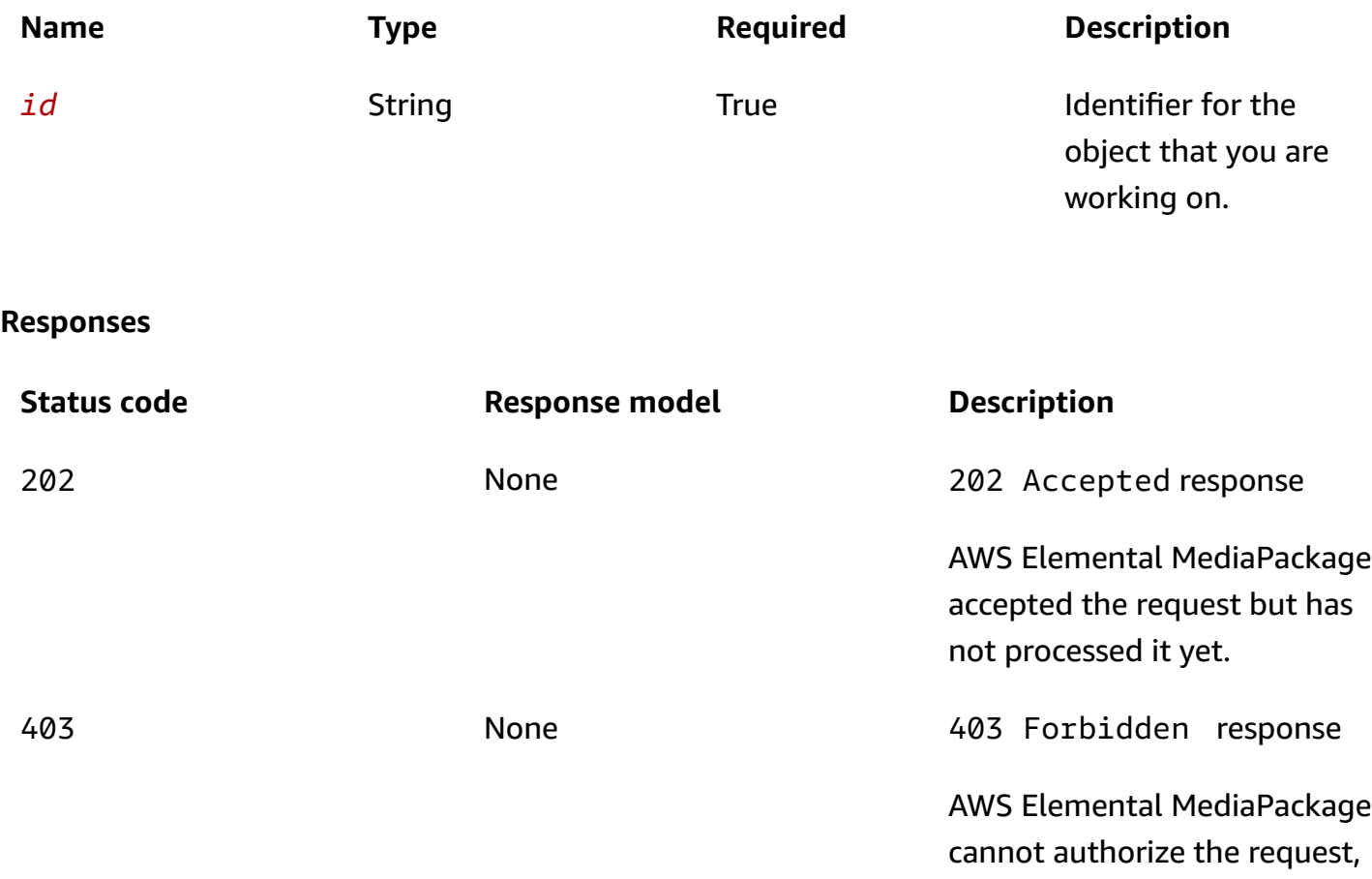

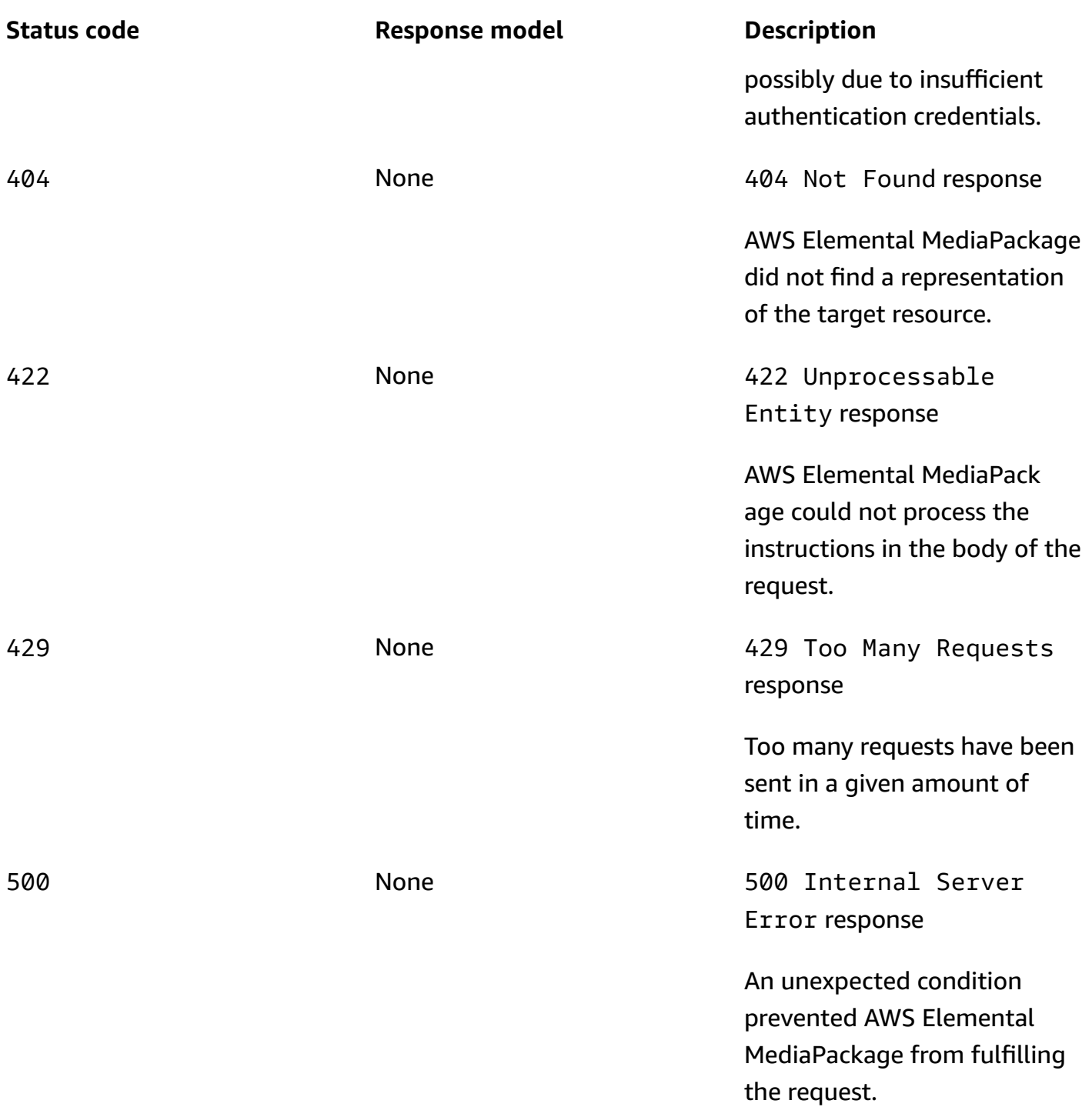

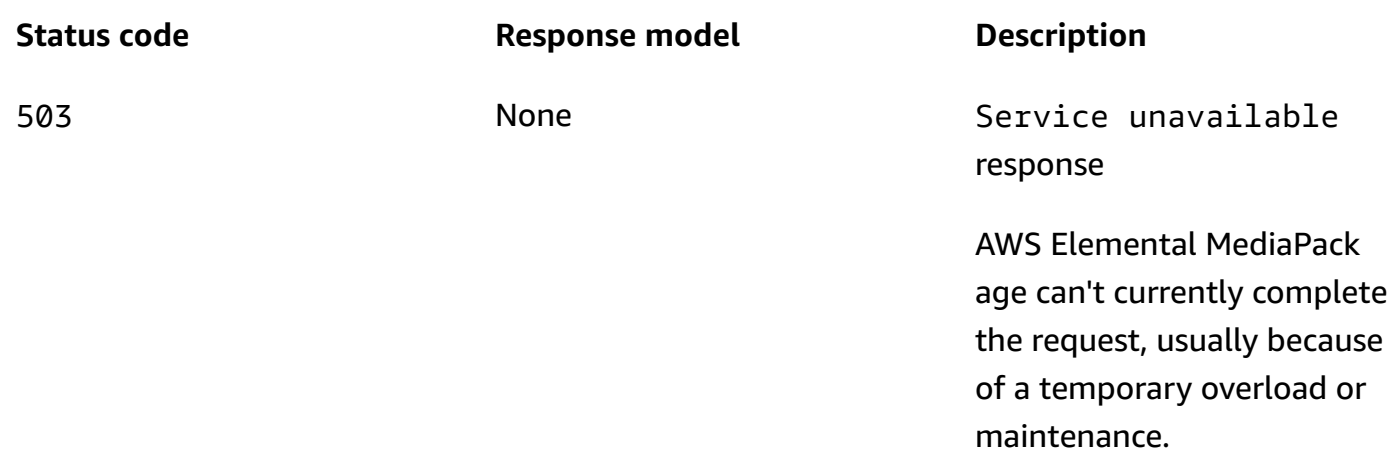

# **OPTIONS**

Enable CORS by returning correct headers.

#### **Path parameters**

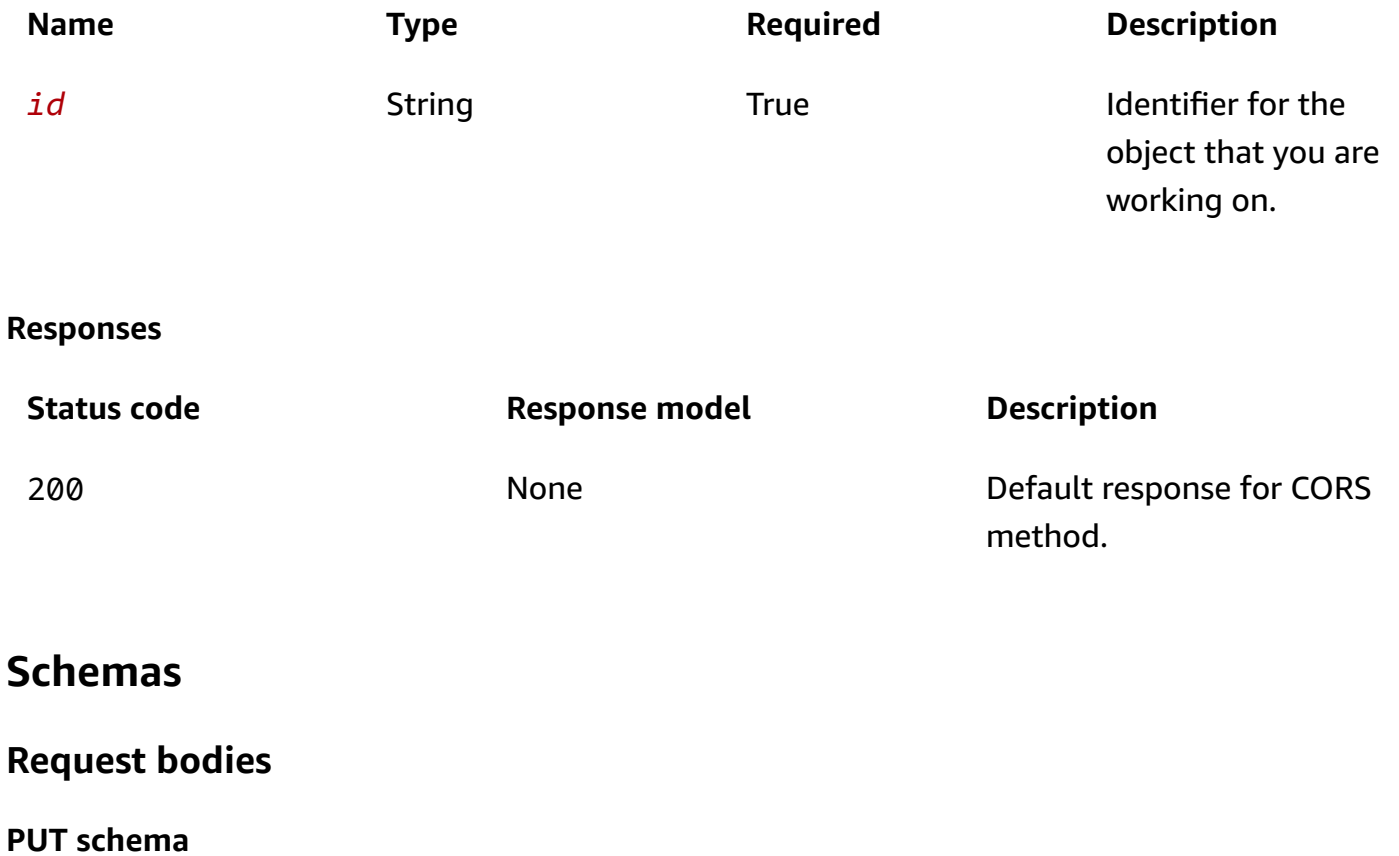

"[description"](#page-26-0): "string"

<span id="page-23-0"></span>{

}

# **Response bodies**

#### <span id="page-24-1"></span>**Channel schema**

```
{ 
  "CreatedAt": "string",
   "ingressAccessLogs": { 
     "logGroupName": "string" 
   }, 
   "egressAccessLogs": { 
     "logGroupName": "string" 
   }, 
   "description": "string", 
   "hlsIngest": { 
     "ingestEndpoints": [ 
        { 
          "password": "string", 
         id": "string",
          "url": "string", 
          "username": "string" 
        } 
     ] 
   }, 
  id": "string",
  arn": "string",
   "tags": { 
   }
}
```
# <span id="page-24-0"></span>**Properties**

# **Channel**

Channel configuration.

#### <span id="page-24-2"></span>**createdAt**

The date and time the Channel was created.

**Type**: string **Required**: False

#### <span id="page-25-0"></span>**ingressAccessLogs**

Configures ingress access logs.

**Type**: [IngressAccessLogs](#page-27-4)

**Required**: False

#### <span id="page-25-1"></span>**egressAccessLogs**

Configures egress access logs.

**Type**: [EgressAccessLogs](#page-26-4) **Required**: False

#### <span id="page-25-2"></span>**description**

Any descriptive information that you want to add to the channel for future identification purposes.

**Type**: string **Required**: False

#### <span id="page-25-3"></span>**hlsIngest**

System-generated information about the channel.

**Type**: [HlsIngest](#page-26-5) **Required**: False

#### <span id="page-25-4"></span>**id**

Unique identifier that you assign to the channel.

**Type**: string **Required**: False

#### <span id="page-25-5"></span>**arn**

The channel's unique system-generated resource name, based on the AWS record.

## **Type**: string **Required**: False

#### <span id="page-26-3"></span>**tags**

The tags assigned to the channel.

**Type**: [Tags](#page-28-2) **Required**: False

# **ChannelUpdateParameters**

Channel configuration.

#### <span id="page-26-0"></span>**description**

Any descriptive information that you want to add to the channel for future identification purposes.

**Type**: string **Required**: False

### <span id="page-26-4"></span>**EgressAccessLogs**

Egress access log configuration parameters.

#### <span id="page-26-1"></span>**logGroupName**

Sets a custom AWS CloudWatch log group name for egress logs. If a log group name isn't specified, the default name is used: /aws/MediaPackage/EgressAccessLogs.

**Type**: string **Required**: False

### <span id="page-26-5"></span>**HlsIngest**

HLS ingest configuration.

#### <span id="page-26-2"></span>**ingestEndpoints**

The input URL where the source stream should be sent.

# **Type**: Array of type [IngestEndpoint](#page-27-5) **Required**: False

# <span id="page-27-5"></span>**IngestEndpoint**

An endpoint for ingesting source content for a channel.

#### <span id="page-27-0"></span>**password**

The system-generated password for WebDAV input authentication.

**Type**: string **Required**: False

#### <span id="page-27-1"></span>**id**

The system-generated unique identifier for the IngestEndpoint.

**Type**: string **Required**: False

#### <span id="page-27-2"></span>**url**

The input URL where the source stream should be sent.

**Type**: string **Required**: False

#### <span id="page-27-3"></span>**username**

The system-generated username for WebDAV input authentication.

**Type**: string **Required**: False

#### <span id="page-27-4"></span>**IngressAccessLogs**

Ingress access log configuration parameters.

#### <span id="page-28-1"></span>**logGroupName**

Sets a custom AWS CloudWatch log group name for ingress logs. If a log group name isn't specified, the default name is used: /aws/MediaPackage/IngressAccessLogs.

**Type**: string **Required**: False

### <span id="page-28-2"></span>**Tags**

A collection of tags associated with a resource.

Value description:

- **Property**: "*key1*": "*value1*"
- **Type**: string
- **Required**: True
- **Description**: A comma-separated list of tag key:value pairs that you define. For example:

```
 { 
   "Key1": "Value1", 
   "Key2": "Value2" 
 }
```
#### **key-value pairs**

**Type**: string

# <span id="page-28-0"></span>**See also**

For more information about using this API in one of the language-specific AWS SDKs and references, see the following:

### **DescribeChannel**

- AWS Command Line Interface
- AWS SDK for .NET
- AWS SDK for C++
- AWS SDK for Go v2
- AWS SDK for Java V2
- AWS SDK for JavaScript V3
- AWS SDK for PHP V3
- AWS SDK for Python
- AWS SDK for Ruby V3

### **UpdateChannel**

- AWS Command Line Interface
- AWS SDK for .NET
- AWS SDK for C++
- AWS SDK for Go v2
- AWS SDK for Java V2
- AWS SDK for JavaScript V3
- AWS SDK for PHP V3
- AWS SDK for Python
- AWS SDK for Ruby V3

# **DeleteChannel**

- AWS Command Line Interface
- AWS SDK for .NET
- AWS SDK for C++
- AWS SDK for Go v2
- AWS SDK for Java V2
- AWS SDK for JavaScript V3
- AWS SDK for PHP V3
- AWS SDK for Python
- AWS SDK for Ruby V3

# <span id="page-30-0"></span>**Channels id Configure\_logs**

Configures access logs for a channel. For information about access logs, see Access [logging](https://docs.aws.amazon.com/mediapackage/latest/ug/access-logging.html).

# <span id="page-30-1"></span>**URI**

/channels/*id*/configure\_logs

# <span id="page-30-2"></span>**HTTP methods**

# **PUT**

**Operation ID:** ConfigureLogs

Configures access logs for a channel.

### **Path parameters**

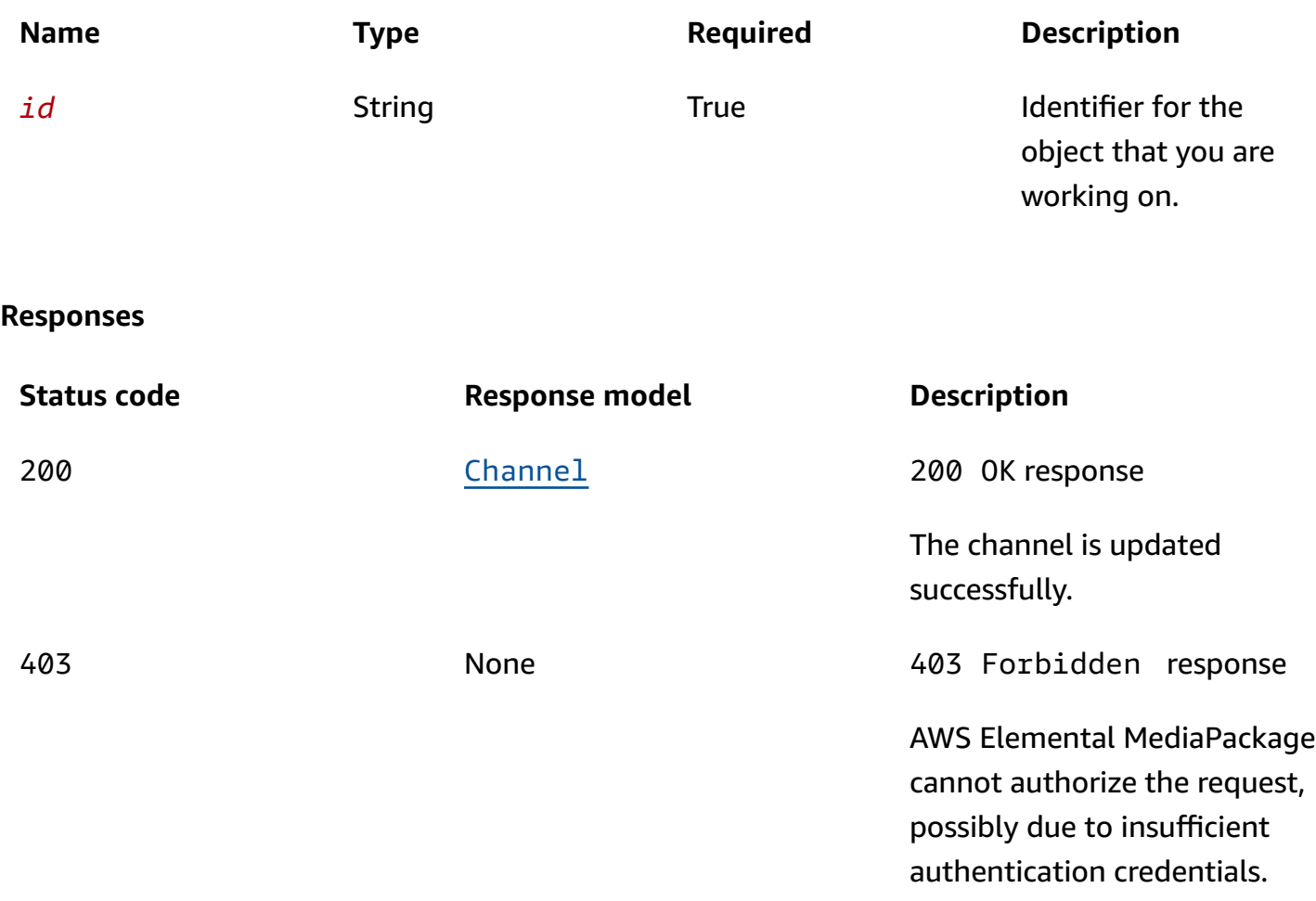

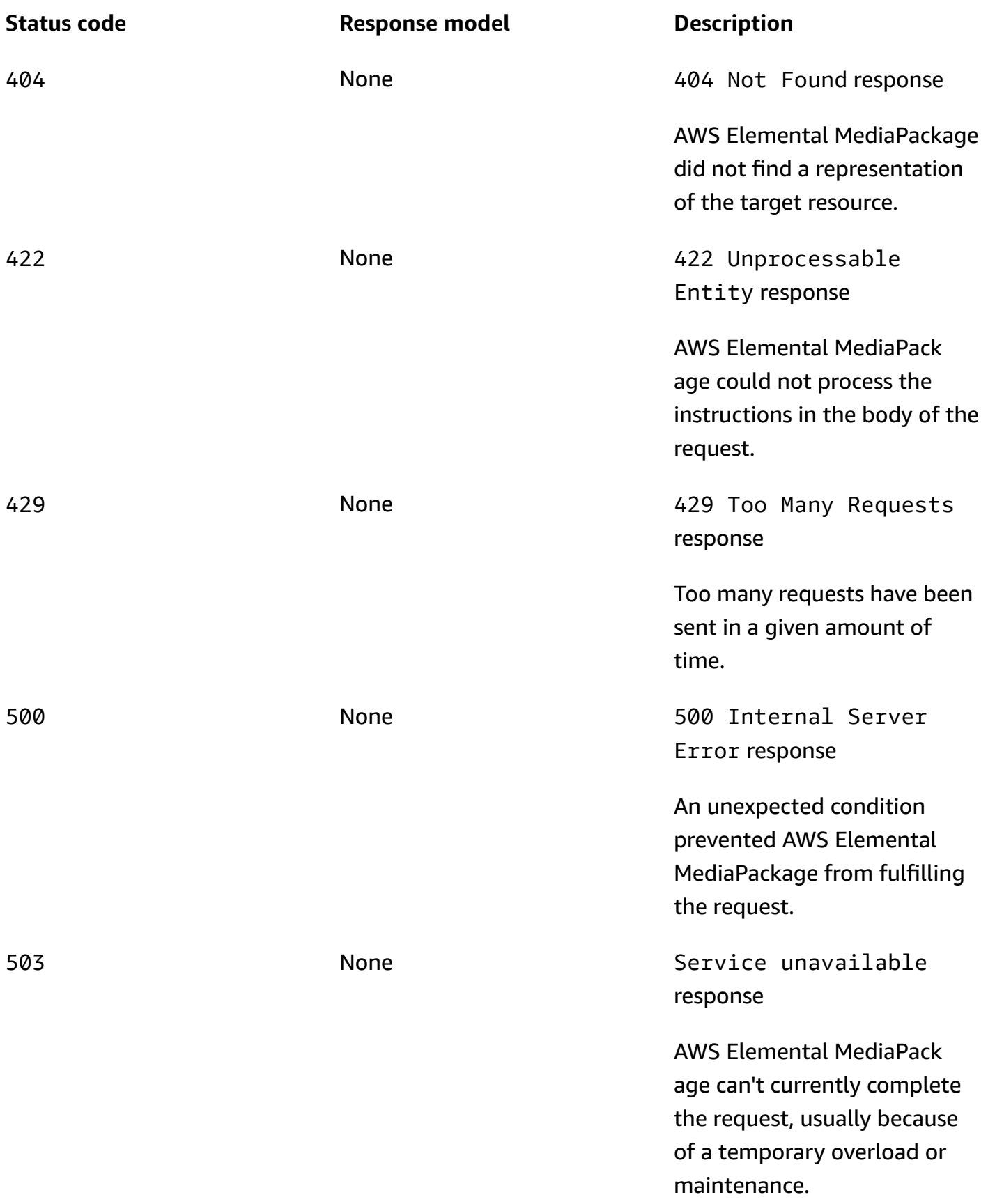

# **OPTIONS**

Enable CORS by returning correct headers.

#### **Path parameters**

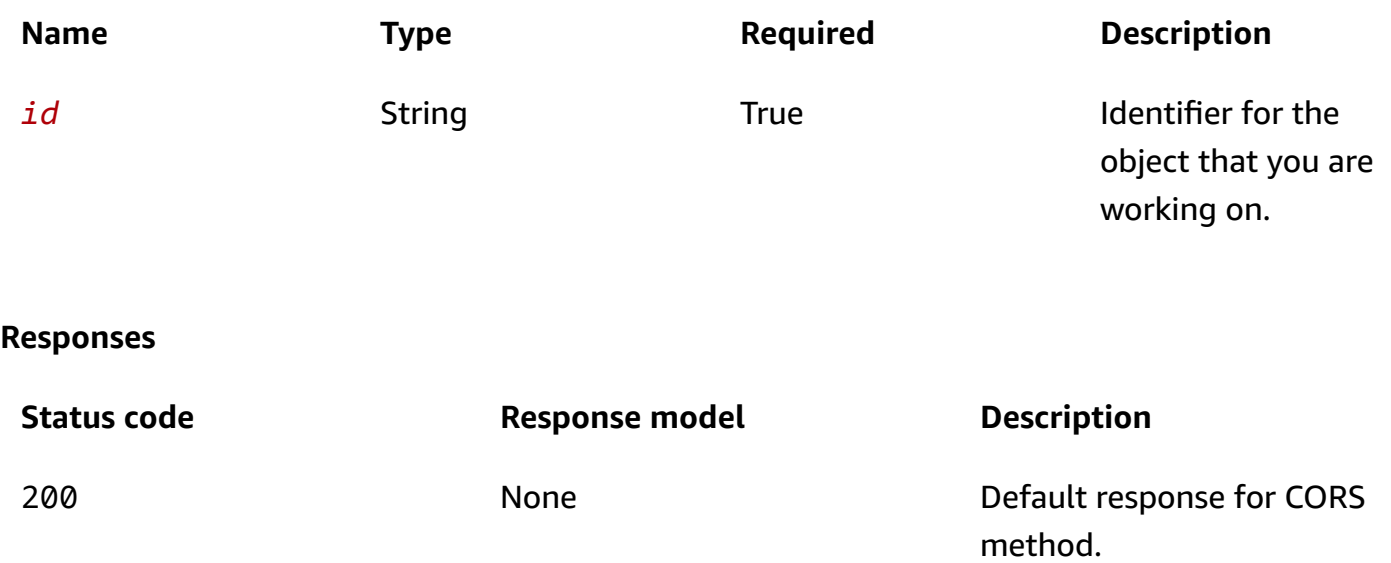

# <span id="page-32-0"></span>**Schemas**

# **Request bodies**

#### **PUT schema**

```
{ 
   "ingressAccessLogs": { 
     "logGroupName": "string" 
   }, 
   "egressAccessLogs": { 
     "logGroupName": "string" 
   }
}
```
# **Response bodies**

#### <span id="page-32-1"></span>**Channel schema**

```
{ 
  "CreatedAt": "string",
```

```
 "ingressAccessLogs": { 
     "logGroupName": "string" 
   }, 
   "egressAccessLogs": { 
     "logGroupName": "string" 
   }, 
   "description": "string", 
   "hlsIngest": { 
     "ingestEndpoints": [ 
        { 
         password": "string",
         id": "string",
          "url": "string", 
          "username": "string" 
        } 
     ] 
   }, 
  id": "string",
   "arn": "string", 
   "tags": { 
   }
}
```
# <span id="page-33-0"></span>**Properties**

# **Channel**

Channel configuration.

#### <span id="page-33-1"></span>**createdAt**

The date and time the Channel was created.

**Type**: string **Required**: False

### <span id="page-33-2"></span>**ingressAccessLogs**

Configures ingress access logs.

**Type**: [IngressAccessLogs](#page-36-4) **Required**: False

#### <span id="page-34-0"></span>**egressAccessLogs**

Configures egress access logs.

**Type**: [EgressAccessLogs](#page-35-4)

**Required**: False

#### <span id="page-34-1"></span>**description**

Any descriptive information that you want to add to the channel for future identification purposes.

**Type**: string **Required**: False

#### <span id="page-34-2"></span>**hlsIngest**

System-generated information about the channel.

**Type**: [HlsIngest](#page-35-5) **Required**: False

#### <span id="page-34-3"></span>**id**

Unique identifier that you assign to the channel.

**Type**: string **Required**: False

#### <span id="page-34-4"></span>**arn**

The channel's unique system-generated resource name, based on the AWS record.

**Type**: string **Required**: False

#### <span id="page-34-5"></span>**tags**

The tags assigned to the channel.

**Type**: [Tags](#page-37-2) **Required**: False

# **ConfigureLogsParameters**

Access log configuration parameters.

#### <span id="page-35-0"></span>**ingressAccessLogs**

Configures ingress access logs.

**Type**: [IngressAccessLogs](#page-36-4) **Required**: False

#### <span id="page-35-1"></span>**egressAccessLogs**

Configures egress access logs.

**Type**: [EgressAccessLogs](#page-35-4) **Required**: False

### <span id="page-35-4"></span>**EgressAccessLogs**

Egress access log configuration parameters.

#### <span id="page-35-2"></span>**logGroupName**

Sets a custom AWS CloudWatch log group name for egress logs. If a log group name isn't specified, the default name is used: /aws/MediaPackage/EgressAccessLogs.

**Type**: string **Required**: False

#### <span id="page-35-5"></span>**HlsIngest**

HLS ingest configuration.

#### <span id="page-35-3"></span>**ingestEndpoints**

The input URL where the source stream should be sent.
## **Type**: Array of type [IngestEndpoint](#page-36-0) **Required**: False

## <span id="page-36-0"></span>**IngestEndpoint**

An endpoint for ingesting source content for a channel.

### **password**

The system-generated password for WebDAV input authentication.

**Type**: string **Required**: False

### **id**

The system-generated unique identifier for the IngestEndpoint.

**Type**: string **Required**: False

### **url**

The input URL where the source stream should be sent.

**Type**: string **Required**: False

#### **username**

The system-generated username for WebDAV input authentication.

**Type**: string **Required**: False

### **IngressAccessLogs**

Ingress access log configuration parameters.

### **logGroupName**

Sets a custom AWS CloudWatch log group name for ingress logs. If a log group name isn't specified, the default name is used: /aws/MediaPackage/IngressAccessLogs.

**Type**: string **Required**: False

## **Tags**

A collection of tags associated with a resource.

Value description:

- **Property**: "*key1*": "*value1*"
- **Type**: string
- **Required**: True
- **Description**: A comma-separated list of tag key:value pairs that you define. For example:

```
 { 
   "Key1": "Value1", 
   "Key2": "Value2" 
 }
```
### **key-value pairs**

**Type**: string

## **See also**

For more information about using this API in one of the language-specific AWS SDKs and references, see the following:

## **ConfigureLogs**

- AWS Command Line Interface
- AWS SDK for .NET
- AWS SDK for C++
- AWS SDK for Go v2
- AWS SDK for Java V2
- AWS SDK for JavaScript V3
- AWS SDK for PHP V3
- AWS SDK for Python
- AWS SDK for Ruby V3

# **Channels id Credentials**

## **URI**

/channels/*id*/credentials

## **HTTP methods**

### **PUT**

**Operation ID:** RotateChannelCredentials

Changes the username and password of the first IngestEndpoint on the channel.

### **Important**

This API is being deprecated. Use RotateIngestEndpointCredentials instead.

#### **Path parameters**

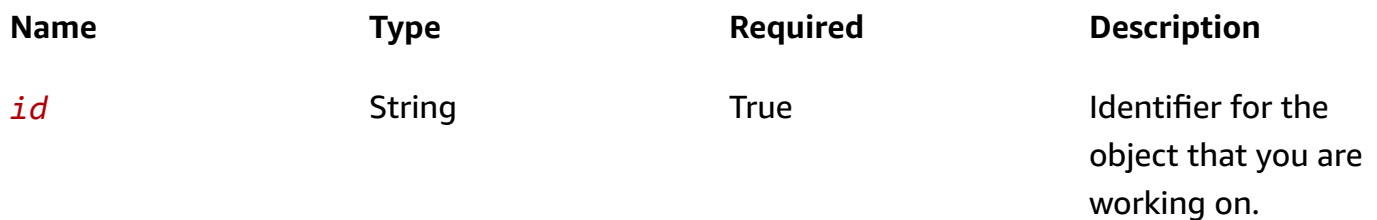

### **Responses**

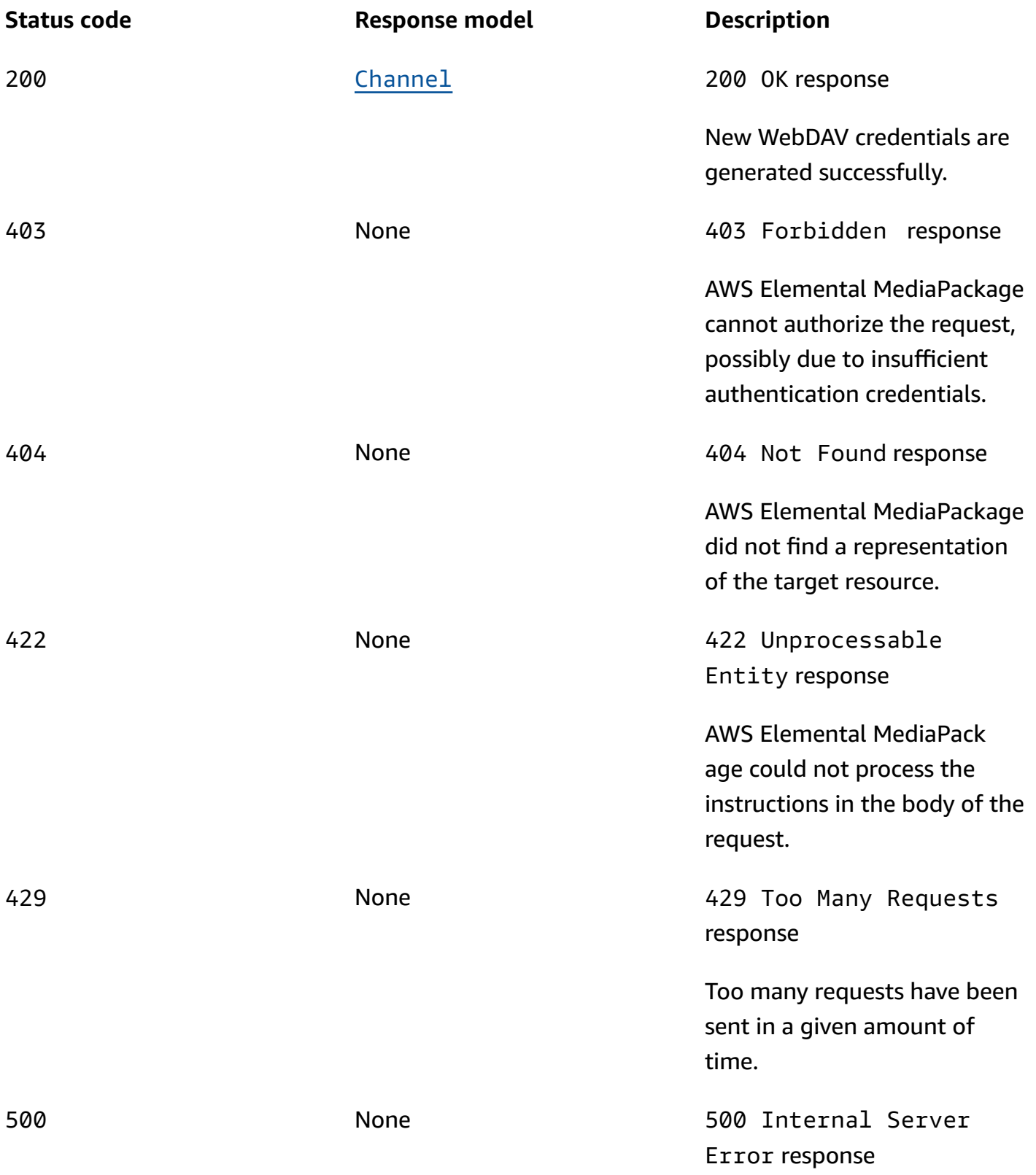

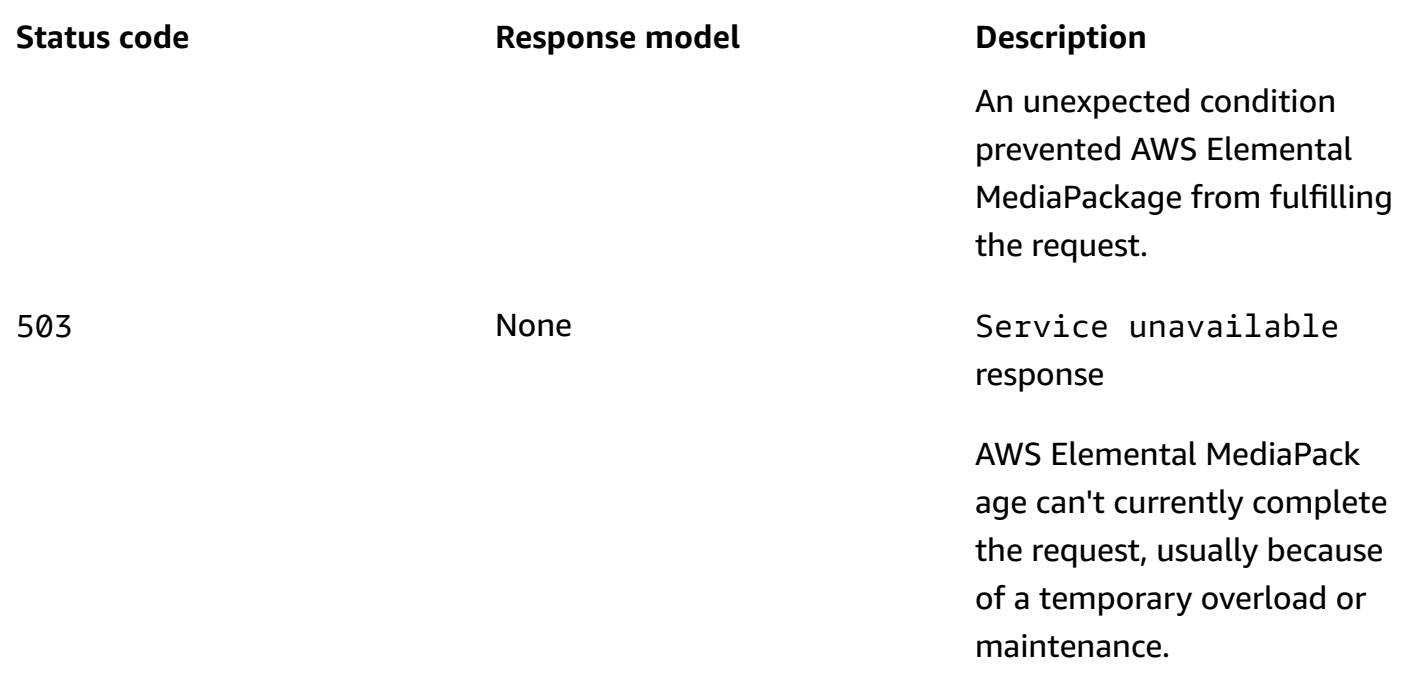

## **OPTIONS**

Enable CORS by returning correct headers.

## **Path parameters**

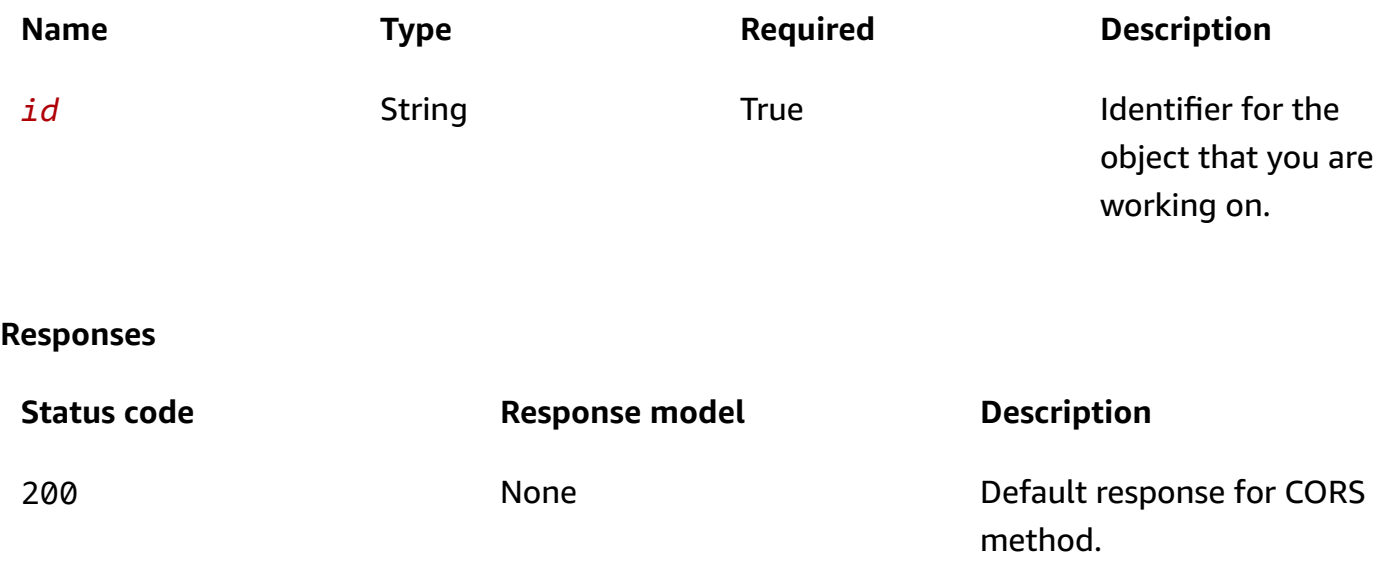

## **Schemas**

## **Response bodies**

### <span id="page-41-0"></span>**Channel schema**

```
{ 
   "createdAt": "string", 
   "ingressAccessLogs": { 
     "logGroupName": "string" 
   }, 
   "egressAccessLogs": { 
     "logGroupName": "string" 
   }, 
   "description": "string", 
   "hlsIngest": { 
     "ingestEndpoints": [ 
        { 
          "password": "string", 
         id": "string",
          "url": "string", 
          "username": "string" 
        } 
     ] 
   }, 
   "id": "string", 
   "arn": "string", 
   "tags": { 
   }
}
```
## **Properties**

## **Channel**

Channel configuration.

### <span id="page-41-1"></span>**createdAt**

The date and time the Channel was created.

**Type**: string

**Required**: False

### <span id="page-42-0"></span>**ingressAccessLogs**

Configures ingress access logs.

**Type**: [IngressAccessLogs](#page-44-4)

**Required**: False

### <span id="page-42-1"></span>**egressAccessLogs**

Configures egress access logs.

**Type**: [EgressAccessLogs](#page-43-4) **Required**: False

### <span id="page-42-2"></span>**description**

Any descriptive information that you want to add to the channel for future identification purposes.

**Type**: string **Required**: False

### <span id="page-42-3"></span>**hlsIngest**

System-generated information about the channel.

**Type**: [HlsIngest](#page-43-5) **Required**: False

### <span id="page-42-4"></span>**id**

Unique identifier that you assign to the channel.

**Type**: string **Required**: False

#### <span id="page-42-5"></span>**arn**

The channel's unique system-generated resource name, based on the AWS record.

**Type**: string **Required**: False

### <span id="page-43-3"></span>**tags**

The tags assigned to the channel.

**Type**: [Tags](#page-44-5) **Required**: False

## <span id="page-43-4"></span>**EgressAccessLogs**

Egress access log configuration parameters.

### <span id="page-43-0"></span>**logGroupName**

Sets a custom AWS CloudWatch log group name for egress logs. If a log group name isn't specified, the default name is used: /aws/MediaPackage/EgressAccessLogs.

**Type**: string **Required**: False

## <span id="page-43-5"></span>**HlsIngest**

HLS ingest configuration.

### <span id="page-43-1"></span>**ingestEndpoints**

The input URL where the source stream should be sent.

**Type: Array of type [IngestEndpoint](#page-43-6) Required**: False

## <span id="page-43-6"></span>**IngestEndpoint**

An endpoint for ingesting source content for a channel.

### <span id="page-43-2"></span>**password**

The system-generated password for WebDAV input authentication.

## **Type**: string **Required**: False

### <span id="page-44-1"></span>**id**

The system-generated unique identifier for the IngestEndpoint.

**Type**: string **Required**: False

## <span id="page-44-2"></span>**url**

The input URL where the source stream should be sent.

**Type**: string **Required**: False

### <span id="page-44-3"></span>**username**

The system-generated username for WebDAV input authentication.

**Type**: string **Required**: False

## <span id="page-44-4"></span>**IngressAccessLogs**

Ingress access log configuration parameters.

### <span id="page-44-0"></span>**logGroupName**

Sets a custom AWS CloudWatch log group name for ingress logs. If a log group name isn't specified, the default name is used: /aws/MediaPackage/IngressAccessLogs.

**Type**: string **Required**: False

## <span id="page-44-5"></span>**Tags**

A collection of tags associated with a resource.

Value description:

- **Property**: "*key1*": "*value1*"
- **Type**: string
- **Required**: True
- **Description**: A comma-separated list of tag key:value pairs that you define. For example:

```
 { 
   "Key1": "Value1", 
   "Key2": "Value2" 
 }
```
### **key-value pairs**

**Type**: string

## **See also**

For more information about using this API in one of the language-specific AWS SDKs and references, see the following:

## **RotateChannelCredentials**

- AWS Command Line Interface
- AWS SDK for .NET
- AWS SDK for C++
- AWS SDK for Go v2
- AWS SDK for Java V2
- AWS SDK for JavaScript V3
- AWS SDK for PHP V3
- AWS SDK for Python
- AWS SDK for Ruby V3

# **Channels id Ingest\_endpoints ingest\_endpoint\_id Credentials**

# **URI**

/channels/*id*/ingest\_endpoints/*ingest\_endpoint\_id*/credentials

## **HTTP methods**

## **PUT**

**Operation ID:** RotateIngestEndpointCredentials

Rotate the IngestEndpoint's username and password, as specified by the ID of the IngestEndpoint.

### **Path parameters**

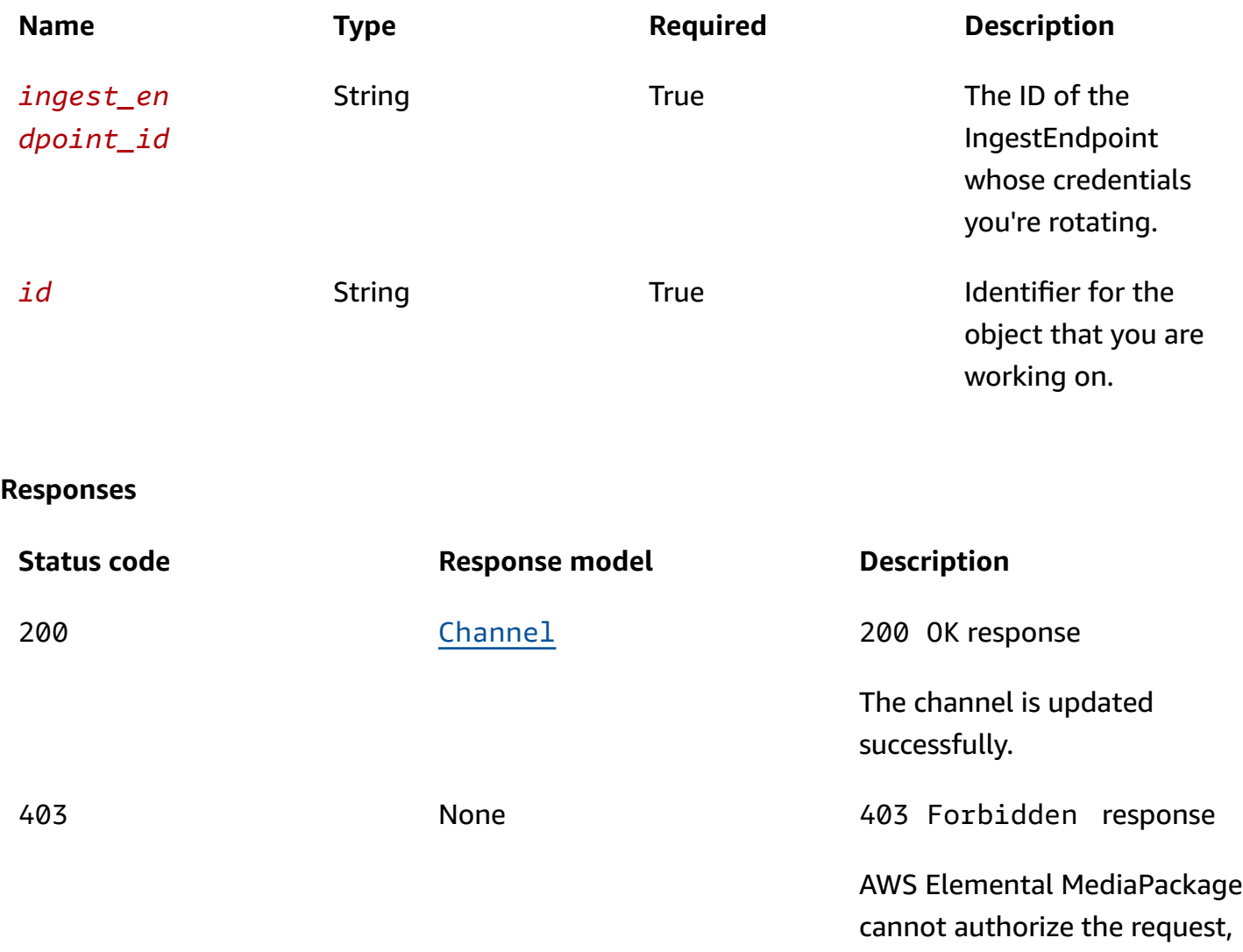

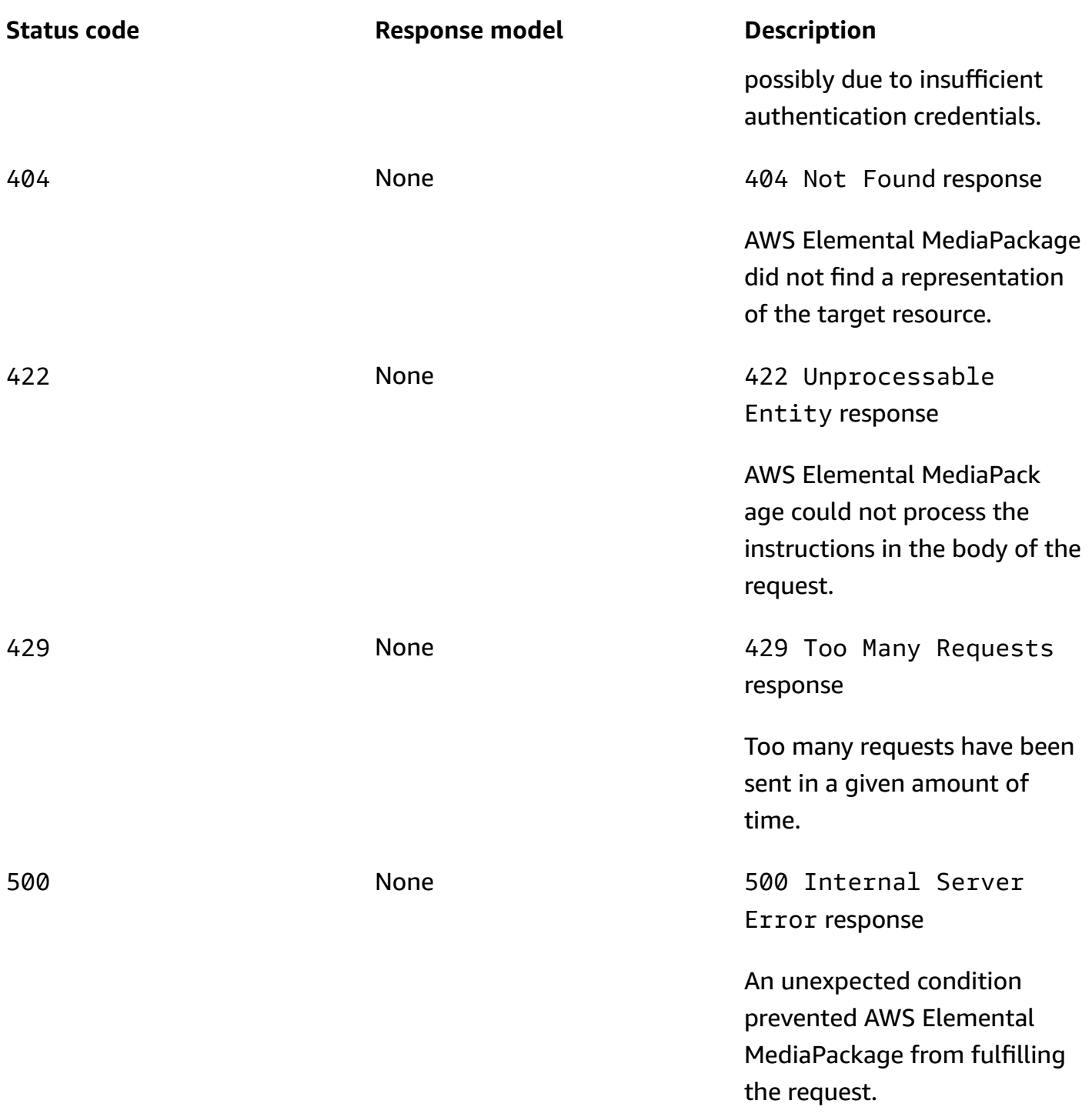

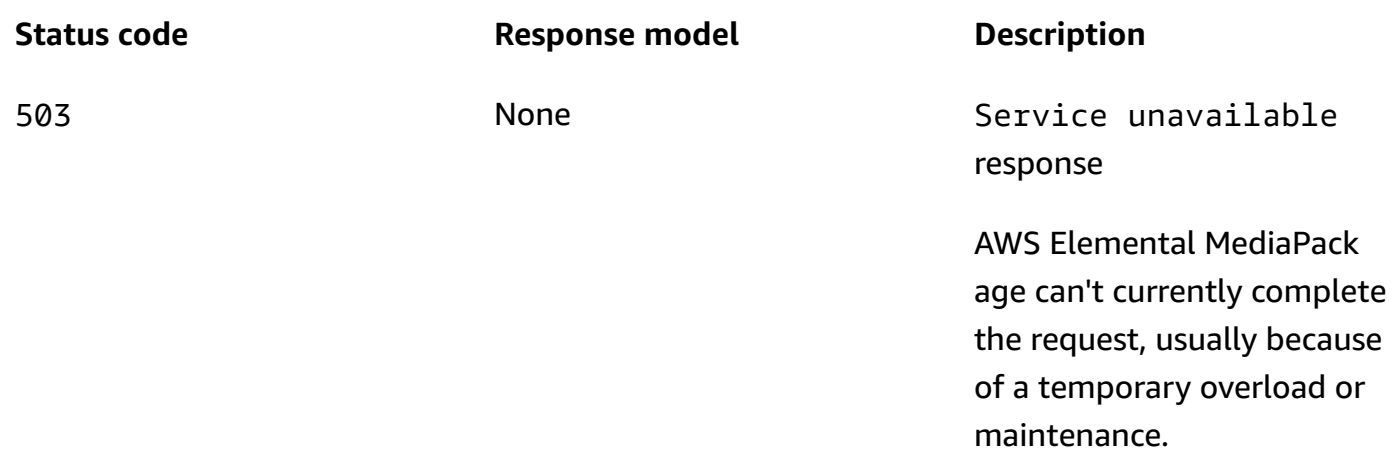

## **OPTIONS**

Enable CORS by returning correct headers.

## **Path parameters**

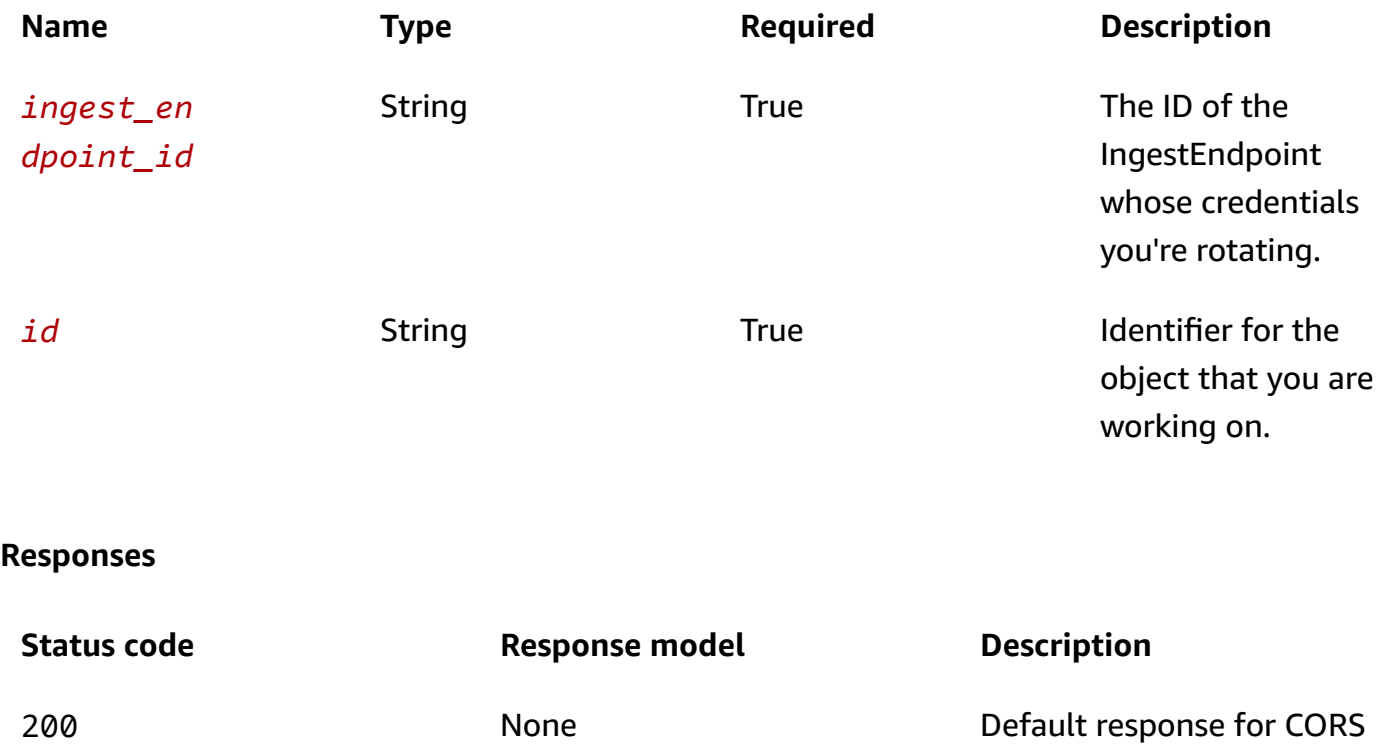

method.

## **Schemas**

## **Response bodies**

## <span id="page-49-0"></span>**Channel schema**

```
{ 
   "createdAt": "string", 
   "ingressAccessLogs": { 
     "logGroupName": "string" 
   }, 
   "egressAccessLogs": { 
     "logGroupName": "string" 
   }, 
   "description": "string", 
   "hlsIngest": { 
      "ingestEndpoints": [ 
        { 
          "password": "string", 
         id": "string",
          "url": "string", 
          "username": "string" 
        } 
     ] 
   }, 
   "id": "string", 
   "arn": "string", 
   "tags": { 
   }
}
```
## **Properties**

## **Channel**

Channel configuration.

## <span id="page-49-1"></span>**createdAt**

The date and time the Channel was created.

**Type**: string **Required**: False

### <span id="page-50-0"></span>**ingressAccessLogs**

Configures ingress access logs.

**Type**: [IngressAccessLogs](#page-52-4) **Required**: False

#### <span id="page-50-1"></span>**egressAccessLogs**

Configures egress access logs.

**Type**: [EgressAccessLogs](#page-51-4) **Required**: False

### <span id="page-50-2"></span>**description**

Any descriptive information that you want to add to the channel for future identification purposes.

**Type**: string **Required**: False

#### <span id="page-50-3"></span>**hlsIngest**

System-generated information about the channel.

**Type**: [HlsIngest](#page-51-5) **Required**: False

### <span id="page-50-4"></span>**id**

Unique identifier that you assign to the channel.

**Type**: string **Required**: False

#### <span id="page-50-5"></span>**arn**

The channel's unique system-generated resource name, based on the AWS record.

#### **Type**: string

### **Required**: False

### <span id="page-51-3"></span>**tags**

The tags assigned to the channel.

**Type**: [Tags](#page-52-5) **Required**: False

## <span id="page-51-4"></span>**EgressAccessLogs**

Egress access log configuration parameters.

### <span id="page-51-0"></span>**logGroupName**

Sets a custom AWS CloudWatch log group name for egress logs. If a log group name isn't specified, the default name is used: /aws/MediaPackage/EgressAccessLogs.

**Type**: string **Required**: False

## <span id="page-51-5"></span>**HlsIngest**

HLS ingest configuration.

### <span id="page-51-1"></span>**ingestEndpoints**

The input URL where the source stream should be sent.

**Type**: Array of type [IngestEndpoint](#page-51-6) **Required**: False

## <span id="page-51-6"></span>**IngestEndpoint**

An endpoint for ingesting source content for a channel.

### <span id="page-51-2"></span>**password**

The system-generated password for WebDAV input authentication.

### **Type**: string

### **Required**: False

## <span id="page-52-1"></span>**id**

The system-generated unique identifier for the IngestEndpoint.

**Type**: string **Required**: False

### <span id="page-52-2"></span>**url**

The input URL where the source stream should be sent.

**Type**: string **Required**: False

### <span id="page-52-3"></span>**username**

The system-generated username for WebDAV input authentication.

**Type**: string **Required**: False

### <span id="page-52-4"></span>**IngressAccessLogs**

Ingress access log configuration parameters.

### <span id="page-52-0"></span>**logGroupName**

Sets a custom AWS CloudWatch log group name for ingress logs. If a log group name isn't specified, the default name is used: /aws/MediaPackage/IngressAccessLogs.

**Type**: string **Required**: False

## <span id="page-52-5"></span>**Tags**

A collection of tags associated with a resource.

Value description:

- **Property**: "*key1*": "*value1*"
- **Type**: string
- **Required**: True
- **Description**: A comma-separated list of tag key:value pairs that you define. For example:

```
 { 
   "Key1": "Value1", 
   "Key2": "Value2" 
 }
```
### **key-value pairs**

**Type**: string

## **See also**

For more information about using this API in one of the language-specific AWS SDKs and references, see the following:

### **RotateIngestEndpointCredentials**

- AWS Command Line Interface
- AWS SDK for .NET
- AWS SDK for C++
- AWS SDK for Go v2
- AWS SDK for Java V2
- AWS SDK for JavaScript V3
- AWS SDK for PHP V3
- AWS SDK for Python
- AWS SDK for Ruby V3

## **Harvest\_jobs**

HarvestJobs provide details about the video on demand (VOD) assets that you want to harvest, or extract, from live content streams.

# **URI**

/harvest\_jobs

# **HTTP methods**

## **GET**

## **Operation ID:** ListHarvestJobs

Lists harvestJobs that match a set of filters that you define.

## **Query parameters**

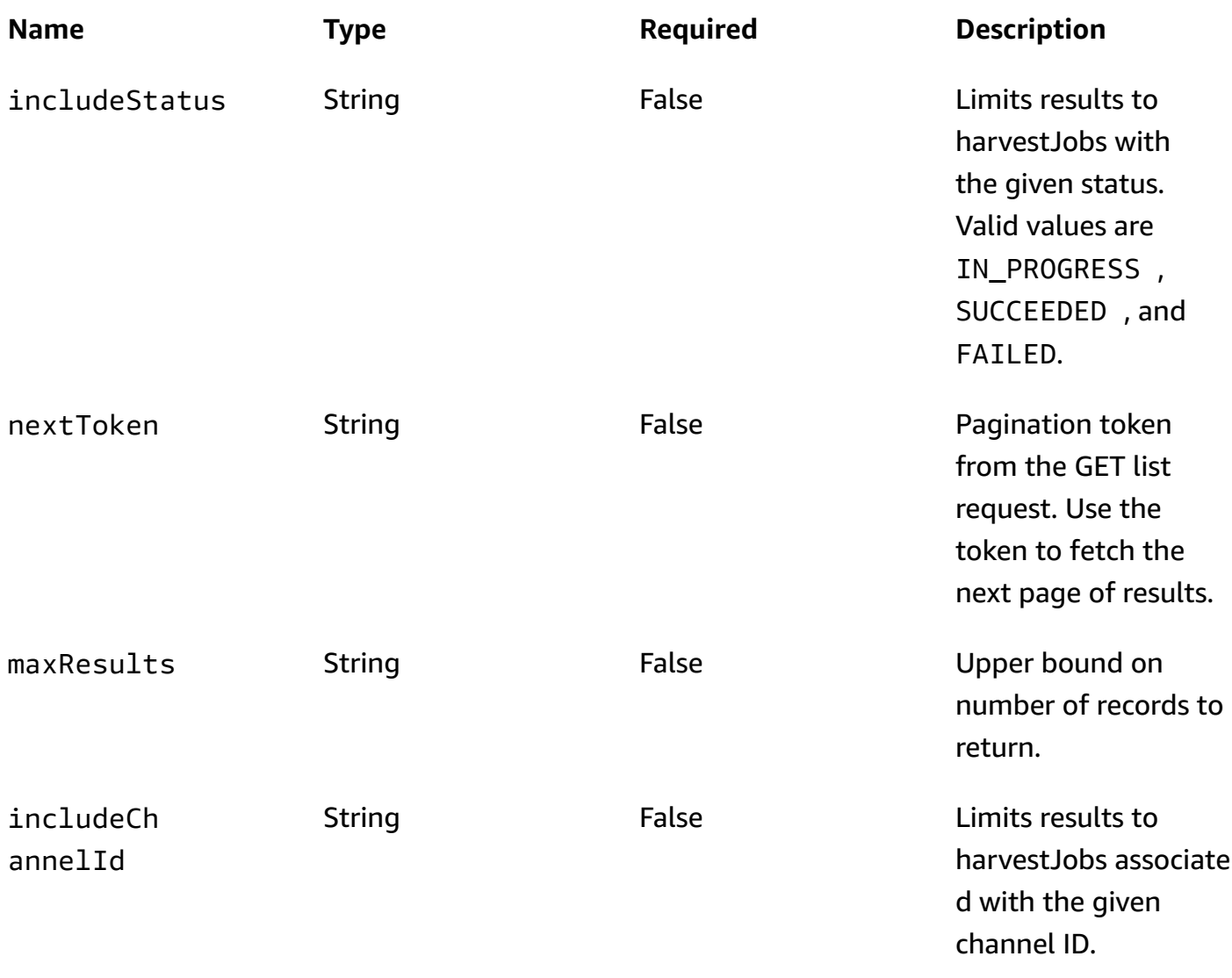

### **Responses**

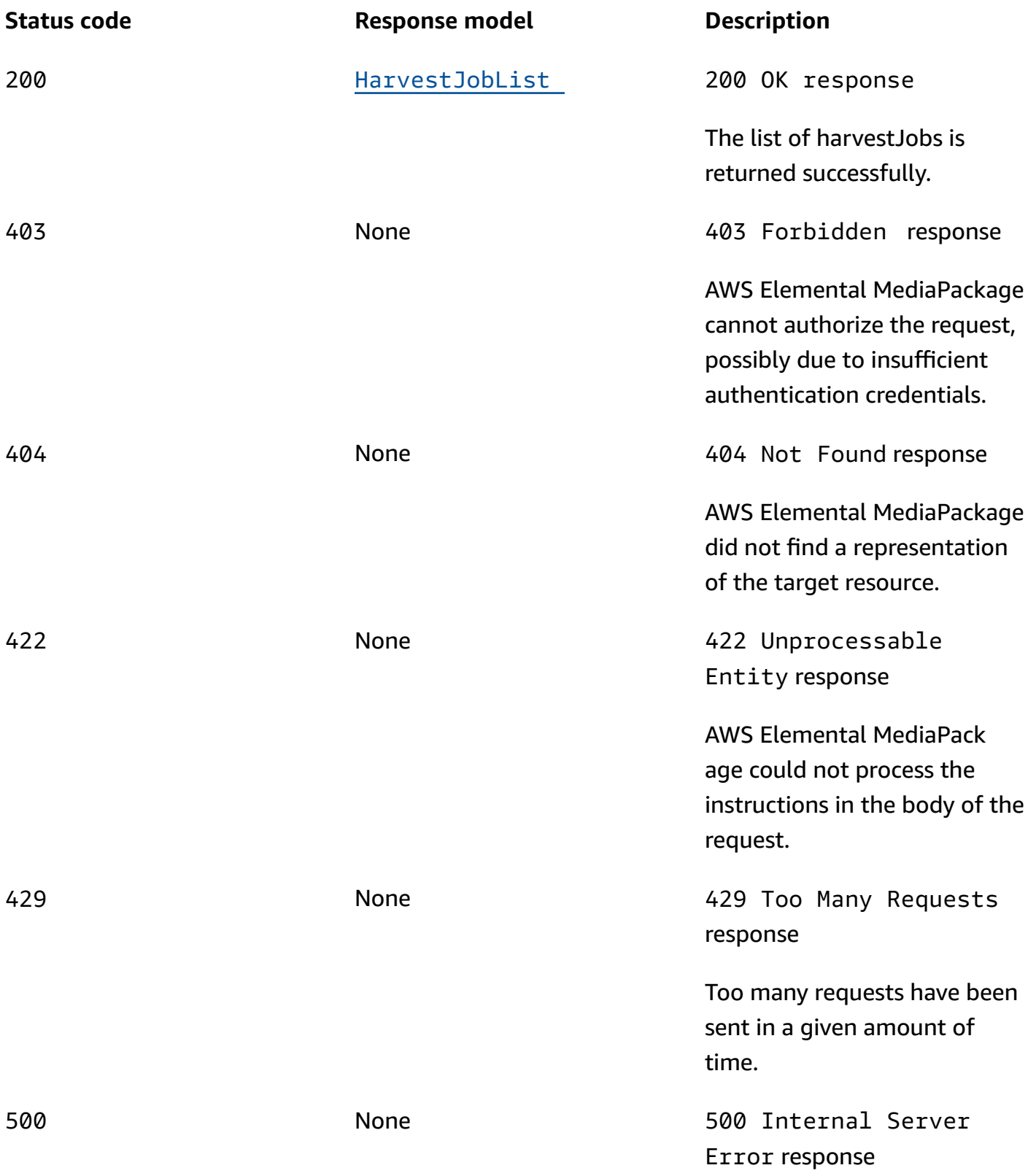

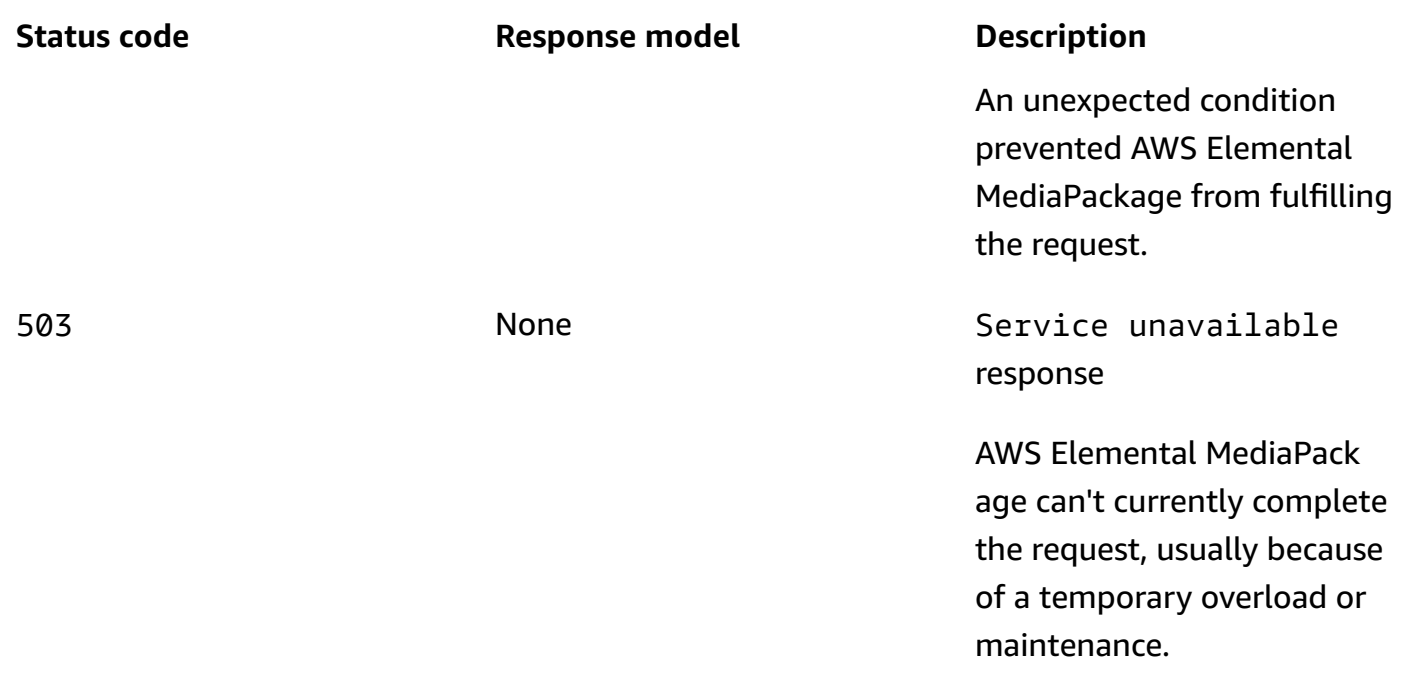

## **POST**

## **Operation ID:** CreateHarvestJob

Creates a harvestJob to extract a video on demand (VOD) clip from the live stream.

### **Responses**

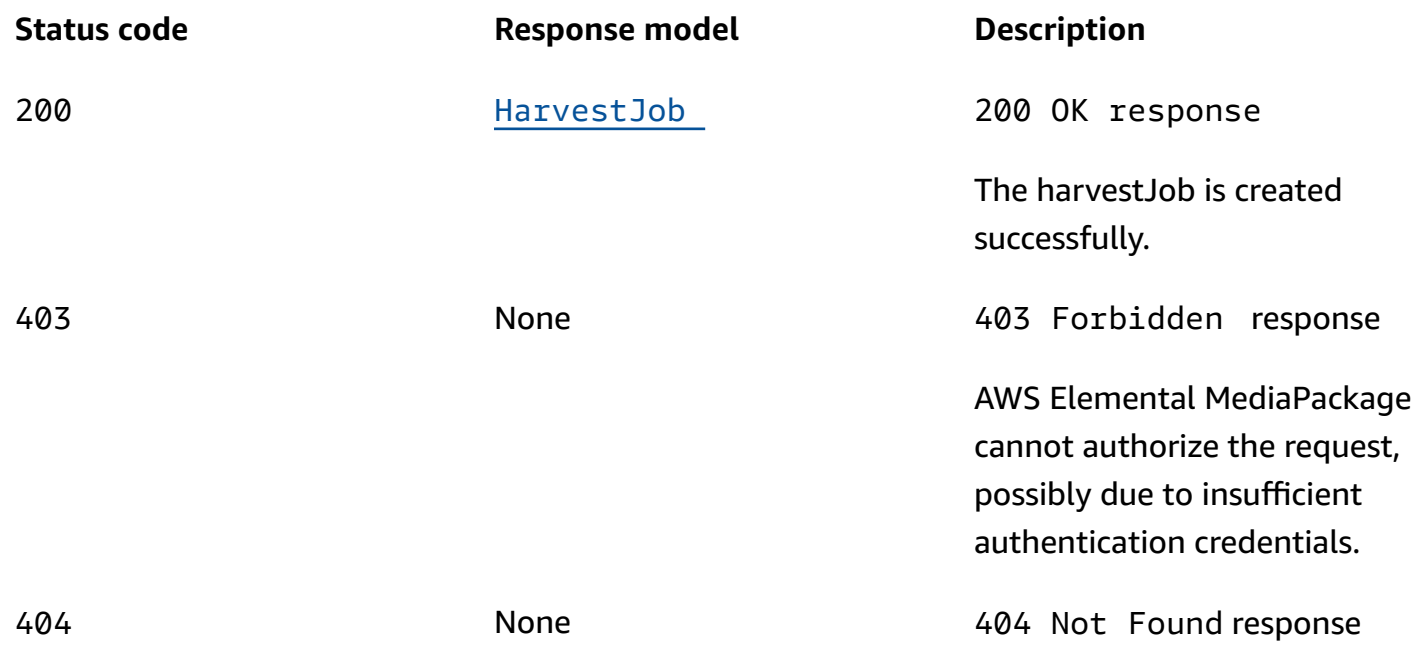

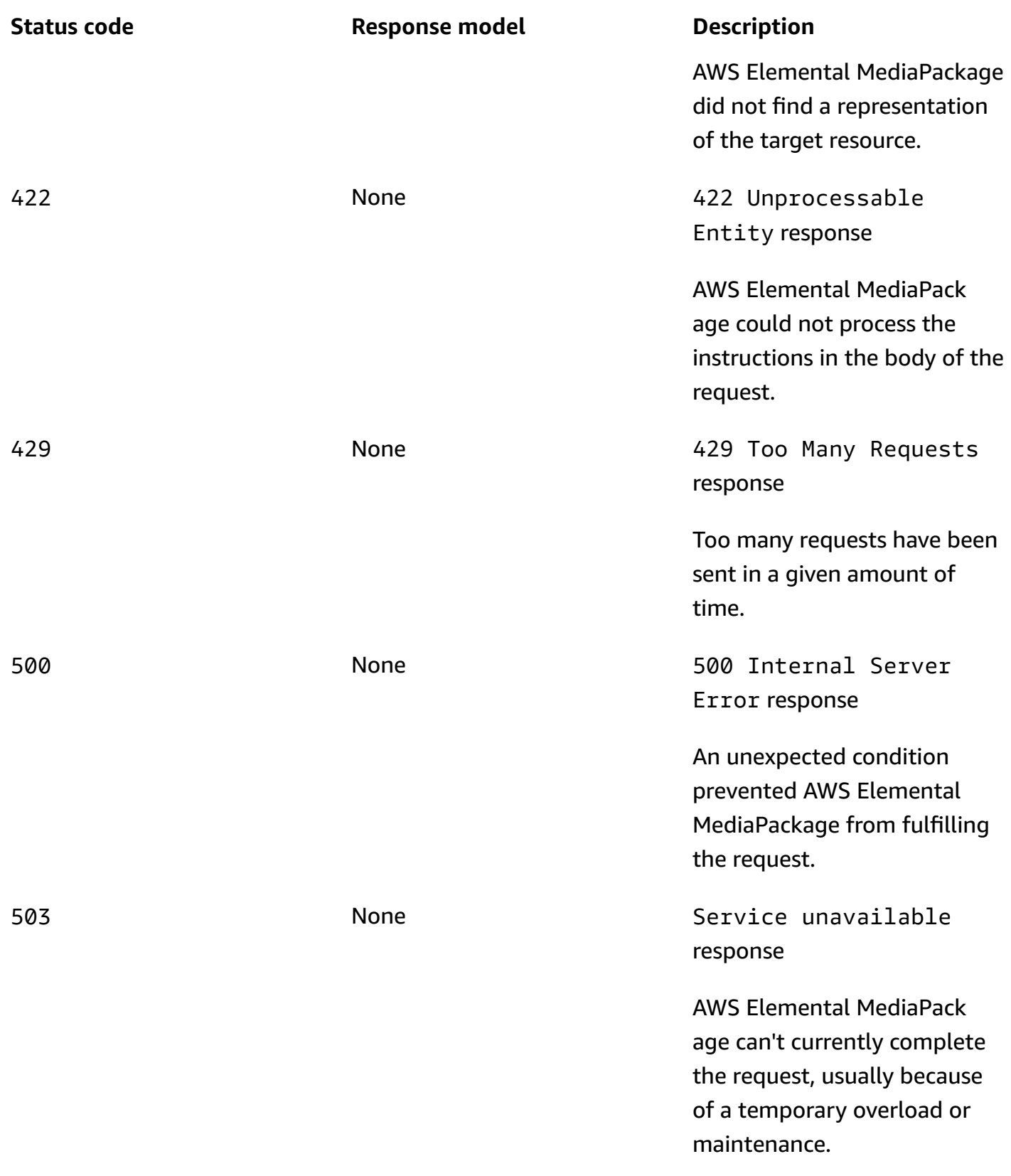

## **OPTIONS**

Enable CORS by returning correct headers.

### **Responses**

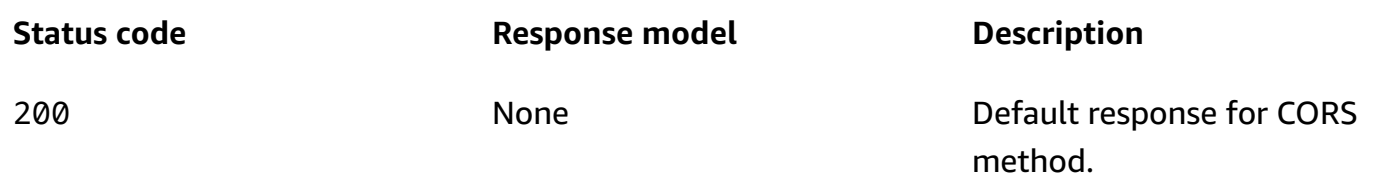

## **Schemas**

## **Request bodies**

## **POST schema**

```
{ 
   "s3Destination": { 
     "bucketName": "string", 
     "manifestKey": "string", 
     "roleArn": "string" 
   }, 
   "startTime": "string", 
   "endTime": "string", 
   "id": "string", 
   "originEndpointId": "string"
}
```
## **Response bodies**

### <span id="page-58-0"></span>**HarvestJobList schema**

```
{ 
   "harvestJobs": [ 
     { 
      "CreatedAt": "string",
        "s3Destination": { 
          "bucketName": "string", 
          "manifestKey": "string",
```

```
 "roleArn": "string" 
        }, 
        "startTime": "string", 
        "endTime": "string", 
       id": "string",
        "originEndpointId": "string", 
        "arn": "string", 
        "channelId": "string", 
        "status": enum 
     } 
   ], 
   "nextToken": "string"
}
```
### <span id="page-59-0"></span>**HarvestJob schema**

```
{ 
   "createdAt": "string", 
   "s3Destination": { 
     "bucketName": "string", 
     "manifestKey": "string", 
     "roleArn": "string" 
   }, 
   "startTime": "string", 
   "endTime": "string", 
  id": "string",
   "originEndpointId": "string", 
   "arn": "string", 
   "channelId": "string", 
   "status": enum
}
```
## **Properties**

### <span id="page-59-2"></span>**HarvestJob**

HarvestJob configuration.

#### <span id="page-59-1"></span>**createdAt**

The time that you submitted the HarvestJob.

## **Type**: string **Required**: False

## <span id="page-60-0"></span>**s3Destination**

Parameters that define how MediaPackage accesses and saves the harvested asset to your Amazon S3 bucket.

**Type**: [S3Destination](#page-63-4) **Required**: False

### <span id="page-60-1"></span>**startTime**

The start time of the window for the live-to-VOD asset.

**Type**: string **Required**: False

### <span id="page-60-2"></span>**endTime**

The end time of the window for the live-to-VOD asset.

**Type**: string **Required**: False

### <span id="page-60-3"></span>**id**

Unique identifier for this harvestJob. The identifier can't be changed after the harvestJob is created.

**Type**: string **Required**: False

### <span id="page-60-4"></span>**originEndpointId**

The endpoint that MediaPackage harvests the live-to-VOD asset from.

### **Type**: string

### **Required**: False

#### <span id="page-61-1"></span>**arn**

The Amazon Resource Name (ARN) that MediaPackage assigns to the harvestJob.

**Type**: string **Required**: False

### <span id="page-61-2"></span>**channelId**

The ID of the channel that the HarvestJob harvests from.

**Type**: string **Required**: False

### <span id="page-61-3"></span>**status**

The current status of the harvestJob.

We recommend that you configure a CloudWatch Event to notify you as harvestJobs complete or fail. For any failures, the CloudWatch Event explains why the harvestJob failed. For more information about CloudWatch Events, see Monitoring AWS Elemental [MediaPackage](https://docs.aws.amazon.com/mediapackage/latest/ug/monitoring-cloudwatch-events.html) with Amazon [CloudWatch](https://docs.aws.amazon.com/mediapackage/latest/ug/monitoring-cloudwatch-events.html) Events.

**Type**: string **Required**: False **Values**: IN\_PROGRESS | SUCCEEDED | FAILED

## **HarvestJobCreateParameters**

HarvestJob configuration.

### <span id="page-61-0"></span>**s3Destination**

Parameters that define how MediaPackage accesses and saves the harvested asset to your Amazon S3 bucket.

### **Type**: [S3Destination](#page-63-4)

#### **Required**: True

### <span id="page-62-0"></span>**startTime**

The start time of the window for the live-to-VOD asset. This time must be at the same time or after the live event started, and must be within the startover window on the endpoint. If the endpoint has a startover window of five hours and the asset's start time is six hours ago, the harvestJob fails.

**Type**: string **Required**: True

### <span id="page-62-1"></span>**endTime**

The end time of the window for the live-to-VOD asset. The length of the asset can't exceed the startover window on the endpoint. If the startover window is five hours, the asset's end time can't be more than five hours from the asset's start time.

**Type**: string **Required**: True

#### <span id="page-62-2"></span>**id**

Unique identifier for this harvestJob. The identifier can't be changed after the harvestJob is created.

**Type**: string **Required**: True

### <span id="page-62-3"></span>**originEndpointId**

The endpoint that MediaPackage harvests the live-to-VOD asset from.

**Type**: string **Required**: True

### **HarvestJobList**

Lists harvestJobs that match a set of filters that you define.

#### <span id="page-63-2"></span>**harvestJobs**

List of harvestJobs that you created on this account. MediaPackage runs each harvestJob only once. After that, MediaPackage keeps a record of the job on your account for 90 days, for reference purposes only.

**Type**: Array of type [HarvestJob](#page-59-2) **Required**: False

#### <span id="page-63-3"></span>**nextToken**

Pagination token from the GET list request. Use the token to fetch the next page of results.

**Type**: string **Required**: False

## <span id="page-63-4"></span>**S3Destination**

Defines how and where MediaPackage saves the live-to-VOD asset after it's been harvested from the live stream.

#### <span id="page-63-0"></span>**bucketName**

The name of the Amazon S3 bucket where MediaPackage stores the live-to-VOD asset.

**Type**: string **Required**: True

### <span id="page-63-1"></span>**manifestKey**

The path within the S3 bucket where MediaPackage stores the parent manifest of the harvested asset.

**Type**: string **Required**: True

### <span id="page-64-0"></span>**roleArn**

The Amazon Resource Name (ARN) for the IAM role that provides MediaPackage access to read and write to the Amazon S3 bucket where the harvested live-to-VOD asset is stored. For more information about this role, see Allowing AWS Elemental [MediaPackage](https://docs.aws.amazon.com/mediapackage/latest/ug/setting-up-create-trust-rel.html) to Access Amazon S3.

**Type**: string **Required**: True

## **See also**

For more information about using this API in one of the language-specific AWS SDKs and references, see the following:

## **ListHarvestJobs**

- AWS Command Line Interface
- AWS SDK for .NET
- AWS SDK for C++
- AWS SDK for Go v2
- AWS SDK for Java V2
- AWS SDK for JavaScript V3
- AWS SDK for PHP V3
- AWS SDK for Python
- AWS SDK for Ruby V3

## **CreateHarvestJob**

- AWS Command Line Interface
- AWS SDK for .NET
- AWS SDK for C++
- AWS SDK for Go v2
- AWS SDK for Java V2
- AWS SDK for JavaScript V3
- AWS SDK for PHP V3
- AWS SDK for Python
- AWS SDK for Ruby V3

# **Harvest\_jobs id**

HarvestJobs provide details about the video on demand (VOD) assets that you harvested, or extracted, from live content streams.

## **URI**

/harvest\_jobs/*id*

## **HTTP methods**

## **GET**

**Operation ID:** DescribeHarvestJob

Provides details about a harvestJob.

### **Path parameters**

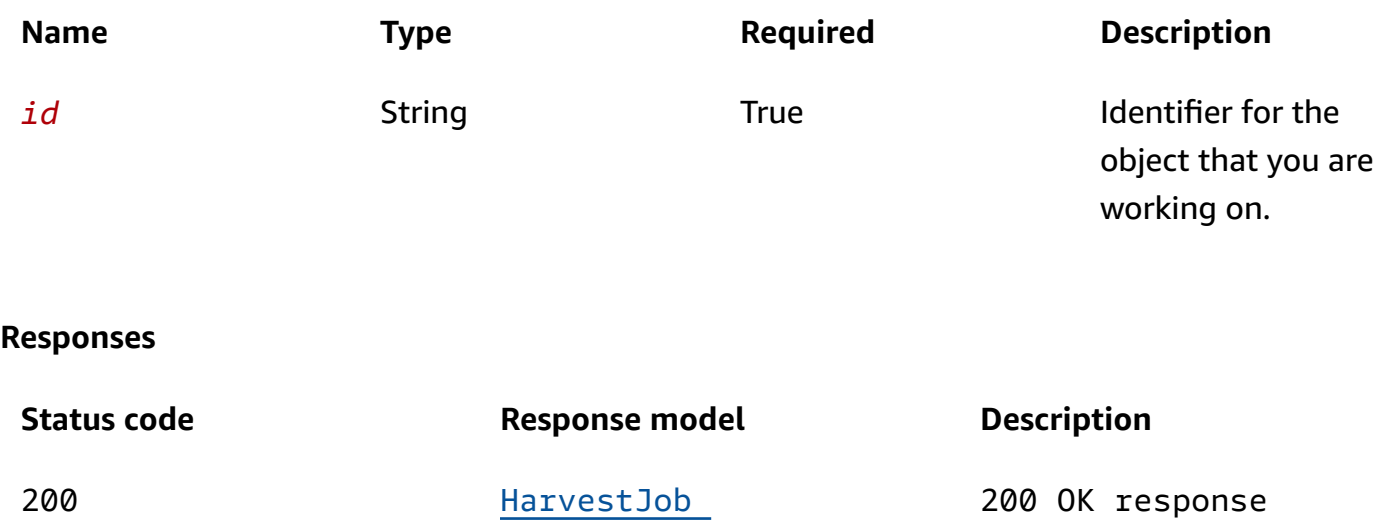

HarvestJob details are returned successfully.

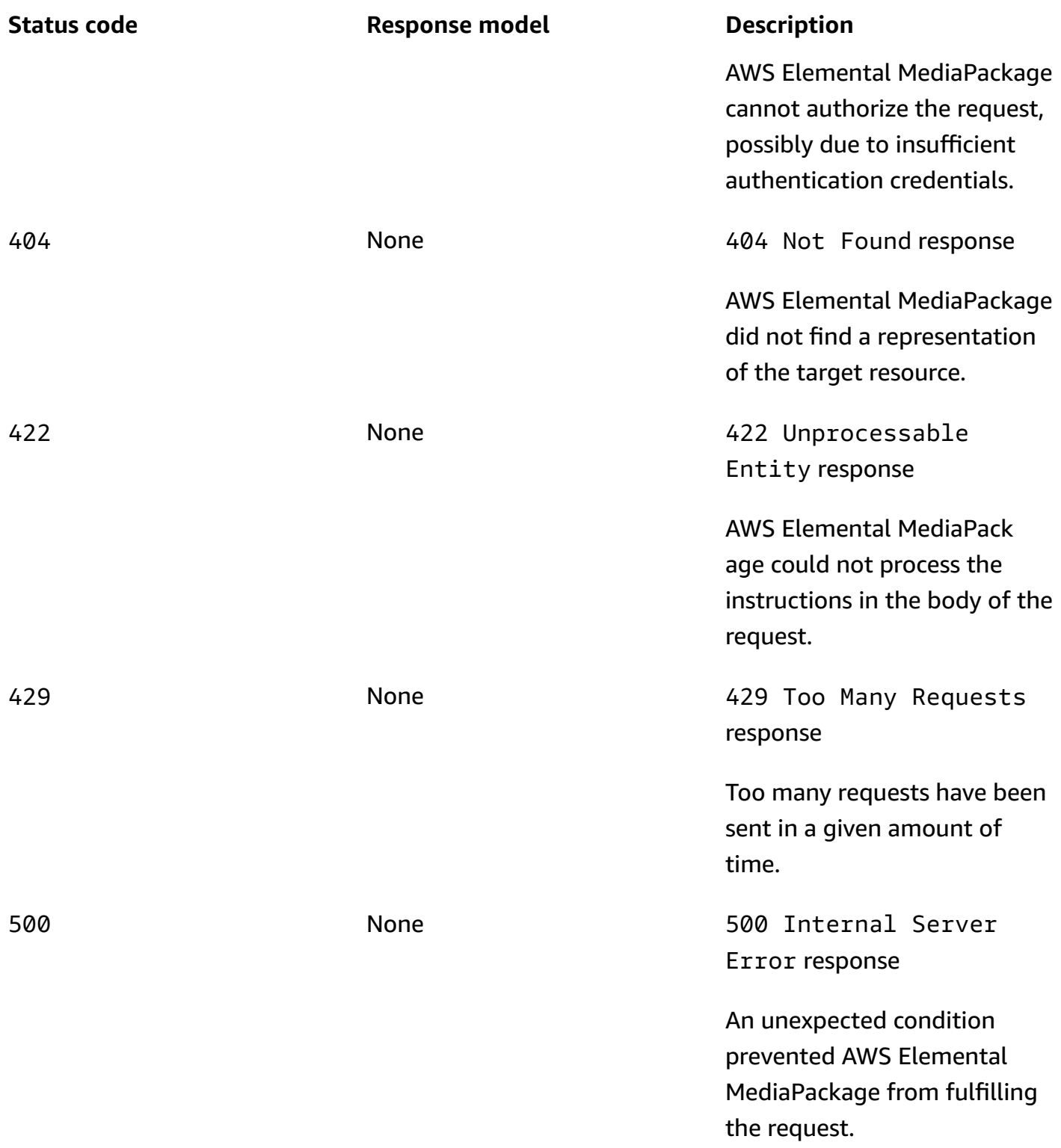

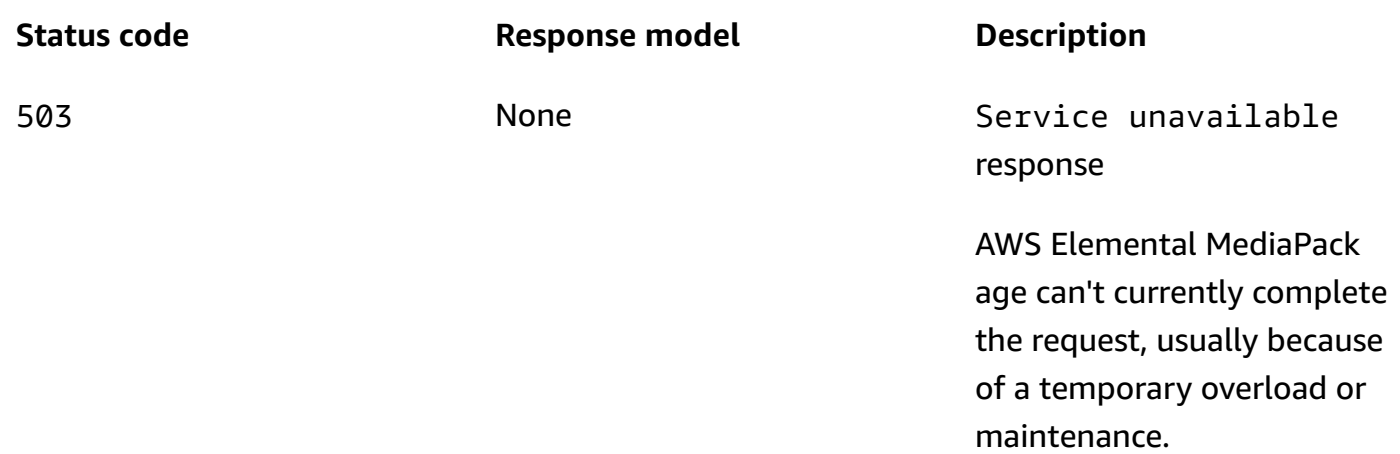

## **OPTIONS**

Enable CORS by returning correct headers.

### **Path parameters**

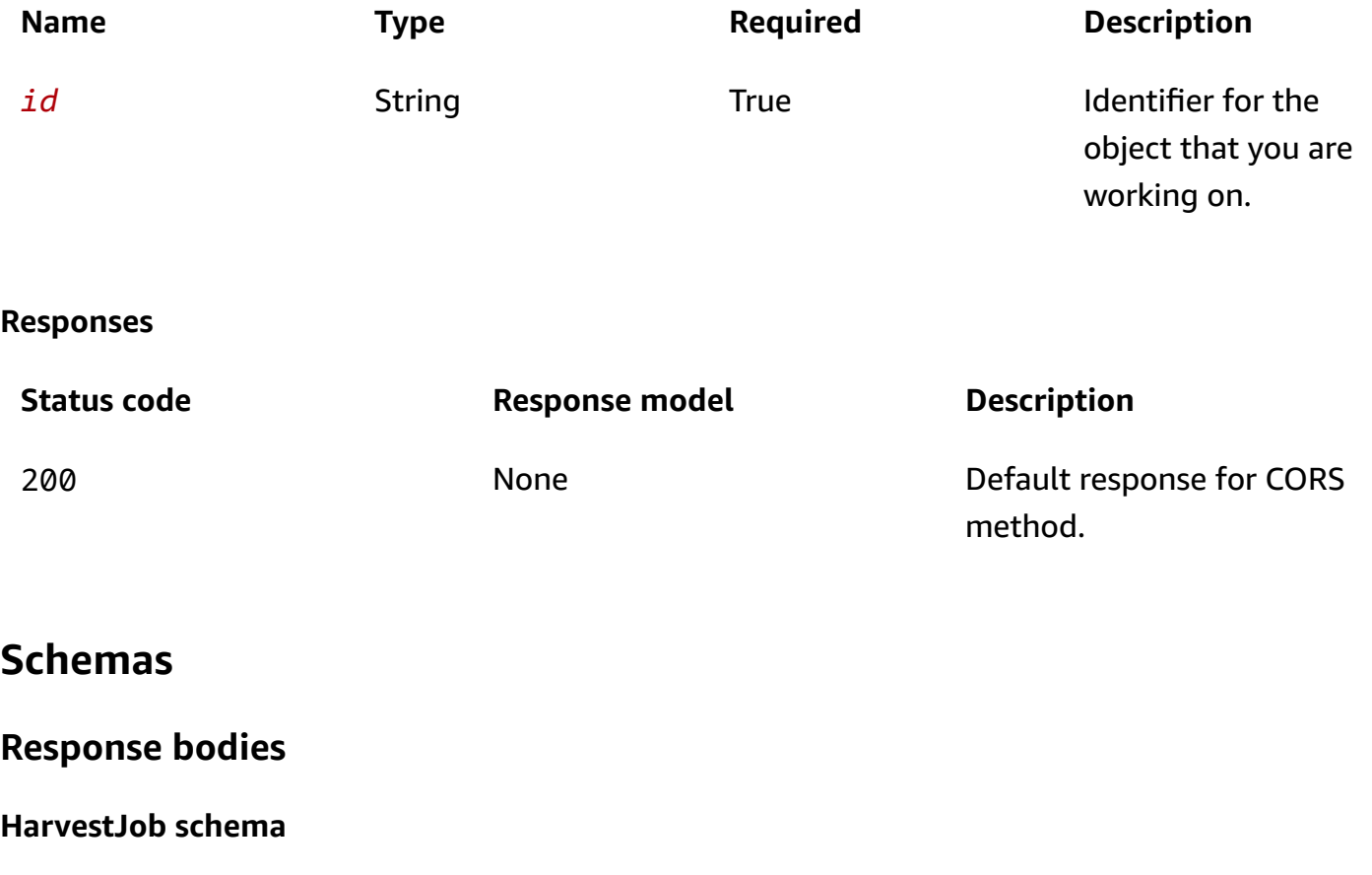

<span id="page-67-0"></span>{ "CreatedAt": "string",

```
 "s3Destination": { 
     "bucketName": "string", 
     "manifestKey": "string", 
     "roleArn": "string" 
   }, 
   "startTime": "string", 
   "endTime": "string", 
   "id": "string", 
   "originEndpointId": "string", 
   "arn": "string", 
   "channelId": "string", 
   "status": enum
}
```
## **Properties**

## **HarvestJob**

HarvestJob configuration.

### <span id="page-68-0"></span>**createdAt**

The time that you submitted the HarvestJob.

**Type**: string **Required**: False

### <span id="page-68-1"></span>**s3Destination**

Parameters that define how MediaPackage accesses and saves the harvested asset to your Amazon S3 bucket.

**Type**: [S3Destination](#page-70-3) **Required**: False

### <span id="page-68-2"></span>**startTime**

The start time of the window for the live-to-VOD asset.

**Type**: string **Required**: False

### <span id="page-69-0"></span>**endTime**

The end time of the window for the live-to-VOD asset.

**Type**: string **Required**: False

### <span id="page-69-1"></span>**id**

Unique identifier for this harvestJob. The identifier can't be changed after the harvestJob is created.

**Type**: string **Required**: False

### <span id="page-69-2"></span>**originEndpointId**

The endpoint that MediaPackage harvests the live-to-VOD asset from.

**Type**: string **Required**: False

### <span id="page-69-3"></span>**arn**

The Amazon Resource Name (ARN) that MediaPackage assigns to the harvestJob.

**Type**: string **Required**: False

### <span id="page-69-4"></span>**channelId**

The ID of the channel that the HarvestJob harvests from.

**Type**: string **Required**: False

### <span id="page-69-5"></span>**status**

The current status of the harvestJob.

We recommend that you configure a CloudWatch Event to notify you as harvestJobs complete or fail. For any failures, the CloudWatch Event explains why the harvestJob failed. For more information about CloudWatch Events, see Monitoring AWS Elemental [MediaPackage](https://docs.aws.amazon.com/mediapackage/latest/ug/monitoring-cloudwatch-events.html) with Amazon [CloudWatch](https://docs.aws.amazon.com/mediapackage/latest/ug/monitoring-cloudwatch-events.html) Events.

**Type**: string **Required**: False **Values**: IN\_PROGRESS | SUCCEEDED | FAILED

## <span id="page-70-3"></span>**S3Destination**

Defines how and where MediaPackage saves the live-to-VOD asset after it's been harvested from the live stream.

### <span id="page-70-0"></span>**bucketName**

The name of the Amazon S3 bucket where MediaPackage stores the live-to-VOD asset.

**Type**: string **Required**: True

### <span id="page-70-1"></span>**manifestKey**

The path within the S3 bucket where MediaPackage stores the parent manifest of the harvested asset.

**Type**: string **Required**: True

### <span id="page-70-2"></span>**roleArn**

The Amazon Resource Name (ARN) for the IAM role that provides MediaPackage access to read and write to the Amazon S3 bucket where the harvested live-to-VOD asset is stored. For more information about this role, see Allowing AWS Elemental [MediaPackage](https://docs.aws.amazon.com/mediapackage/latest/ug/setting-up-create-trust-rel.html) to Access Amazon S3.

**Type**: string **Required**: True

## **See also**

For more information about using this API in one of the language-specific AWS SDKs and references, see the following:

## **DescribeHarvestJob**

- AWS Command Line Interface
- AWS SDK for .NET
- AWS SDK for C++
- AWS SDK for Go v2
- AWS SDK for Java V2
- AWS SDK for JavaScript V3
- AWS SDK for PHP V3
- AWS SDK for Python
- AWS SDK for Ruby V3

# **Origin\_endpoints**

## **URI**

/origin\_endpoints

## **HTTP methods**

## **GET**

**Operation ID:** ListOriginEndpoints

Lists endpoints that match a set of filters that you define.

## **Query parameters**

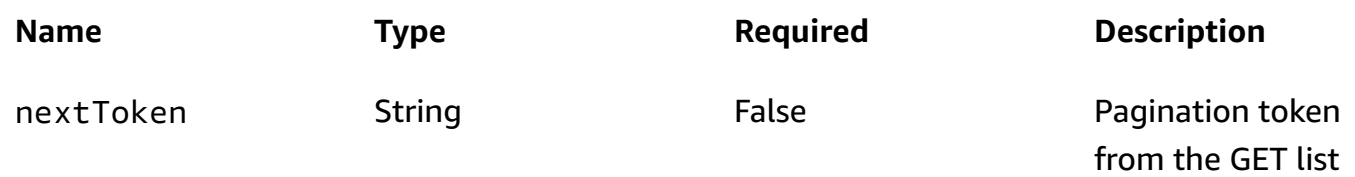
AWS Elemental MediaPackage **Live API Reference** 

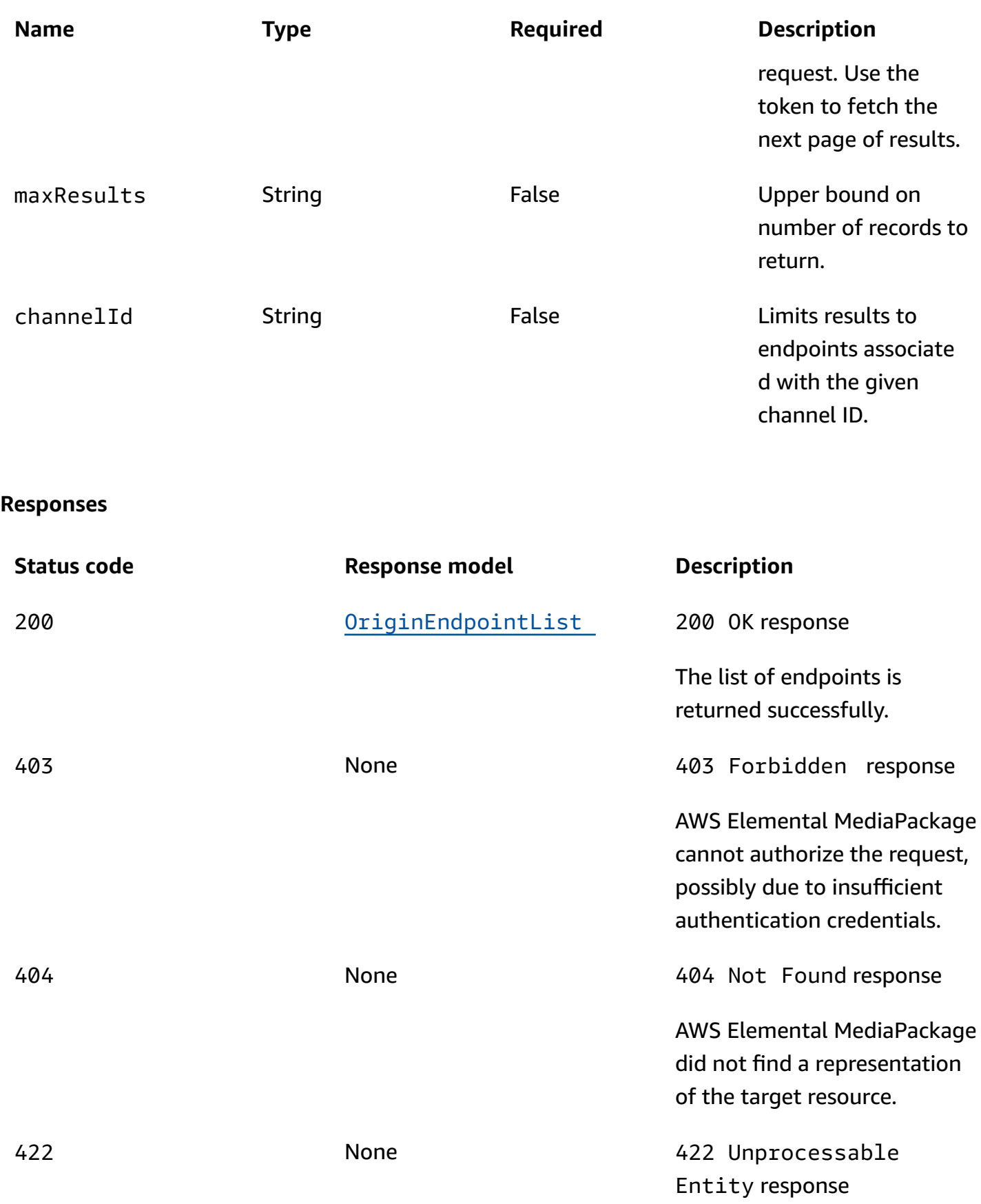

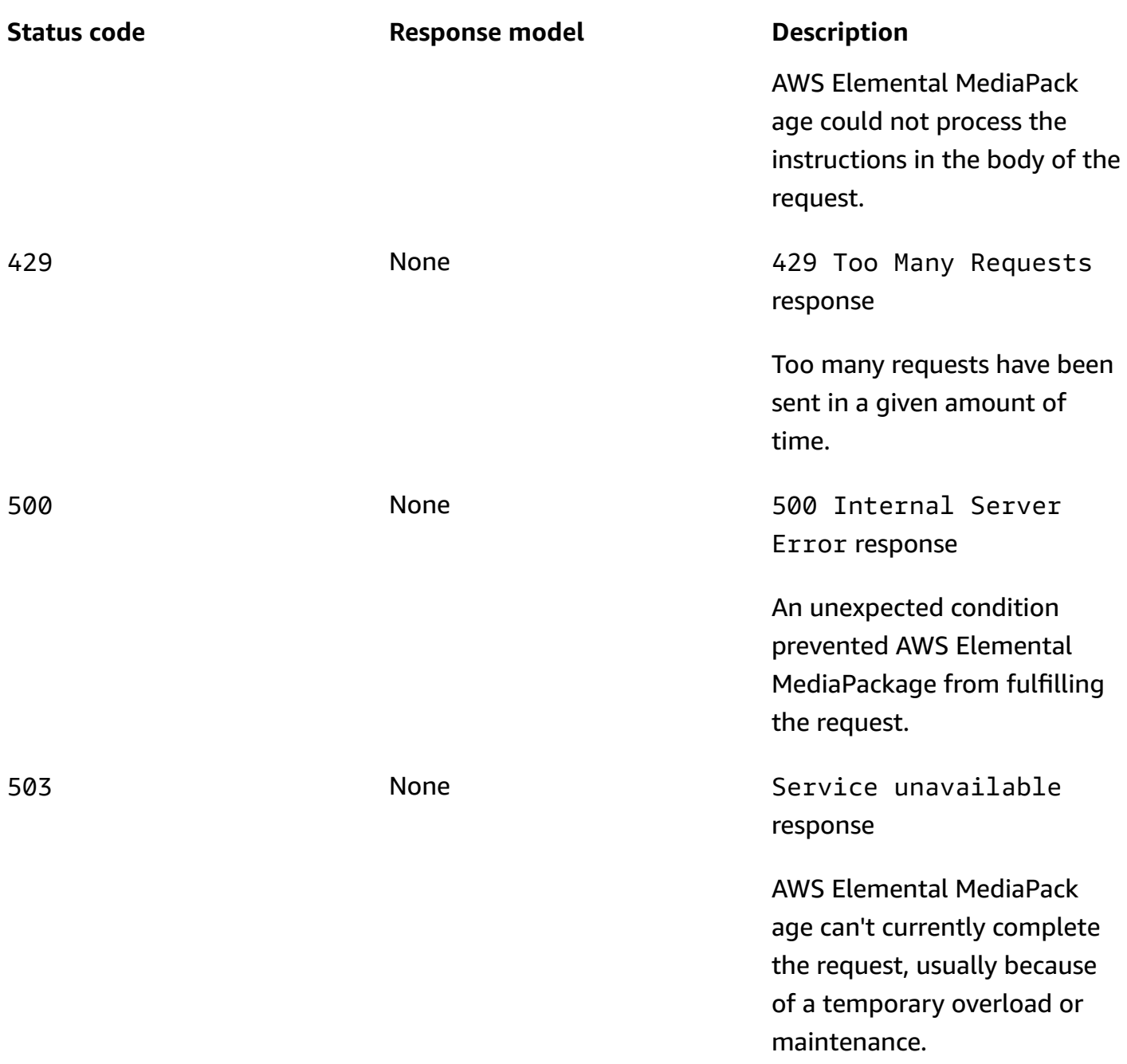

# **POST**

**Operation ID:** CreateOriginEndpoint

Create an endpoint on an AWS Elemental MediaPackage channel.

An endpoint represents a single delivery point of a channel, and defines content output handling through various components, such as packaging protocols, DRM and encryption integration, and more.

Once created, an endpoint provides a fixed public URL. This URL remains the same throughout the lifetime of the endpoint, regardless of any failures or upgrades that might occur. Integrate the URL with a downstream CDN (such as Amazon CloudFront) or playback device.

#### **Responses**

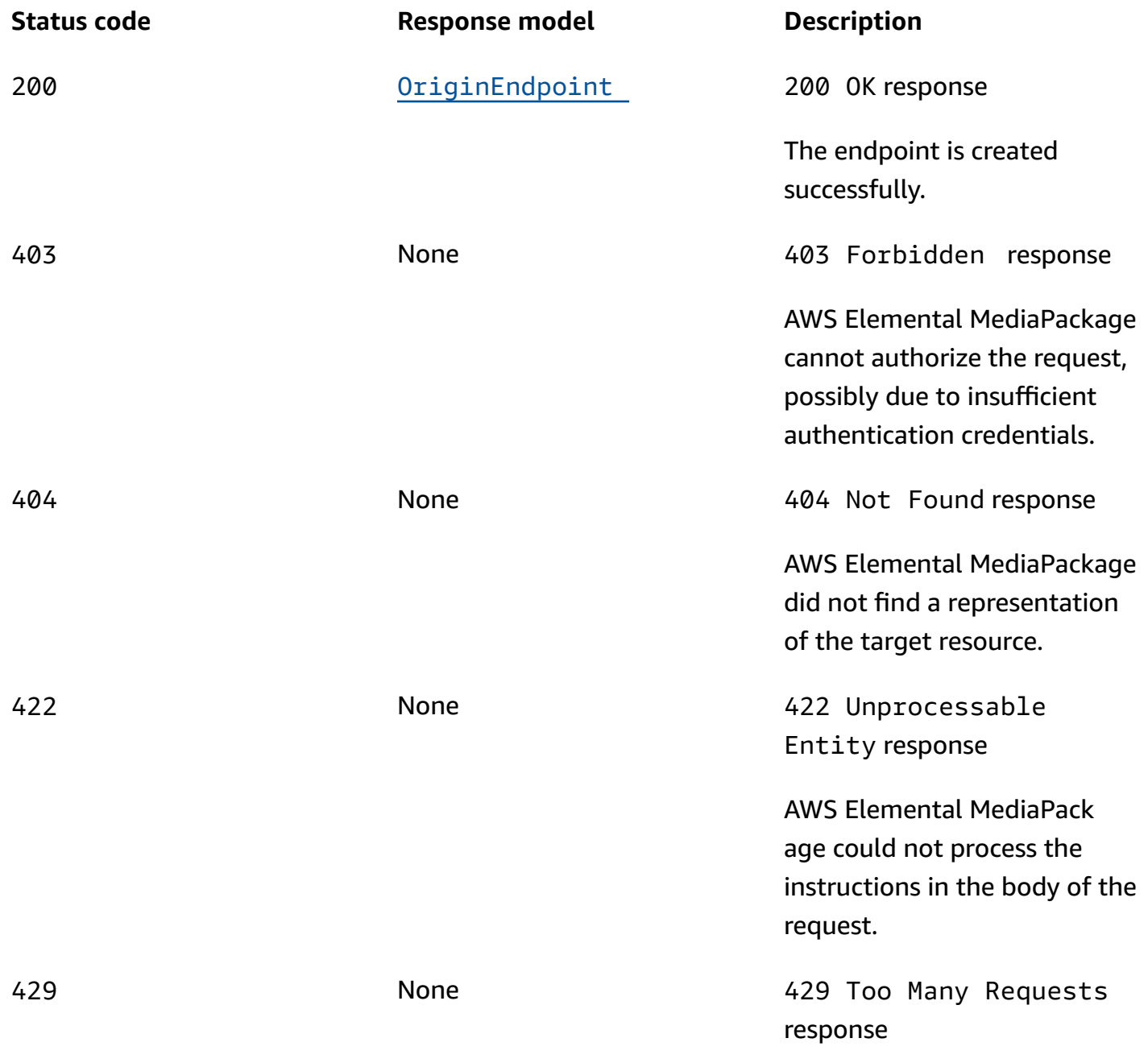

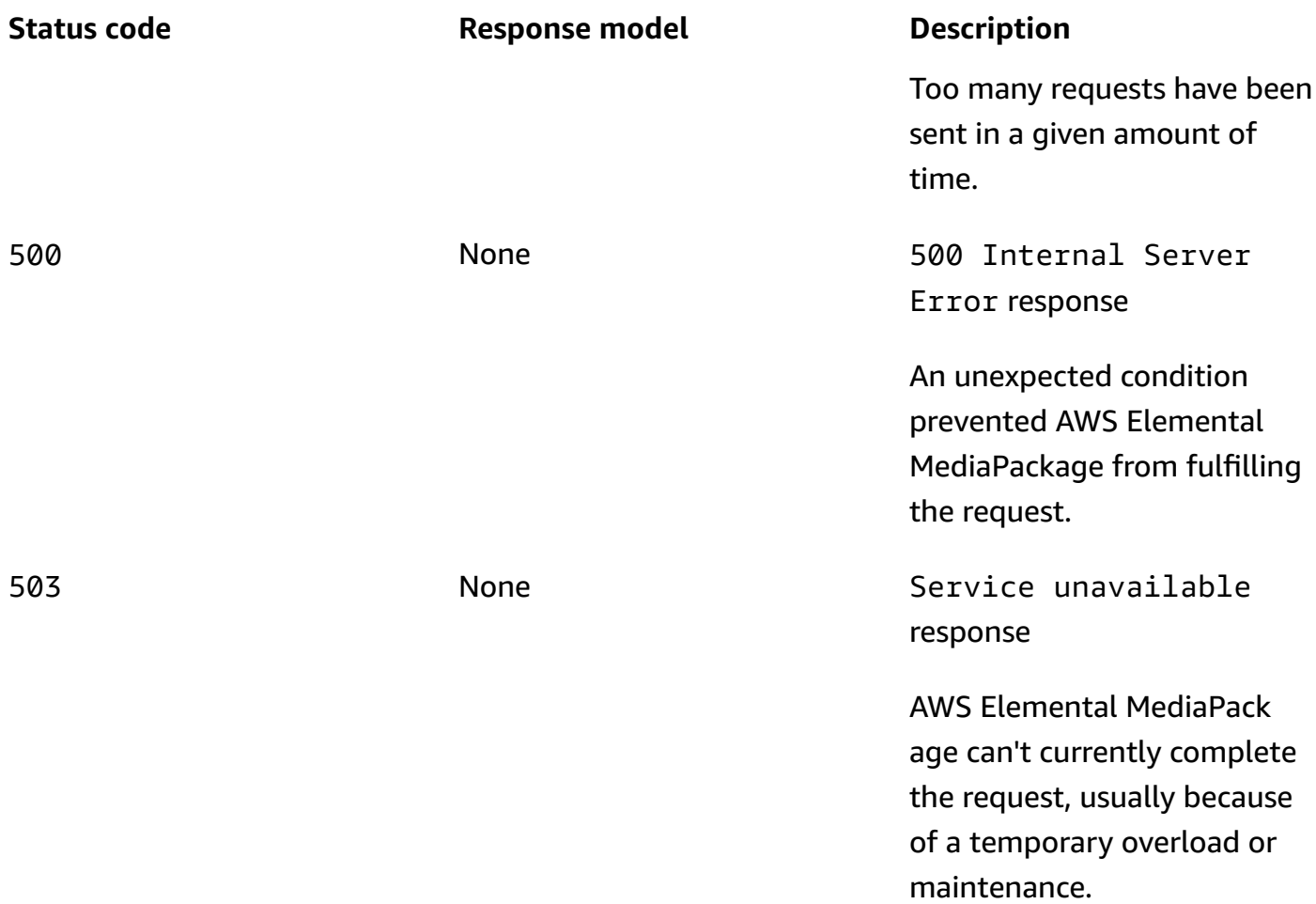

# **OPTIONS**

Enable CORS by returning correct headers.

## **Responses**

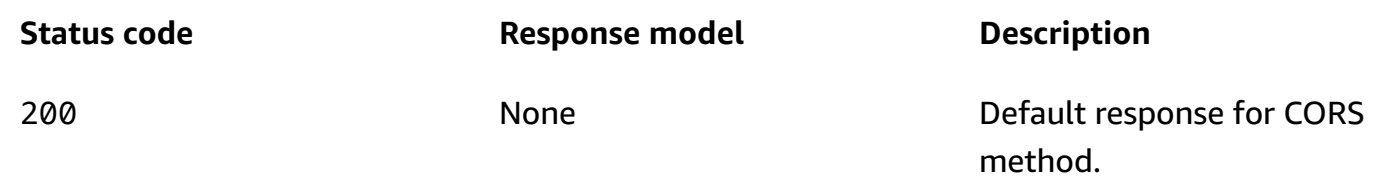

# **Schemas**

# **Request bodies**

## **POST schema**

```
{ 
   "startoverWindowSeconds": integer, 
   "manifestName": "string", 
   "description": "string", 
   "dashPackage": { 
     "manifestWindowSeconds": integer, 
     "segmentDurationSeconds": integer, 
     "utcTimingUri": "string", 
     "profile": enum, 
     "utcTiming": enum, 
     "manifestLayout": enum, 
     "segmentTemplateFormat": enum, 
     "minUpdatePeriodSeconds": integer, 
     "minBufferTimeSeconds": integer, 
     "encryption": { 
       "keyRotationIntervalSeconds": integer, 
       "spekeKeyProvider": { 
          "encryptionContractConfiguration": { 
            "presetSpeke20Audio": enum, 
            "presetSpeke20Video": enum 
         }, 
          "resourceId": "string", 
          "certificateArn": "string", 
          "systemIds": [ 
            "string" 
         ], 
          "roleArn": "string", 
          "url": "string" 
       } 
     }, 
     "streamSelection": { 
       "streamOrder": enum, 
       "maxVideoBitsPerSecond": integer, 
       "minVideoBitsPerSecond": integer 
     }, 
     "includeIframeOnlyStream": boolean, 
     "periodTriggers": [ 
       enum 
     ], 
     "suggestedPresentationDelaySeconds": integer, 
     "adTriggers": [ 
       enum
```

```
 ], 
   "adsOnDeliveryRestrictions": enum 
 }, 
 "whitelist": [ 
   "string" 
 ], 
 "cmafPackage": { 
   "segmentDurationSeconds": integer, 
   "encryption": { 
     "constantInitializationVector": "string", 
     "keyRotationIntervalSeconds": integer, 
     "encryptionMethod": enum, 
     "spekeKeyProvider": { 
        "encryptionContractConfiguration": { 
          "presetSpeke20Audio": enum, 
          "presetSpeke20Video": enum 
       }, 
        "resourceId": "string", 
        "certificateArn": "string", 
        "systemIds": [ 
         "string" 
        ], 
        "roleArn": "string", 
        "url": "string" 
     } 
   }, 
   "hlsManifests": [ 
     { 
        "adMarkers": enum, 
        "playlistWindowSeconds": integer, 
        "manifestName": "string", 
        "programDateTimeIntervalSeconds": integer, 
        "playlistType": enum, 
       id": "string",
        "includeIframeOnlyStream": boolean, 
        "adTriggers": [ 
          enum 
       ], 
        "adsOnDeliveryRestrictions": enum 
     } 
   ], 
   "streamSelection": { 
     "streamOrder": enum, 
     "maxVideoBitsPerSecond": integer,
```

```
 "minVideoBitsPerSecond": integer 
   }, 
   "segmentPrefix": "string" 
 }, 
 "hlsPackage": { 
   "useAudioRenditionGroup": boolean, 
   "segmentDurationSeconds": integer, 
   "adMarkers": enum, 
   "encryption": { 
     "repeatExtXKey": boolean, 
     "constantInitializationVector": "string", 
     "keyRotationIntervalSeconds": integer, 
     "encryptionMethod": enum, 
     "spekeKeyProvider": { 
       "encryptionContractConfiguration": { 
          "presetSpeke20Audio": enum, 
          "presetSpeke20Video": enum 
       }, 
       "resourceId": "string", 
       "certificateArn": "string", 
       "systemIds": [ 
         "string" 
       ], 
       "roleArn": "string", 
       "url": "string" 
     } 
   }, 
   "playlistWindowSeconds": integer, 
   "includeDvbSubtitles": boolean, 
   "programDateTimeIntervalSeconds": integer, 
   "playlistType": enum, 
   "streamSelection": { 
     "streamOrder": enum, 
     "maxVideoBitsPerSecond": integer, 
     "minVideoBitsPerSecond": integer 
   }, 
   "includeIframeOnlyStream": boolean, 
   "adTriggers": [ 
     enum 
   ], 
   "adsOnDeliveryRestrictions": enum 
 }, 
 "tags": { 
 },
```

```
 "authorization": { 
     "cdnIdentifierSecret": "string", 
     "secretsRoleArn": "string" 
   }, 
   "origination": enum, 
   "timeDelaySeconds": integer, 
   "id": "string", 
   "channelId": "string", 
   "mssPackage": { 
     "manifestWindowSeconds": integer, 
     "segmentDurationSeconds": integer, 
     "encryption": { 
        "spekeKeyProvider": { 
          "encryptionContractConfiguration": { 
            "presetSpeke20Audio": enum, 
            "presetSpeke20Video": enum 
          }, 
          "resourceId": "string", 
          "certificateArn": "string", 
          "systemIds": [ 
           "string" 
          ], 
          "roleArn": "string", 
          "url": "string" 
       } 
     }, 
     "streamSelection": { 
        "streamOrder": enum, 
        "maxVideoBitsPerSecond": integer, 
        "minVideoBitsPerSecond": integer 
     } 
   }
}
```
# **Response bodies**

#### <span id="page-79-0"></span>**OriginEndpointList schema**

```
{ 
   "originEndpoints": [ 
     { 
        "startoverWindowSeconds": integer, 
        "manifestName": "string",
```

```
 "description": "string", 
 "dashPackage": { 
   "manifestWindowSeconds": integer, 
   "segmentDurationSeconds": integer, 
   "utcTimingUri": "string", 
   "profile": enum, 
   "utcTiming": enum, 
   "manifestLayout": enum, 
   "segmentTemplateFormat": enum, 
   "minUpdatePeriodSeconds": integer, 
   "minBufferTimeSeconds": integer, 
   "encryption": { 
     "keyRotationIntervalSeconds": integer, 
     "spekeKeyProvider": { 
       "encryptionContractConfiguration": { 
          "presetSpeke20Audio": enum, 
         "presetSpeke20Video": enum 
       }, 
       "resourceId": "string", 
       "certificateArn": "string", 
       "systemIds": [ 
         "string" 
       ], 
       "roleArn": "string", 
       "url": "string" 
     } 
   }, 
   "streamSelection": { 
     "streamOrder": enum, 
     "maxVideoBitsPerSecond": integer, 
     "minVideoBitsPerSecond": integer 
   }, 
   "includeIframeOnlyStream": boolean, 
   "periodTriggers": [ 
     enum 
   ], 
   "suggestedPresentationDelaySeconds": integer, 
   "adTriggers": [ 
     enum 
   ], 
   "adsOnDeliveryRestrictions": enum 
 }, 
 "whitelist": [ 
   "string"
```

```
 ], 
 "cmafPackage": { 
   "segmentDurationSeconds": integer, 
   "encryption": { 
     "constantInitializationVector": "string", 
     "keyRotationIntervalSeconds": integer, 
     "encryptionMethod": enum, 
     "spekeKeyProvider": { 
       "encryptionContractConfiguration": { 
          "presetSpeke20Audio": enum, 
          "presetSpeke20Video": enum 
       }, 
       "resourceId": "string", 
       "certificateArn": "string", 
       "systemIds": [ 
         "string" 
       ], 
       "roleArn": "string", 
       "url": "string" 
     } 
   }, 
   "hlsManifests": [ 
     { 
       "adMarkers": enum, 
       "playlistWindowSeconds": integer, 
       "manifestName": "string", 
       "programDateTimeIntervalSeconds": integer, 
       "playlistType": enum, 
      id": "string",
       "includeIframeOnlyStream": boolean, 
       "url": "string" 
     } 
   ], 
   "streamSelection": { 
     "streamOrder": enum, 
     "maxVideoBitsPerSecond": integer, 
     "minVideoBitsPerSecond": integer 
   }, 
   "segmentPrefix": "string" 
 }, 
 "hlsPackage": { 
   "useAudioRenditionGroup": boolean, 
   "segmentDurationSeconds": integer, 
   "adMarkers": enum,
```

```
 "encryption": { 
     "repeatExtXKey": boolean, 
     "constantInitializationVector": "string", 
     "keyRotationIntervalSeconds": integer, 
     "encryptionMethod": enum, 
     "spekeKeyProvider": { 
       "encryptionContractConfiguration": { 
          "presetSpeke20Audio": enum, 
          "presetSpeke20Video": enum 
       }, 
       "resourceId": "string", 
       "certificateArn": "string", 
       "systemIds": [ 
         "string" 
       ], 
       "roleArn": "string", 
       "url": "string" 
     } 
   }, 
   "playlistWindowSeconds": integer, 
   "includeDvbSubtitles": boolean, 
   "programDateTimeIntervalSeconds": integer, 
   "playlistType": enum, 
   "streamSelection": { 
     "streamOrder": enum, 
     "maxVideoBitsPerSecond": integer, 
     "minVideoBitsPerSecond": integer 
   }, 
   "includeIframeOnlyStream": boolean, 
   "adTriggers": [ 
     enum 
   ], 
   "adsOnDeliveryRestrictions": enum 
 }, 
 "url": "string", 
 "tags": { 
 }, 
 "authorization": { 
   "cdnIdentifierSecret": "string", 
   "secretsRoleArn": "string" 
 }, 
 "createdAt": "string", 
 "origination": enum, 
 "timeDelaySeconds": integer,
```

```
 "id": "string", 
     "arn": "string", 
     "channelId": "string", 
     "mssPackage": { 
        "manifestWindowSeconds": integer, 
        "segmentDurationSeconds": integer, 
        "encryption": { 
          "spekeKeyProvider": { 
            "encryptionContractConfiguration": { 
               "presetSpeke20Audio": enum, 
               "presetSpeke20Video": enum 
            }, 
            "resourceId": "string", 
            "certificateArn": "string", 
            "systemIds": [ 
              "string" 
            ], 
            "roleArn": "string", 
            "url": "string" 
          } 
       }, 
        "streamSelection": { 
          "streamOrder": enum, 
          "maxVideoBitsPerSecond": integer, 
          "minVideoBitsPerSecond": integer 
       } 
     } 
   } 
 ], 
 "nextToken": "string"
```
#### <span id="page-83-0"></span>**OriginEndpoint schema**

```
{ 
   "startoverWindowSeconds": integer, 
   "manifestName": "string", 
   "description": "string", 
   "dashPackage": { 
     "manifestWindowSeconds": integer, 
     "segmentDurationSeconds": integer, 
     "utcTimingUri": "string", 
     "profile": enum,
```
}

```
 "utcTiming": enum, 
   "manifestLayout": enum, 
   "segmentTemplateFormat": enum, 
   "minUpdatePeriodSeconds": integer, 
   "minBufferTimeSeconds": integer, 
   "encryption": { 
     "keyRotationIntervalSeconds": integer, 
     "spekeKeyProvider": { 
       "encryptionContractConfiguration": { 
          "presetSpeke20Audio": enum, 
          "presetSpeke20Video": enum 
       }, 
       "resourceId": "string", 
       "certificateArn": "string", 
       "systemIds": [ 
         "string" 
       ], 
       "roleArn": "string", 
       "url": "string" 
     } 
   }, 
   "streamSelection": { 
     "streamOrder": enum, 
     "maxVideoBitsPerSecond": integer, 
     "minVideoBitsPerSecond": integer 
   }, 
   "includeIframeOnlyStream": boolean, 
   "periodTriggers": [ 
     enum 
   ], 
   "suggestedPresentationDelaySeconds": integer, 
   "adTriggers": [ 
     enum 
   ], 
   "adsOnDeliveryRestrictions": enum 
 }, 
 "whitelist": [ 
   "string" 
 ], 
 "cmafPackage": { 
   "segmentDurationSeconds": integer, 
   "encryption": { 
     "constantInitializationVector": "string", 
     "keyRotationIntervalSeconds": integer,
```

```
 "encryptionMethod": enum, 
     "spekeKeyProvider": { 
        "encryptionContractConfiguration": { 
          "presetSpeke20Audio": enum, 
          "presetSpeke20Video": enum 
       }, 
        "resourceId": "string", 
        "certificateArn": "string", 
        "systemIds": [ 
          "string" 
        ], 
        "roleArn": "string", 
        "url": "string" 
     } 
   }, 
   "hlsManifests": [ 
    \mathcal{L} "adMarkers": enum, 
        "playlistWindowSeconds": integer, 
        "manifestName": "string", 
        "programDateTimeIntervalSeconds": integer, 
        "playlistType": enum, 
       id": "string",
        "includeIframeOnlyStream": boolean, 
        "url": "string" 
     } 
   ], 
   "streamSelection": { 
     "streamOrder": enum, 
     "maxVideoBitsPerSecond": integer, 
     "minVideoBitsPerSecond": integer 
   }, 
   "segmentPrefix": "string" 
 }, 
 "hlsPackage": { 
   "useAudioRenditionGroup": boolean, 
   "segmentDurationSeconds": integer, 
   "adMarkers": enum, 
   "encryption": { 
     "repeatExtXKey": boolean, 
     "constantInitializationVector": "string", 
     "keyRotationIntervalSeconds": integer, 
     "encryptionMethod": enum, 
     "spekeKeyProvider": {
```

```
 "encryptionContractConfiguration": { 
          "presetSpeke20Audio": enum, 
          "presetSpeke20Video": enum 
       }, 
       "resourceId": "string", 
       "certificateArn": "string", 
       "systemIds": [ 
         "string" 
       ], 
       "roleArn": "string", 
       "url": "string" 
     } 
   }, 
   "playlistWindowSeconds": integer, 
   "includeDvbSubtitles": boolean, 
   "programDateTimeIntervalSeconds": integer, 
   "playlistType": enum, 
   "streamSelection": { 
     "streamOrder": enum, 
     "maxVideoBitsPerSecond": integer, 
     "minVideoBitsPerSecond": integer 
   }, 
   "includeIframeOnlyStream": boolean, 
   "adTriggers": [ 
     enum 
   ], 
   "adsOnDeliveryRestrictions": enum 
 }, 
 "url": "string", 
 "tags": { 
 }, 
 "authorization": { 
   "cdnIdentifierSecret": "string", 
   "secretsRoleArn": "string" 
 }, 
 "createdAt": "string", 
 "origination": enum, 
 "timeDelaySeconds": integer, 
 "id": "string", 
 "arn": "string", 
 "channelId": "string", 
 "mssPackage": { 
   "manifestWindowSeconds": integer, 
   "segmentDurationSeconds": integer,
```

```
 "encryption": { 
        "spekeKeyProvider": { 
          "encryptionContractConfiguration": { 
            "presetSpeke20Audio": enum, 
            "presetSpeke20Video": enum 
          }, 
          "resourceId": "string", 
          "certificateArn": "string", 
          "systemIds": [ 
            "string" 
          ], 
          "roleArn": "string", 
          "url": "string" 
       } 
     }, 
     "streamSelection": { 
        "streamOrder": enum, 
        "maxVideoBitsPerSecond": integer, 
        "minVideoBitsPerSecond": integer 
     } 
   }
}
```
# **Properties**

# <span id="page-87-0"></span>**AdsOnDeliveryRestrictions**

This setting allows the delivery restriction flags on SCTE-35 segmentation descriptors to determine whether a message signals an ad.

Value description:

- NONE No SCTE-35 messages become ads.
- RESTRICTED SCTE-35 messages of the types specified in AdTriggers that contain delivery restrictions will be treated as ads.
- UNRESTRICTED SCTE-35 messages of the types specified in AdTriggers that do not contain delivery restrictions will be treated as ads.
- BOTH All SCTE-35 messages of the types specified in AdTriggers will be treated as ads.

For information about SCTE-35 in MediaPackage, see SCTE-35 Message Options in AWS [Elemental](https://docs.aws.amazon.com/mediapackage/latest/ug/scte.html) [MediaPackage.](https://docs.aws.amazon.com/mediapackage/latest/ug/scte.html)

NONE RESTRICTED UNRESTRICTED BOTH

# **Authorization**

Parameters for enabling CDN authorization on the endpoint.

### <span id="page-88-1"></span>**cdnIdentifierSecret**

The Amazon Resource Name (ARN) for the secret in AWS Secrets Manager that your Content Delivery Network (CDN) uses for authorization to access your endpoint.

**Type**: string **Required**: True

### <span id="page-88-2"></span>**secretsRoleArn**

The Amazon Resource Name (ARN) for the IAM role that allows MediaPackage to communicate with AWS Secrets Manager.

**Type**: string **Required**: True

# <span id="page-88-3"></span>**CmafEncryption**

Holds encryption information so that access to the content can be controlled by a DRM solution.

## <span id="page-88-0"></span>**constantInitializationVector**

An optional 128-bit, 16-byte hex value represented by a 32-character string, used in conjunction with the key for encrypting blocks. If you don't specify a value, then MediaPackage creates the constant initialization vector (IV).

**Type**: string **Required**: False

#### <span id="page-89-0"></span>**keyRotationIntervalSeconds**

Number of seconds before AWS Elemental MediaPackage rotates to a new key. By default, rotation is set to 60 seconds. Set to 0 to disable key rotation.

**Type**: integer **Required**: False

#### <span id="page-89-1"></span>**encryptionMethod**

The encryption method to use.

**Type**: [CmafEncryptionMethod](#page-89-4) **Required**: False

#### <span id="page-89-2"></span>**spekeKeyProvider**

Parameters for the SPEKE key provider.

**Type**: [SpekeKeyProvider](#page-115-4) **Required**: True

## <span id="page-89-4"></span>**CmafEncryptionMethod**

The encryption method to use.

SAMPLE\_AES AES\_CTR

## **CmafPackage**

Parameters for Common Media Application Format (CMAF) packaging.

#### <span id="page-89-3"></span>**segmentDurationSeconds**

Duration (in seconds) of each segment. Actual segments are rounded to the nearest multiple of the source segment duration.

**Type**: integer **Required**: False

#### <span id="page-90-1"></span>**encryption**

Parameters for encrypting content.

**Type**: [CmafEncryption](#page-88-3) **Required**: False

#### <span id="page-90-2"></span>**hlsManifests**

A list of HLS manifest configurations available from this endpoint.

**Type**: Array of type [HlsManifest](#page-99-5) **Required**: False

#### <span id="page-90-3"></span>**streamSelection**

Limitations for outputs from the endpoint, based on the video bitrate.

**Type**: [StreamSelection](#page-117-4) **Required**: False

#### <span id="page-90-4"></span>**segmentPrefix**

An optional custom string that is prepended to the name of each segment. If not specified, the segment prefix defaults to the ChannelId.

**Type**: string **Required**: False

## **CmafPackageCreateOrUpdateParameters**

Parameters for creating an endpoint that supports Common Media Application Format (CMAF) packaging.

#### <span id="page-90-0"></span>**segmentDurationSeconds**

Duration (in seconds) of each segment. Actual segments are rounded to the nearest multiple of the source segment duration.

#### **Type**: integer

#### **Required**: False

#### <span id="page-91-1"></span>**encryption**

Parameters for encrypting content.

**Type**: [CmafEncryption](#page-88-3) **Required**: False

### <span id="page-91-2"></span>**hlsManifests**

A list of HLS manifest configurations available from this endpoint.

**Type**: Array of type [HlsManifestCreateOrUpdateParameters](#page-102-2) **Required**: False

#### <span id="page-91-3"></span>**streamSelection**

Limitations for outputs from the endpoint, based on the video bitrate.

**Type**: [StreamSelection](#page-117-4) **Required**: False

#### <span id="page-91-4"></span>**segmentPrefix**

An optional custom string that is prepended to the name of each segment. If not specified, the segment prefix defaults to the ChannelId.

**Type**: string **Required**: False

# <span id="page-91-5"></span>**DashEncryption**

Holds encryption information so that access to the content can be controlled by a DRM solution.

#### <span id="page-91-0"></span>**keyRotationIntervalSeconds**

Number of seconds before AWS Elemental MediaPackage rotates to a new key. By default, rotation is set to 60 seconds. Set to 0 to disable key rotation.

**Type**: integer **Required**: False

#### <span id="page-92-3"></span>**spekeKeyProvider**

Parameters for the SPEKE key provider.

**Type**: [SpekeKeyProvider](#page-115-4) **Required**: True

## **DashPackage**

Parameters for DASH packaging.

#### <span id="page-92-0"></span>**manifestWindowSeconds**

Time window (in seconds) contained in each manifest.

**Type**: integer **Required**: False

#### <span id="page-92-1"></span>**segmentDurationSeconds**

Duration (in seconds) of each fragment. Actual fragments are rounded to the nearest multiple of the source fragment duration.

**Type**: integer **Required**: False

#### <span id="page-92-2"></span>**utcTimingUri**

Specifies the value attribute of the UTC timing field when utcTiming is set to HTTP-ISO or HTTP-HEAD.

**Type**: string **Required**: False

### <span id="page-93-0"></span>**profile**

The DASH profile for the output.

Value description:

- NONE The output doesn't use a DASH profile.
- HBBTV\_1\_5 The output is compliant with HbbTV v1.5. For information about HbbTV v1.5, see the HbbTV [specification](https://www.hbbtv.org/resource-library/specifications/) website.
- HYBRIDCAST The output is compliant with Hybridcast. For more information about Hybridcast, see the IPTV Forum Japan Hybridcast [specification.](https://www.iptvforum.jp/en/hybridcast/specification.html)
- DVB\_DASH\_2014 The output is compliant with DVB-DASH 2014. For more information about DVB-DASH 2014, see the DVB-DASH [specification](https://www.etsi.org/deliver/etsi_ts/103200_103299/103285/01.01.01_60/ts_103285v010101p.pdf).

**Type**: string **Required**: False **Values**: NONE | HBBTV\_1\_5 | HYBRIDCAST | DVB\_DASH\_2014

### <span id="page-93-1"></span>**utcTiming**

Determines the type of UTC timing included in the DASH Media Presentation Description (MPD).

```
Type: string
Required: False
Values: NONE | HTTP-HEAD | HTTP-ISO | HTTP-XSDATE
```
## <span id="page-93-2"></span>**manifestLayout**

Determines the position of some tags in the manifest.

Value description:

- FULL Elements like SegmentTemplate and ContentProtection are included in each Representation.
- COMPACT Duplicate elements are combined and presented at the AdaptationSet level.

**Type**: string **Required**: False

#### **Values**: FULL | COMPACT

#### <span id="page-94-0"></span>**segmentTemplateFormat**

Determines the type of variable used in the media URL of the SegmentTemplate tag in the manifest. Also specifies if segment timeline information is included in SegmentTimeline or SegmentTemplate.

Value description:

- NUMBER\_WITH\_TIMELINE The \$Number\$ variable is used in the media URL. The value of this variable is the sequential number of the segment. A full SegmentTimeline object is presented in each SegmentTemplate.
- NUMBER\_WITH\_DURATION The \$Number\$ variable is used in the media URL and a duration attribute is added to the segment template. The SegmentTimeline object is removed from the representation.
- TIME\_WITH\_TIMELINE The \$Time\$ variable is used in the media URL. The value of this variable is the timestamp of when the segment starts. A full SegmentTimeline object is presented in each SegmentTemplate.

**Type**: string **Required**: False **Values**: NUMBER\_WITH\_TIMELINE | TIME\_WITH\_TIMELINE | NUMBER\_WITH\_DURATION

#### <span id="page-94-1"></span>**minUpdatePeriodSeconds**

Minimum amount of time (in seconds) that the player should wait before requesting updates to the manifest.

**Type**: integer **Required**: False

#### <span id="page-94-2"></span>**minBufferTimeSeconds**

Minimum amount of content (measured in seconds) that a player must keep available in the buffer.

**Type**: integer

#### **Required**: False

#### <span id="page-95-0"></span>**encryption**

Parameters for encrypting content.

**Type**: [DashEncryption](#page-91-5) **Required**: False

#### <span id="page-95-1"></span>**streamSelection**

Limitations for outputs from the endpoint, based on the video bitrate.

**Type**: [StreamSelection](#page-117-4) **Required**: False

#### <span id="page-95-2"></span>**includeIframeOnlyStream**

When enabled, an I-Frame only stream will be included in the output.

**Type**: boolean **Required**: False

#### <span id="page-95-3"></span>**periodTriggers**

A list of triggers that controls when AWS Elemental MediaPackage separates the MPEG-DASH manifest into multiple periods. Type **ADS** to indicate that AWS Elemental MediaPackage must create periods in the output manifest that correspond to SCTE-35 ad markers in the input source. Leave this value empty to indicate that the manifest is contained all in one period. For more information about periods in the DASH manifest, see [Multi-period](https://docs.aws.amazon.com/mediapackage/latest/ug/multi-period.html) DASH in AWS Elemental [MediaPackage.](https://docs.aws.amazon.com/mediapackage/latest/ug/multi-period.html)

**Type**: Array of type string **Required**: False **Values**: ADS

#### <span id="page-96-0"></span>**suggestedPresentationDelaySeconds**

Amount of time (in seconds) that the player should be from the live point at the end of the manifest.

**Type**: integer **Required**: False

#### <span id="page-96-1"></span>**adTriggers**

The SCTE-35 message types that MediaPackage treats as ad markers in the output manifest. For information about SCTE-35 in MediaPackage, see SCTE-35 Message Options in AWS [Elemental](https://docs.aws.amazon.com/mediapackage/latest/ug/scte.html) [MediaPackage.](https://docs.aws.amazon.com/mediapackage/latest/ug/scte.html)

**Type**: Array of type string **Required**: False

#### <span id="page-96-2"></span>**adsOnDeliveryRestrictions**

The flags on SCTE-35 segmentation descriptors that have to be present for MediaPackage to insert ad markers in the output manifest. For information about SCTE-35 in MediaPackage, see [SCTE-35](https://docs.aws.amazon.com/mediapackage/latest/ug/scte.html) Message Options in AWS Elemental [MediaPackage](https://docs.aws.amazon.com/mediapackage/latest/ug/scte.html).

**Type**: [AdsOnDeliveryRestrictions](#page-87-0) **Required**: False

## **EncryptionContractConfiguration**

Use encryptionContractConfiguration to configure one or more content encryption keys for your endpoints that use SPEKE Version 2.0. The encryption contract defines the content keys used to encrypt the audio and video tracks in your stream. To configure the encryption contract, specify which audio and video encryption presets to use. For more information about these presets, see SPEKE [Version](https://docs.aws.amazon.com/mediapackage/latest/ug/drm-content-speke-v2-presets.html) 2.0 Presets

Note the following considerations when using encryptionContractConfiguration:

• You can use encryptionContractConfiguration for DASH endpoints that use SPEKE Version 2.0. SPEKE Version 2.0 relies on the CPIX Version 2.3 specification.

- You must disable key rotation for this endpoint by setting keyRotationIntervalSeconds to  $\Omega$ .
- You cannot combine an UNENCRYPTED preset with UNENCRYPTED or SHARED presets across presetSpeke20Audio and presetSpeke20Video.
- When you use a SHARED preset, you must use it for both presetSpeke20Audio and presetSpeke20Video.

### <span id="page-97-0"></span>**presetSpeke20Audio**

A collection of audio encryption presets.

Value description:

- PRESET-AUDIO-1 Use one content key to encrypt all of the audio tracks in your stream.
- PRESET-AUDIO-2 Use one content key to encrypt all of the stereo audio tracks and one content key to encrypt all of the multichannel audio tracks.
- PRESET-AUDIO-3 Use one content key to encrypt all of the stereo audio tracks, one content key to encrypt all of the multichannel audio tracks with 3 to 6 channels, and one content key to encrypt all of the multichannel audio tracks with more than 6 channels.
- SHARED Use the same content key for all of the audio and video tracks in your stream.
- UNENCRYPTED Don't encrypt any of the audio tracks in your stream.

```
Type: string
Required: True
Values: PRESET-AUDIO-1 | PRESET-AUDIO-2 | PRESET-AUDIO-3 | SHARED | 
UNENCRYPTED
```
#### <span id="page-97-1"></span>**presetSpeke20Video**

A collection of video encryption presets.

Value description:

- PRESET-VIDEO-1 Use one content key to encrypt all of the video tracks in your stream.
- PRESET-VIDEO-2 Use one content key to encrypt all of the SD video tracks and one content key for all HD and higher resolutions video tracks.
- PRESET-VIDEO-3 Use one content key to encrypt all of the SD video tracks, one content key for HD video tracks and one content key for all UHD video tracks.
- PRESET-VIDEO-4 Use one content key to encrypt all of the SD video tracks, one content key for HD video tracks, one content key for all UHD1 video tracks and one content key for all UHD2 video tracks.
- PRESET-VIDEO-5 Use one content key to encrypt all of the SD video tracks, one content key for HD1 video tracks, one content key for HD2 video tracks, one content key for all UHD1 video tracks and one content key for all UHD2 video tracks.
- PRESET-VIDEO-6 Use one content key to encrypt all of the SD video tracks, one content key for HD1 video tracks, one content key for HD2 video tracks and one content key for all UHD video tracks.
- PRESET-VIDEO-7 Use one content key to encrypt all of the SD+HD1 video tracks, one content key for HD2 video tracks and one content key for all UHD video tracks.
- PRESET-VIDEO-8 Use one content key to encrypt all of the SD+HD1 video tracks, one content key for HD2 video tracks, one content key for all UHD1 video tracks and one content key for all UHD2 video tracks.
- SHARED Use the same content key for all of the video and audio tracks in your stream.
- UNENCRYPTED Don't encrypt any of the video tracks in your stream.

```
Type: string
Required: True
Values: PRESET-VIDEO-1 | PRESET-VIDEO-2 | PRESET-VIDEO-3 | PRESET-VIDEO-4 
| PRESET-VIDEO-5 | PRESET-VIDEO-6 | PRESET-VIDEO-7 | PRESET-VIDEO-8 | 
SHARED | UNENCRYPTED
```
# <span id="page-98-1"></span>**HlsEncryption**

Holds encryption information so that access to the content can be controlled by a DRM solution.

## <span id="page-98-0"></span>**repeatExtXKey**

Repeat the EXT-X-KEY directive for every media segment. This might result in an increase in client requests to the DRM server.

**Type**: boolean **Required**: False

#### <span id="page-99-0"></span>**constantInitializationVector**

A 128-bit, 16-byte hex value represented by a 32-character string, used in conjunction with the key for encrypting blocks.

**Type**: string **Required**: False

#### <span id="page-99-1"></span>**keyRotationIntervalSeconds**

Number of seconds before AWS Elemental MediaPackage rotates to a new key. By default, rotation is set to 60 seconds. Set to 0 to disable key rotation.

**Type**: integer **Required**: False

#### <span id="page-99-2"></span>**encryptionMethod**

HLS encryption type.

**Type**: string **Required**: False **Values**: AES\_128 | SAMPLE\_AES

#### <span id="page-99-3"></span>**spekeKeyProvider**

Parameters for the SPEKE key provider.

**Type**: [SpekeKeyProvider](#page-115-4) **Required**: True

## <span id="page-99-5"></span>**HlsManifest**

A HTTP Live Streaming (HLS) manifest configuration on a CMAF endpoint.

#### <span id="page-99-4"></span>**adMarkers**

Controls how ad markers are included in the packaged endpoint.

#### Value description:

- NONE Omits all SCTE-35 ad markers from the output.
- PASSTHROUGH Creates a copy in the output of the SCTE-35 ad markers (comments) taken directly from the input manifest.
- SCTE35\_ENHANCED Generates ad markers and blackout tags in the output based on the SCTE-35 messages from the input manifest.
- DATERANGE Inserts SCTE-35 EXT-X-DATERANGE tags to signal ad and program transition events in HLS and CMAF manifests. If you use DATERANGE, you must set a programDateTimeIntervalSeconds value greater than 0. To learn more about DATERANGE, see SCTE-35 Ad Marker [EXT-X-DATERANGE.](https://docs.aws.amazon.com/mediapackage/latest/ug/scte-35-ad-marker-ext-x-daterange.html)

## **Type**: string

**Required**: False

**Values**: NONE | SCTE35\_ENHANCED | PASSTHROUGH | DATERANGE

## <span id="page-100-0"></span>**playlistWindowSeconds**

Time window (in seconds) contained in each parent manifest.

**Type**: integer **Required**: False

#### <span id="page-100-1"></span>**manifestName**

A short string that's appended to the end of the endpoint URL to create a unique path to this endpoint. The manifestName on the HLSManifest object overrides the manifestName you provided on the originEndpoint object.

**Type**: string **Required**: False

## <span id="page-100-2"></span>**programDateTimeIntervalSeconds**

Inserts EXT-X-PROGRAM-DATE-TIME tags in the output manifest at the interval that you specify. Additionally, ID3Timed metadata messages are generated every 5 seconds starting when the content was ingested.

Irrespective of this parameter, if any ID3Timed metadata is in the HLS input, it is passed through to the HLS output.

Omit this attribute or enter 0 to indicate that the EXT-X-PROGRAM-DATE-TIME tags are not included in the manifest.

**Type**: integer **Required**: False

## <span id="page-101-0"></span>**playlistType**

When specified as either event or vod, a corresponding EXT-X-PLAYLIST-TYPE entry is included in the media playlist. Indicates if the playlist is live to VOD content.

**Type**: string **Required**: False **Values**: NONE | EVENT | VOD

### <span id="page-101-1"></span>**id**

The manifest ID is required and must be unique within the OriginEndpoint. The ID can't be changed after the endpoint is created.

**Type**: string **Required**: True

## <span id="page-101-2"></span>**includeIframeOnlyStream**

Applies to stream sets with a single video track only. When true, the stream set includes an additional I-frame only stream, along with the other tracks. If false, this extra stream is not included.

**Type**: boolean **Required**: False

<span id="page-101-3"></span>**url**

The URL that's used to request this manifest from this endpoint.

**Type**: string **Required**: False

## <span id="page-102-2"></span>**HlsManifestCreateOrUpdateParameters**

Parameters for creating an HTTP Live Streaming (HLS) manifest configuration on a CMAF endpoint.

#### <span id="page-102-0"></span>**adMarkers**

Controls how ad markers are included in the packaged endpoint.

Value description:

- NONE Omits all SCTE-35 ad markers from the output.
- PASSTHROUGH Creates a copy in the output of the SCTE-35 ad markers (comments) taken directly from the input manifest.
- SCTE35\_ENHANCED Generates ad markers and blackout tags in the output based on the SCTE-35 messages from the input manifest.
- DATERANGE Inserts SCTE-35 EXT-X-DATERANGE tags to signal ad and program transition events in HLS and CMAF manifests. If you use DATERANGE, you must set a programDateTimeIntervalSeconds value greater than 0. To learn more about DATERANGE, see SCTE-35 Ad Marker [EXT-X-DATERANGE.](https://docs.aws.amazon.com/mediapackage/latest/ug/scte-35-ad-marker-ext-x-daterange.html)

**Type**: string **Required**: False **Values**: NONE | SCTE35\_ENHANCED | PASSTHROUGH | DATERANGE

#### <span id="page-102-1"></span>**playlistWindowSeconds**

Time window (in seconds) contained in each parent manifest.

**Type**: integer **Required**: False

#### <span id="page-103-0"></span>**manifestName**

A short string that's appended to the end of the endpoint URL to create a unique path to this endpoint. The manifestName on the HLSManifest object overrides the manifestName you provided on the originEndpoint object.

**Type**: string **Required**: False

#### <span id="page-103-1"></span>**programDateTimeIntervalSeconds**

Inserts EXT-X-PROGRAM-DATE-TIME tags in the output manifest at the interval that you specify. Additionally, ID3Timed metadata messages are generated every 5 seconds starting when the content was ingested.

Irrespective of this parameter, if any ID3Timed metadata is in the HLS input, it is passed through to the HLS output.

Omit this attribute or enter 0 to indicate that the EXT-X-PROGRAM-DATE-TIME tags are not included in the manifest.

**Type**: integer **Required**: False

#### <span id="page-103-2"></span>**playlistType**

When specified as either event or vod, a corresponding EXT-X-PLAYLIST-TYPE entry is included in the media playlist. Indicates if the playlist is live to VOD content.

**Type**: string **Required**: False **Values**: NONE | EVENT | VOD

#### <span id="page-103-3"></span>**id**

The manifest ID is required and must be unique within the OriginEndpoint. The ID can't be changed after the endpoint is created.

**Type**: string **Required**: True

#### <span id="page-104-0"></span>**includeIframeOnlyStream**

Applies to stream sets with a single video track only. When true, the stream set includes an additional I-frame only stream, along with the other tracks. If false, this extra stream is not included.

**Type**: boolean **Required**: False

#### <span id="page-104-1"></span>**adTriggers**

The SCTE-35 message types that MediaPackage treats as ad markers in the output manifest. For information about SCTE-35 in MediaPackage, see SCTE-35 Message Options in AWS [Elemental](https://docs.aws.amazon.com/mediapackage/latest/ug/scte.html) [MediaPackage.](https://docs.aws.amazon.com/mediapackage/latest/ug/scte.html)

**Type**: Array of type string **Required**: False

#### <span id="page-104-2"></span>**adsOnDeliveryRestrictions**

The flags on SCTE-35 segmentation descriptors that have to be present for MediaPackage to insert ad markers in the output manifest. For information about SCTE-35 in MediaPackage, see [SCTE-35](https://docs.aws.amazon.com/mediapackage/latest/ug/scte.html) Message Options in AWS Elemental [MediaPackage](https://docs.aws.amazon.com/mediapackage/latest/ug/scte.html).

**Type**: [AdsOnDeliveryRestrictions](#page-87-0) **Required**: False

## **HlsPackage**

Parameters for Apple HLS packaging.

#### <span id="page-104-3"></span>**useAudioRenditionGroup**

When true, AWS Elemental MediaPackage bundles all audio tracks in a rendition group. All other tracks in the stream can be used with any audio rendition from the group.

**Type**: boolean **Required**: False

#### <span id="page-105-0"></span>**segmentDurationSeconds**

Duration (in seconds) of each fragment. Actual fragments are rounded to the nearest multiple of the source fragment duration.

**Type**: integer **Required**: False

#### <span id="page-105-1"></span>**adMarkers**

Controls how ad markers are included in the packaged endpoint.

Value description:

- NONE Omits all SCTE-35 ad markers from the output.
- PASSTHROUGH Creates a copy in the output of the SCTE-35 ad markers (comments) taken directly from the input manifest.
- SCTE35\_ENHANCED Generates ad markers and blackout tags in the output based on the SCTE-35 messages from the input manifest.
- DATERANGE Inserts SCTE-35 EXT-X-DATERANGE tags to signal ad and program transition events in HLS and CMAF manifests. If you use DATERANGE, you must set a programDateTimeIntervalSeconds value greater than 0. To learn more about DATERANGE, see SCTE-35 Ad Marker [EXT-X-DATERANGE.](https://docs.aws.amazon.com/mediapackage/latest/ug/scte-35-ad-marker-ext-x-daterange.html)

**Type**: string **Required**: False **Values**: NONE | SCTE35\_ENHANCED | PASSTHROUGH | DATERANGE

#### <span id="page-105-2"></span>**encryption**

Parameters for encrypting content.

**Type**: [HlsEncryption](#page-98-1) **Required**: False

#### <span id="page-105-3"></span>**playlistWindowSeconds**

Time window (in seconds) contained in each parent manifest.

**Type**: integer **Required**: False

#### <span id="page-106-0"></span>**includeDvbSubtitles**

When enabled, MediaPackage passes through digital video broadcasting (DVB) subtitles into the output.

**Type**: boolean **Required**: False

### <span id="page-106-1"></span>**programDateTimeIntervalSeconds**

Inserts EXT-X-PROGRAM-DATE-TIME tags in the output manifest at the interval that you specify. Additionally, ID3Timed metadata messages are generated every 5 seconds starting when the content was ingested.

Irrespective of this parameter, if any ID3Timed metadata is in the HLS input, it is passed through to the HLS output.

Omit this attribute or enter 0 to indicate that the EXT-X-PROGRAM-DATE-TIME tags are not included in the manifest.

**Type**: integer **Required**: False

## <span id="page-106-2"></span>**playlistType**

When specified as either event or vod, a corresponding EXT-X-PLAYLIST-TYPE entry is included in the media playlist. Indicates if the playlist is live to VOD content.

**Type**: string **Required**: False **Values**: NONE | EVENT | VOD

## <span id="page-106-3"></span>**streamSelection**

Limitations for outputs from the endpoint, based on the video bitrate.

## **Type**: [StreamSelection](#page-117-4) **Required**: False

#### <span id="page-107-0"></span>**includeIframeOnlyStream**

Only applies to stream sets with a single video track. When true, the stream set includes an additional I-frame only stream, along with the other tracks. If false, this extra stream is not included.

**Type**: boolean **Required**: False

#### <span id="page-107-1"></span>**adTriggers**

The SCTE-35 message types that MediaPackage treats as ad markers in the output manifest. For information about SCTE-35 in MediaPackage, see SCTE-35 Message Options in AWS [Elemental](https://docs.aws.amazon.com/mediapackage/latest/ug/scte.html) [MediaPackage.](https://docs.aws.amazon.com/mediapackage/latest/ug/scte.html)

**Type**: Array of type string **Required**: False

#### <span id="page-107-2"></span>**adsOnDeliveryRestrictions**

The flags on SCTE-35 segmentation descriptors that have to be present for MediaPackage to insert ad markers in the output manifest. For information about SCTE-35 in MediaPackage, see [SCTE-35](https://docs.aws.amazon.com/mediapackage/latest/ug/scte.html) Message Options in AWS Elemental [MediaPackage](https://docs.aws.amazon.com/mediapackage/latest/ug/scte.html).

**Type**: [AdsOnDeliveryRestrictions](#page-87-0) **Required**: False

# **MssEncryption**

Holds encryption information so that access to the content can be controlled by a DRM solution.

#### <span id="page-107-3"></span>**spekeKeyProvider**

Parameters for the SPEKE key provider.

**Type**: [SpekeKeyProvider](#page-115-4)
## **Required**: True

## <span id="page-108-0"></span>**MssPackage**

Parameters for Microsoft Smooth Streaming packaging.

## **manifestWindowSeconds**

Time window (in seconds) contained in each manifest.

**Type**: integer **Required**: False

## **segmentDurationSeconds**

Duration (in seconds) of each fragment. Actual fragments are rounded to the nearest multiple of the source fragment duration.

**Type**: integer **Required**: False

## **encryption**

Parameters for encrypting content.

**Type**: [MssEncryption](#page-107-0) **Required**: False

## **streamSelection**

Limitations for outputs from the endpoint, based on the video bitrate.

**Type**: [StreamSelection](#page-117-0) **Required**: False

## <span id="page-108-1"></span>**OriginEndpoint**

OriginEndpoint configuration.

#### **startoverWindowSeconds**

Maximum duration (seconds) of content to retain for startover playback. A 0 indicates that startover playback is disabled for this endpoint.

**Type**: integer **Required**: False

## **manifestName**

A short string that's appended to the end of the endpoint URL to create a unique path to this endpoint.

**Type**: string **Required**: False

## **description**

Any descriptive information that you want to add to the endpoint for future identification purposes.

**Type**: string **Required**: False

## **dashPackage**

Parameters for DASH packaging.

**Type**: [DashPackage](#page-92-0)

**Required**: False

## **whitelist**

The IP addresses that can access this endpoint.

**Type**: Array of type string **Required**: False

### **cmafPackage**

Parameters for CMAF packaging.

**Type**: [CmafPackage](#page-89-0) **Required**: False

## **hlsPackage**

Parameters for Apple HLS packaging.

**Type**: [HlsPackage](#page-104-0) **Required**: False

## **url**

The URL that's used to request content from this endpoint.

**Type**: string **Required**: False

#### **tags**

The tags assigned to the endpoint.

**Type**: [Tags](#page-118-0) **Required**: False

#### **authorization**

Parameters for CDN authorization.

**Type**: [Authorization](#page-88-0) **Required**: False

#### **createdAt**

The date and time the OriginEndpoint was created.

#### **Type**: string

## **Required**: False

## **origination**

Controls video origination from this endpoint.

Value description:

- ALLOW Enables this endpoint to serve content to requesting devices.
- DENY Prevents this endpoint from serving content. Denying origination is helpful for harvesting live-to-VOD assets. For more information about harvesting and origination, see [Live-to-VOD](https://docs.aws.amazon.com/mediapackage/latest/ug/ltov-reqmts.html) [Requirements](https://docs.aws.amazon.com/mediapackage/latest/ug/ltov-reqmts.html).

**Type**: string **Required**: False **Values**: ALLOW | DENY

## **timeDelaySeconds**

Minimum duration (seconds) of delay to enforce on the playback of live content. A 0 indicates that there is no time delay in effect for this endpoint

**Type**: integer **Required**: False

## **id**

The endpoint identifier.

**Type**: string **Required**: False

## **arn**

The endpoint's unique system-generated resource name, based on the AWS record.

**Type**: string **Required**: False

## **channelId**

The ID of the channel associated with this endpoint.

**Type**: string

**Required**: False

## **mssPackage**

Parameters for Microsoft Smooth Streaming packaging.

**Type**: [MssPackage](#page-108-0) **Required**: False

## **OriginEndpointCreateParameters**

OriginEndpoint configuration.

## **startoverWindowSeconds**

Maximum duration (seconds) of content to retain for startover playback. Omit this attribute or enter 0 to indicate that startover playback is disabled for this endpoint.

**Type**: integer **Required**: False

## **manifestName**

A short string that's appended to the end of the endpoint URL to create a unique path to this endpoint.

**Type**: string **Required**: False

## **description**

Any descriptive information that you want to add to the endpoint for future identification purposes.

## **Type**: string **Required**: False

## **dashPackage**

Parameters for DASH packaging.

**Type**: [DashPackage](#page-92-0) **Required**: False

## **whitelist**

The IP addresses that can access this endpoint.

**Type**: Array of type string **Required**: False

## **cmafPackage**

Parameters for Common Media Application Format (CMAF) packaging.

**Type**: [CmafPackageCreateOrUpdateParameters](#page-90-0) **Required**: False

## **hlsPackage**

Parameters for Apple HLS packaging.

**Type**: [HlsPackage](#page-104-0) **Required**: False

## **tags**

The tags to assign to the endpoint.

**Type**: [Tags](#page-118-0) **Required**: False

#### **authorization**

Parameters for CDN authorization.

**Type**: [Authorization](#page-88-0)

**Required**: False

## **origination**

Controls video origination from this endpoint.

Value description:

- ALLOW Enables this endpoint to serve content to requesting devices.
- DENY Prevents this endpoint from serving content. Denying origination is helpful for harvesting live-to-VOD assets. For more information about harvesting and origination, see [Live-to-VOD](https://docs.aws.amazon.com/mediapackage/latest/ug/ltov-reqmts.html) [Requirements](https://docs.aws.amazon.com/mediapackage/latest/ug/ltov-reqmts.html).

**Type**: string **Required**: False **Values**: ALLOW | DENY

## **timeDelaySeconds**

Minimum duration (seconds) of delay to enforce on the playback of live content. Omit this attribute or enter 0 to indicate that there is no time delay in effect for this endpoint

**Type**: integer **Required**: False

## **id**

The endpoint ID is required and must be unique for your account in this region. The ID can't be changed after the endpoint is created.

**Type**: string **Required**: True

#### **channelId**

The ID of the channel associated with this endpoint.

**Type**: string **Required**: True

#### **mssPackage**

Parameters for Microsoft Smooth Streaming packaging.

**Type**: [MssPackage](#page-108-0) **Required**: False

## **OriginEndpointList**

A collection of OriginEndpoint records.

## **originEndpoints**

List of endpoints that are configured on this account and the channel that you specified in the request parameters.

**Type**: Array of type [OriginEndpoint](#page-108-1) **Required**: False

## **nextToken**

Pagination token. Use this token to request the next page of channel results.

**Type**: string **Required**: False

## **SpekeKeyProvider**

Keyprovider settings for DRM.

## **encryptionContractConfiguration**

Use encryptionContractConfiguration to configure one or more content encryption keys for your endpoints that use SPEKE Version 2.0. The encryption contract defines which content keys are used to encrypt the audio and video tracks in your stream. To configure the encryption contract, specify which audio and video encryption presets to use.

**Type**: [EncryptionContractConfiguration](#page-96-0) **Required**: False

#### **resourceId**

Unique identifier for this endpoint, as it is configured in the key provider service.

**Type**: string **Required**: True

#### **certificateArn**

The Amazon Resource Name (ARN) for the certificate that you imported to AWS Certificate Manager to add content key encryption to this endpoint. For this feature to work, your DRM key provider must support content key encryption.

**Type**: string **Required**: False

#### **systemIds**

List of unique identifiers for the DRM systems to use, as defined in the CPIX specification.

**Type**: Array of type string **Required**: True

## **roleArn**

The ARN for the IAM role granted by the key provider that provides access to the key provider API. This role must have a trust policy that allows AWS Elemental MediaPackage to assume the role, and it must have a sufficient permissions policy to allow access to the specific key retrieval URL. Valid format: arn:aws:iam::*accountID*:role/*name*

## **Type**: string **Required**: True

## **url**

URL for the key provider's key retrieval API endpoint. Must start with https://.

**Type**: string **Required**: True

## <span id="page-117-0"></span>**StreamSelection**

Limitations for outputs from the endpoint, based on the video bitrate.

## **streamOrder**

Order in which the different video bitrates are presented to the player.

**Type**: string **Required**: False **Values**: ORIGINAL | VIDEO\_BITRATE\_ASCENDING | VIDEO\_BITRATE\_DESCENDING

## **maxVideoBitsPerSecond**

The upper limit of the bitrates that this endpoint serves. If the video track exceeds this threshold, then AWS Elemental MediaPackage excludes it from output. If you don't specify a value, it defaults to 2147483647 bits per second.

**Type**: integer **Required**: False

## **minVideoBitsPerSecond**

The lower limit of the bitrates that this endpoint serves. If the video track is below this threshold, then AWS Elemental MediaPackage excludes it from output. If you don't specify a value, it defaults to 0 bits per second.

**Type**: integer **Required**: False

## <span id="page-118-0"></span>**Tags**

A collection of tags associated with a resource.

Value description:

- **Property**: "*key1*": "*value1*"
- **Type**: string
- **Required**: True
- **Description**: A comma-separated list of tag key:value pairs that you define. For example:

```
 { 
   "Key1": "Value1", 
   "Key2": "Value2" 
 }
```
## **key-value pairs**

**Type**: string

## **See also**

For more information about using this API in one of the language-specific AWS SDKs and references, see the following:

## **ListOriginEndpoints**

- AWS Command Line Interface
- AWS SDK for .NET
- AWS SDK for C++
- AWS SDK for Go v2
- AWS SDK for Java V2
- AWS SDK for JavaScript V3
- AWS SDK for PHP V3
- AWS SDK for Python
- AWS SDK for Ruby V3

## **CreateOriginEndpoint**

- AWS Command Line Interface
- AWS SDK for .NET
- AWS SDK for C++
- AWS SDK for Go v2
- AWS SDK for Java V2
- AWS SDK for JavaScript V3
- AWS SDK for PHP V3
- AWS SDK for Python
- AWS SDK for Ruby V3

# **Origin\_endpoints id**

# **URI**

/origin\_endpoints/*id*

# **HTTP methods**

## **GET**

**Operation ID:** DescribeOriginEndpoint

Provides details about an endpoint.

## **Path parameters**

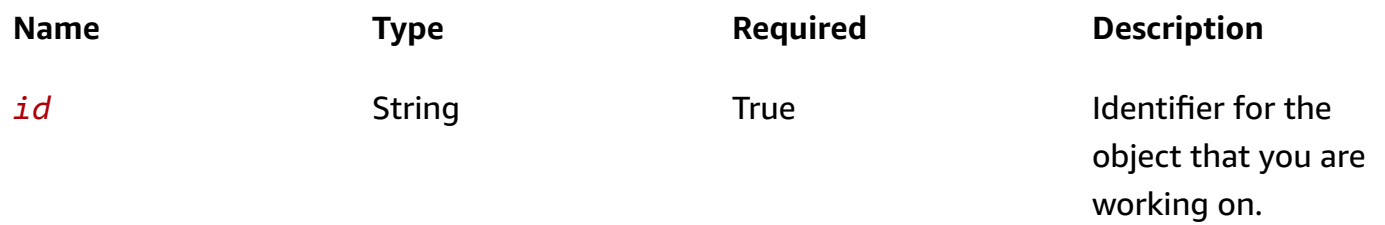

#### **Responses**

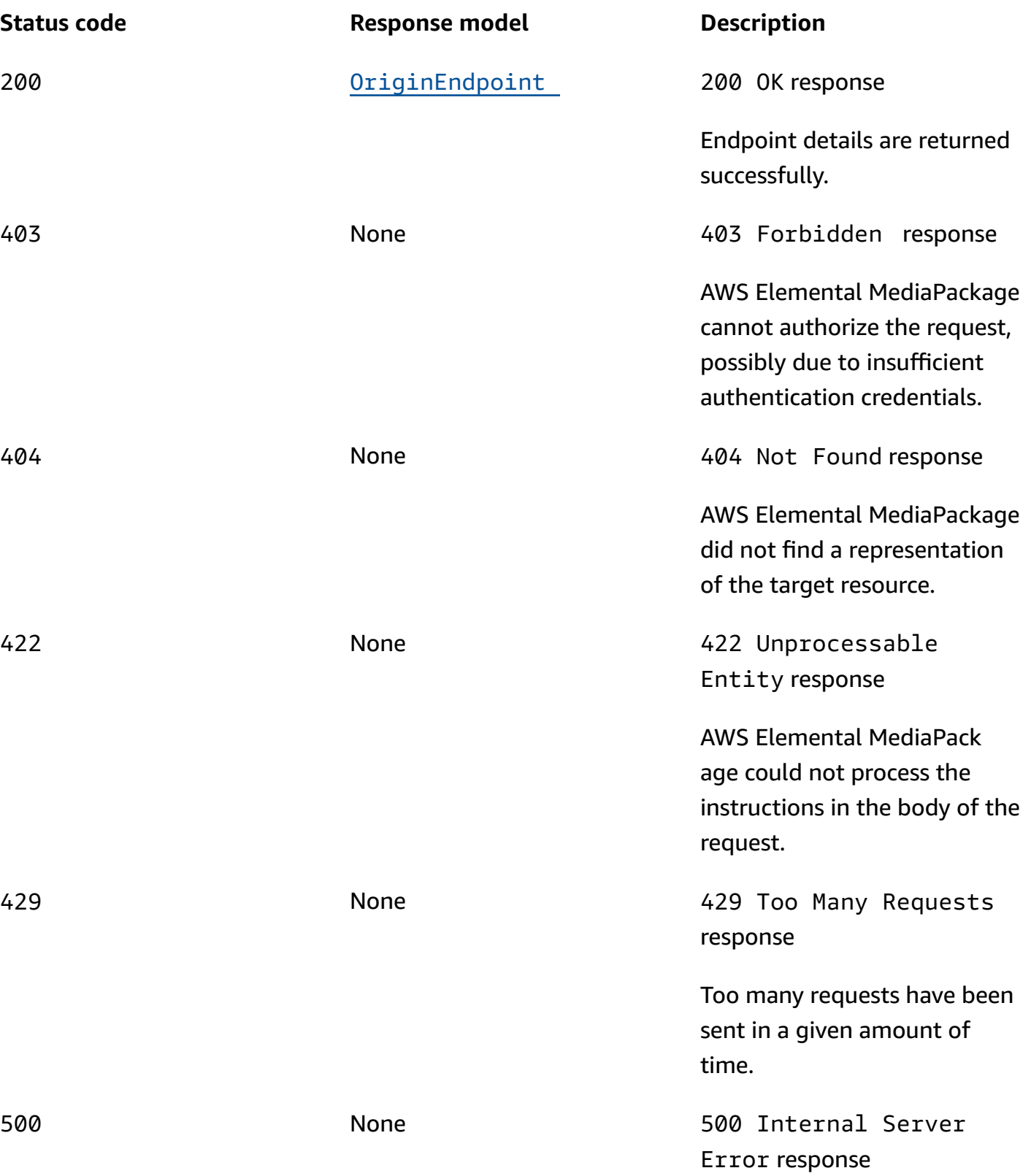

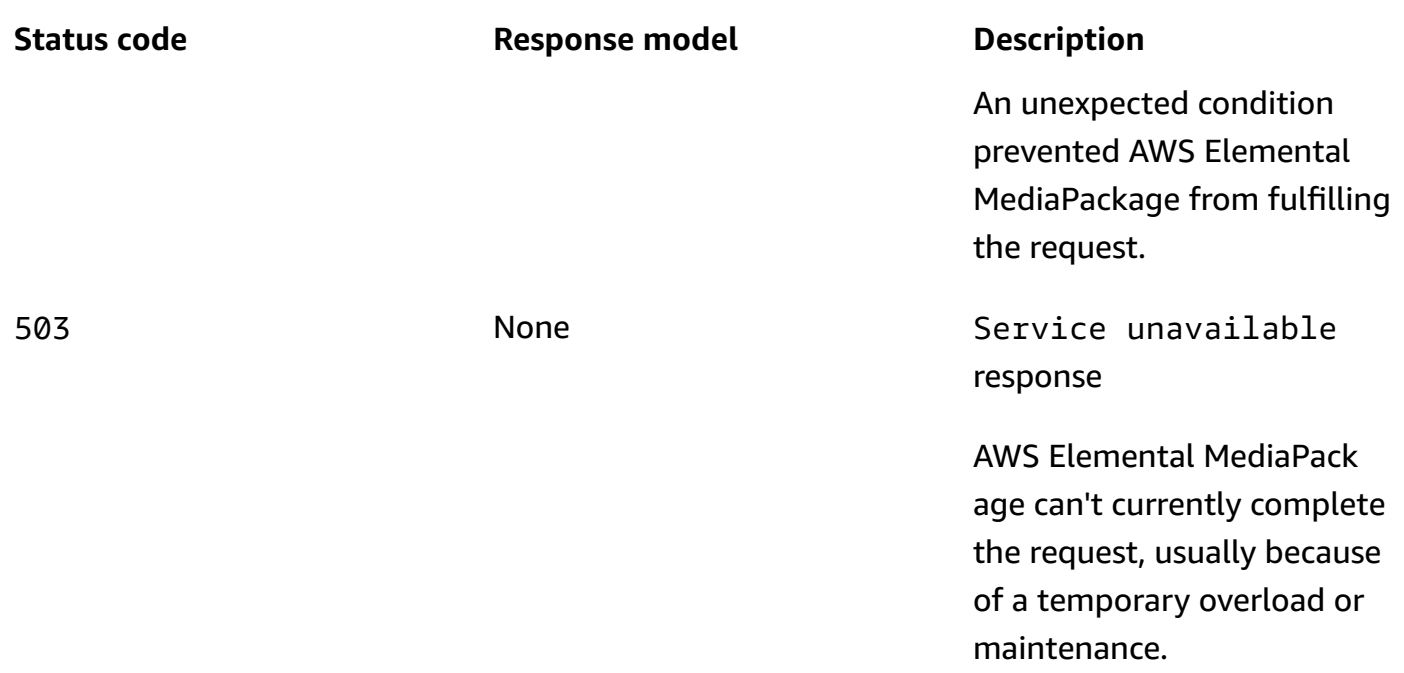

## **PUT**

## **Operation ID:** UpdateOriginEndpoint

Updates a specific endpoint. When you submit the request to update an endpoint, include all necessary attributes in the request, even the ones that aren't being updated. If you send only the updated attributes, then all modifiable attributes that weren't specifically included in the request will reset to default values. For example, if you are using a 30 second time delay and submit a request to only update the endpoint description, then the time delay will update to zero (disabled). We recommend that you submit a GET request to obtain the endpoint's existing attributes and submit an updated version of the GET response body when you are updating an endpoint.

You can't change the id attribute or any other system-generated attributes.

## **Path parameters**

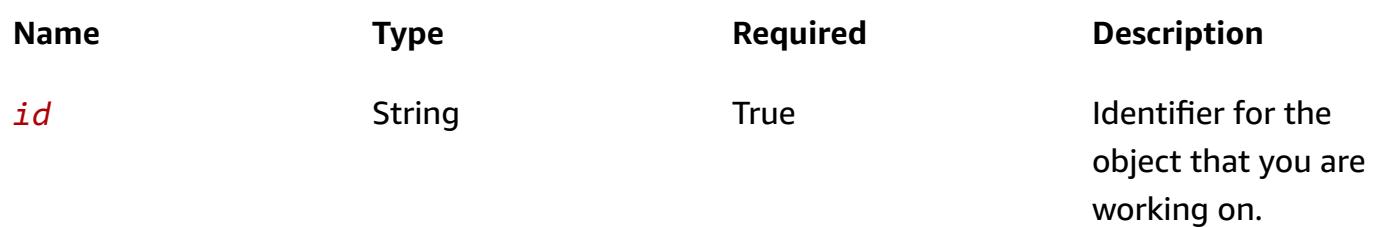

#### **Responses**

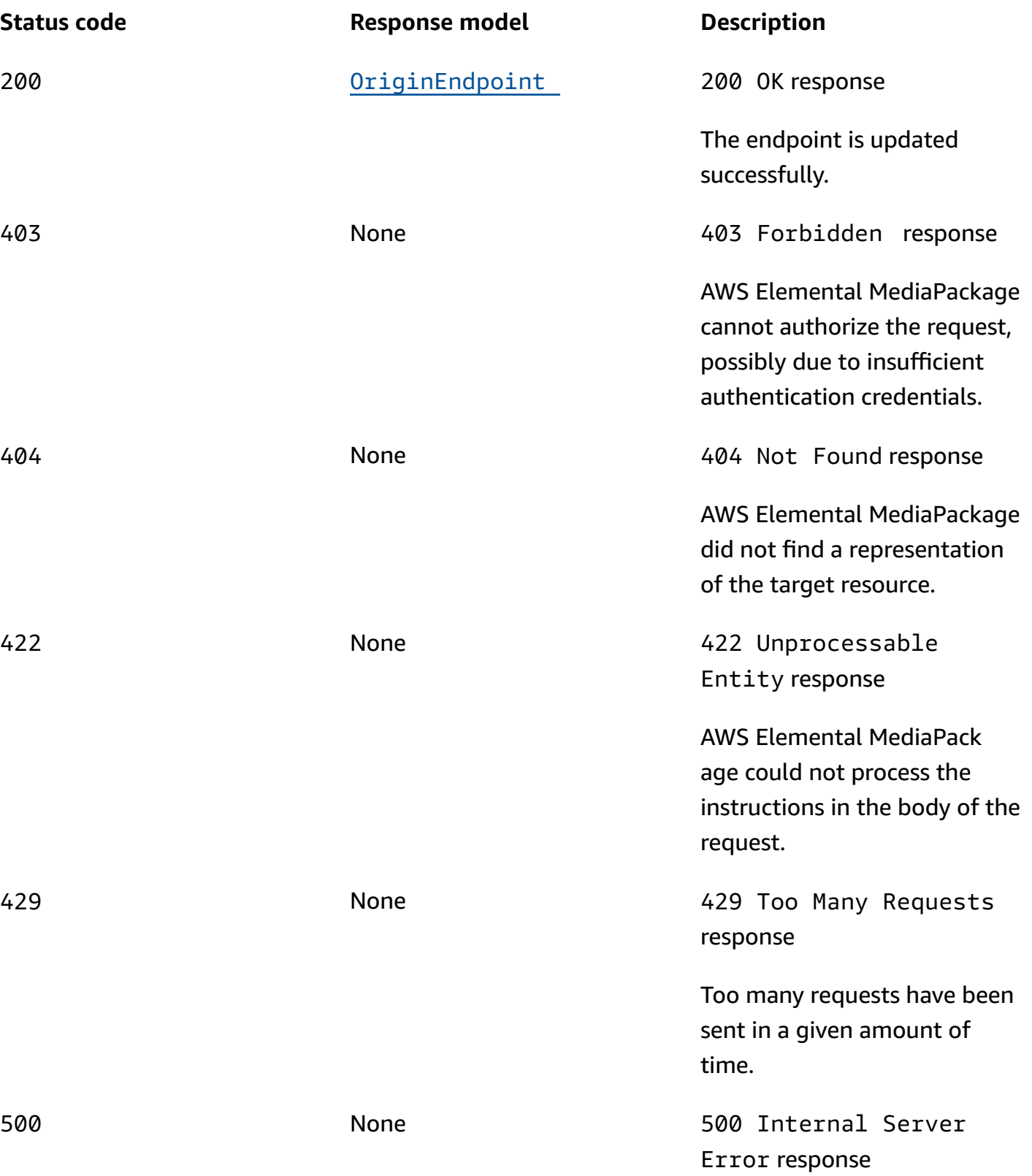

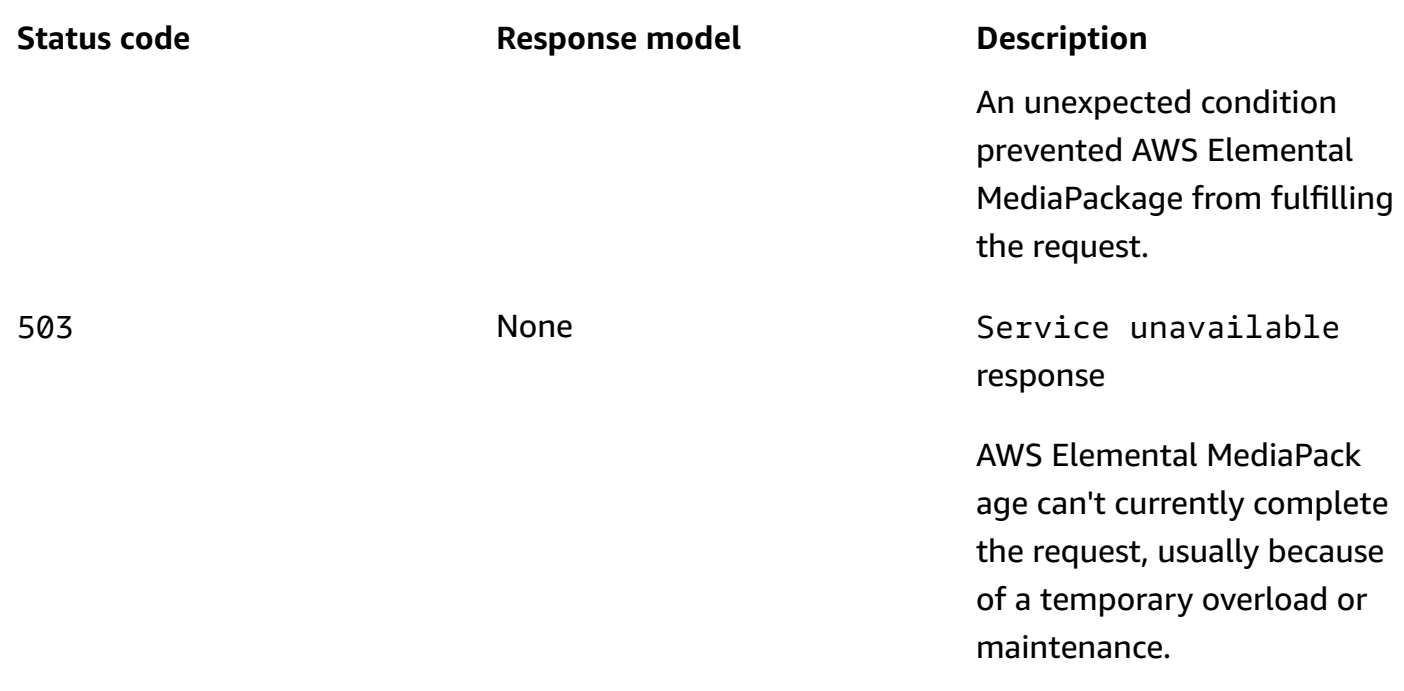

## **DELETE**

# **Operation ID:** DeleteOriginEndpoint

Permanently deletes an endpoint.

## **Path parameters**

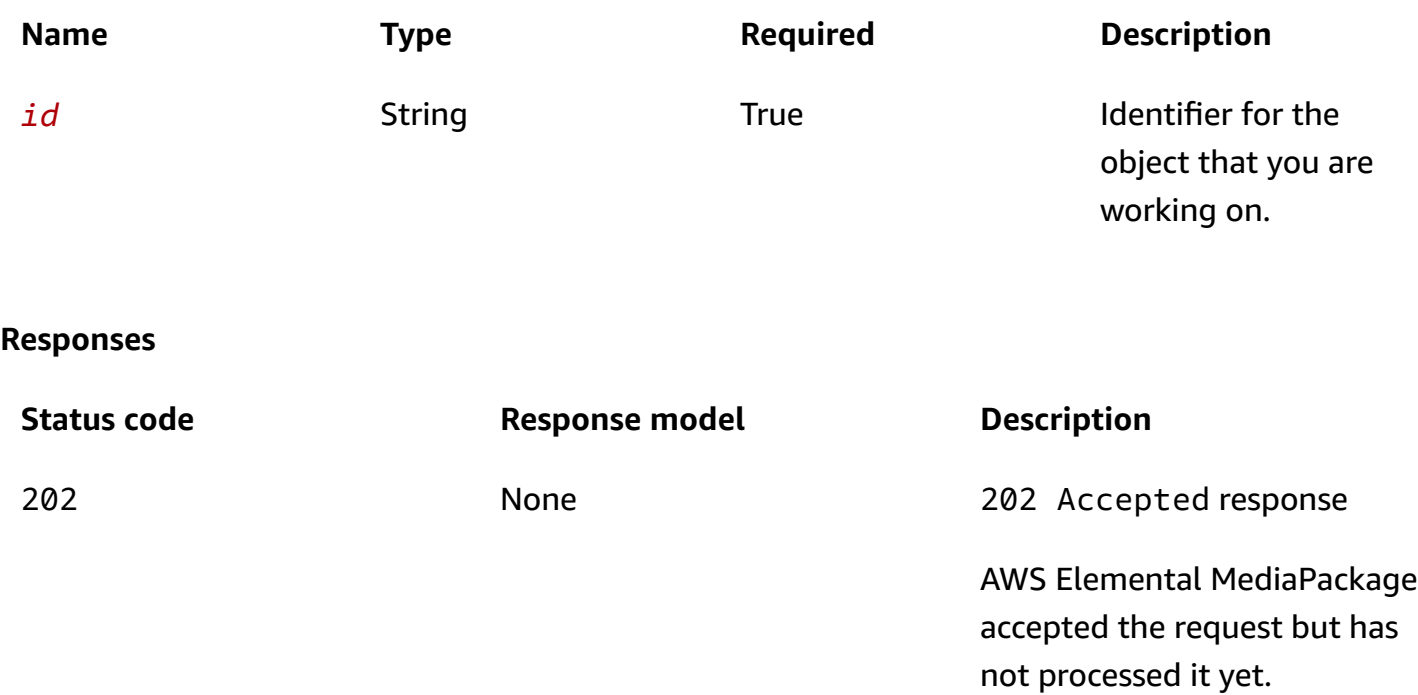

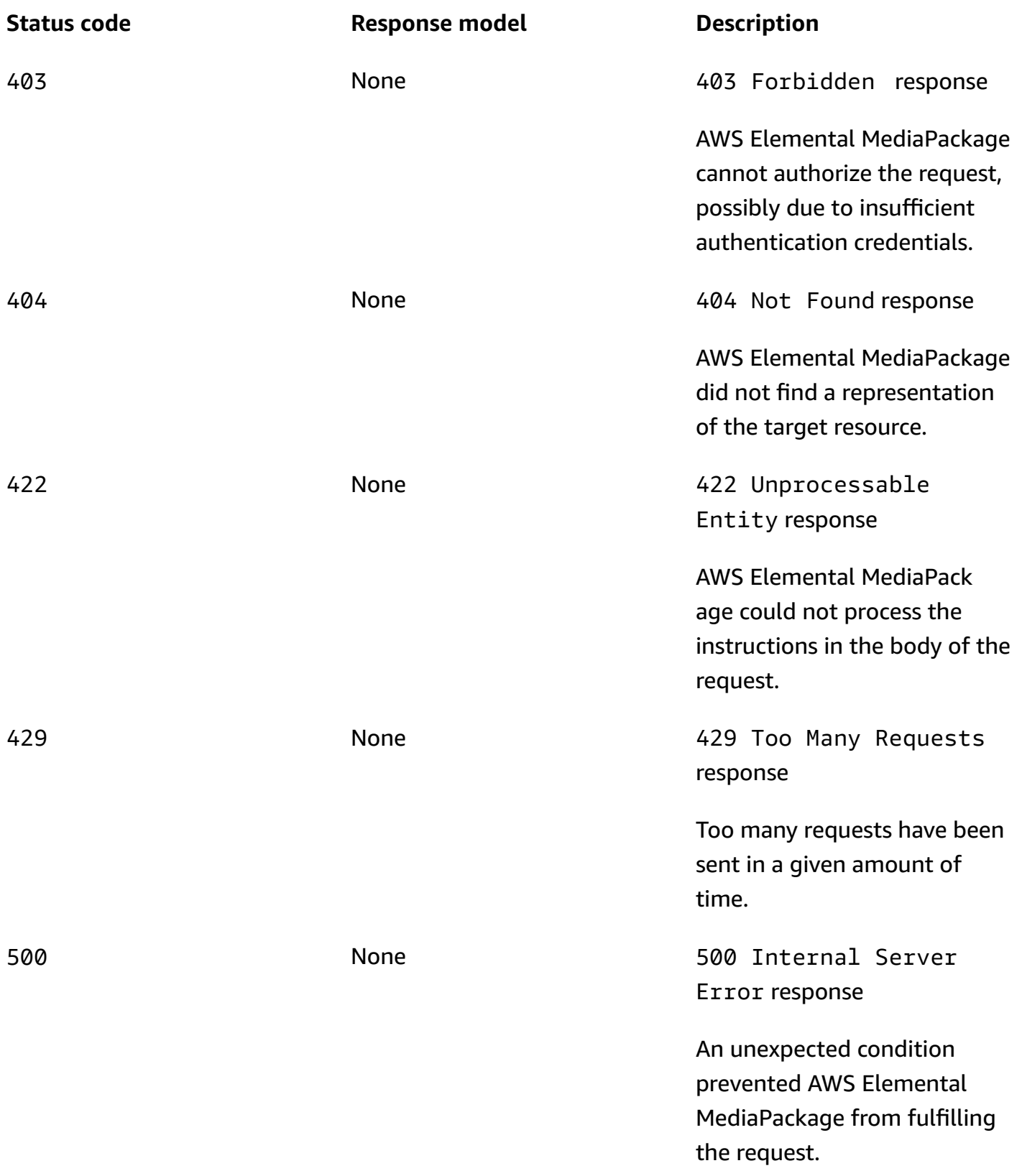

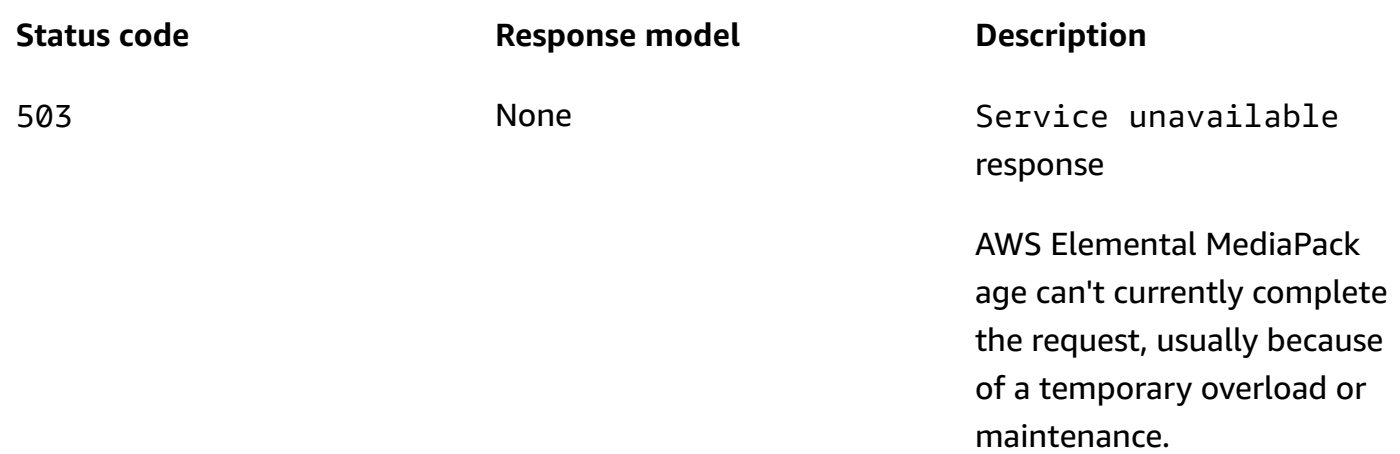

## **OPTIONS**

Enable CORS by returning correct headers.

## **Path parameters**

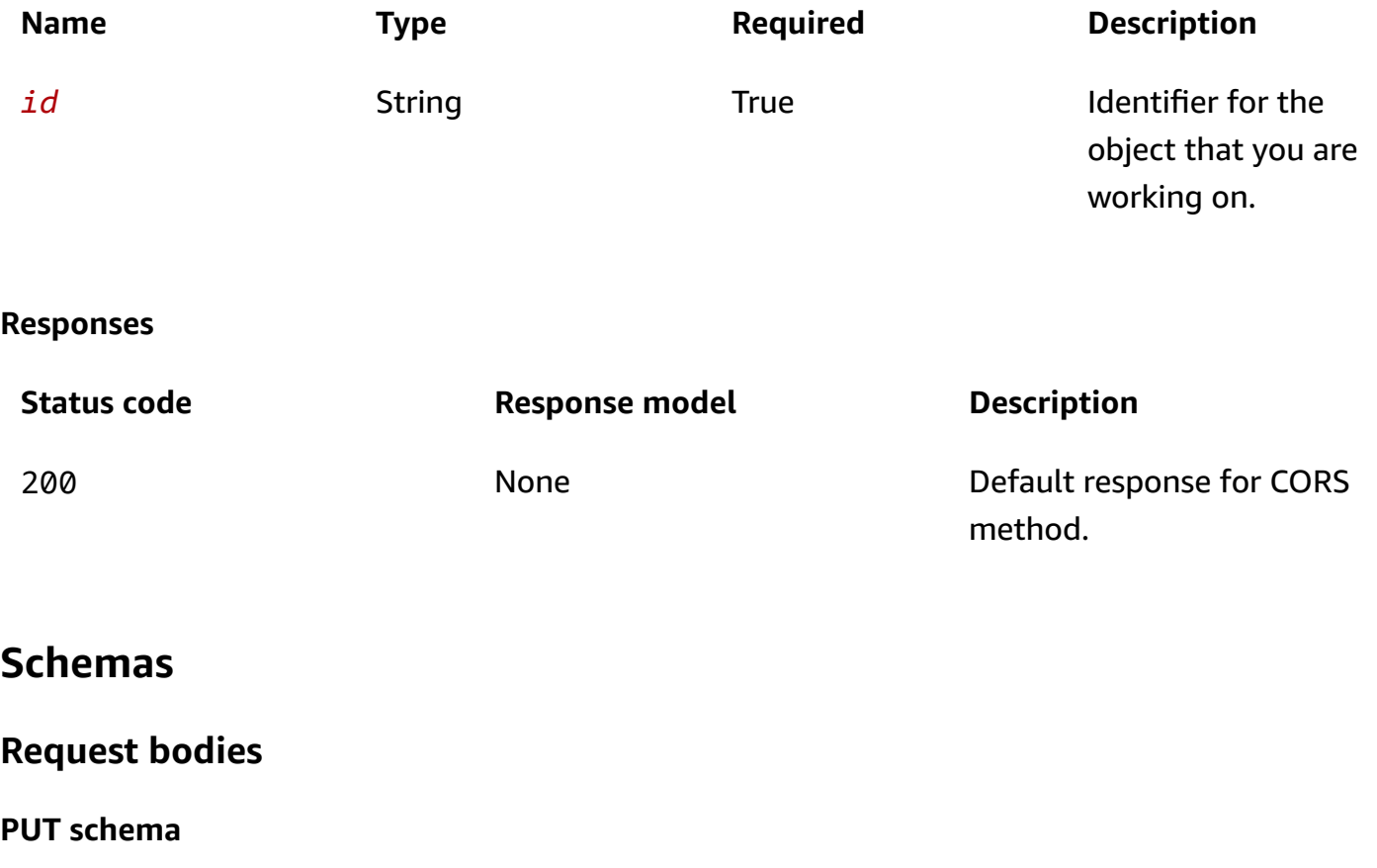

"[authorization"](#page-158-0): {

{

```
 "cdnIdentifierSecret": "string", 
   "secretsRoleArn": "string" 
 }, 
 "startoverWindowSeconds": integer, 
 "origination": enum, 
 "timeDelaySeconds": integer, 
 "manifestName": "string", 
 "description": "string", 
 "dashPackage": { 
   "manifestWindowSeconds": integer, 
   "segmentDurationSeconds": integer, 
   "utcTimingUri": "string", 
   "profile": enum, 
   "utcTiming": enum, 
   "manifestLayout": enum, 
   "segmentTemplateFormat": enum, 
   "minUpdatePeriodSeconds": integer, 
   "minBufferTimeSeconds": integer, 
   "encryption": { 
     "keyRotationIntervalSeconds": integer, 
     "spekeKeyProvider": { 
       "encryptionContractConfiguration": { 
          "presetSpeke20Audio": enum, 
          "presetSpeke20Video": enum 
       }, 
       "resourceId": "string", 
       "certificateArn": "string", 
       "systemIds": [ 
         "string" 
       ], 
       "roleArn": "string", 
       "url": "string" 
     } 
   }, 
   "streamSelection": { 
     "streamOrder": enum, 
     "maxVideoBitsPerSecond": integer, 
     "minVideoBitsPerSecond": integer 
   }, 
   "includeIframeOnlyStream": boolean, 
   "periodTriggers": [ 
     enum 
   ], 
   "suggestedPresentationDelaySeconds": integer,
```

```
 "adTriggers": [ 
     enum 
   ], 
   "adsOnDeliveryRestrictions": enum 
 }, 
 "whitelist": [ 
   "string" 
 ], 
 "cmafPackage": { 
   "segmentDurationSeconds": integer, 
   "encryption": { 
     "constantInitializationVector": "string", 
     "keyRotationIntervalSeconds": integer, 
     "encryptionMethod": enum, 
     "spekeKeyProvider": { 
        "encryptionContractConfiguration": { 
          "presetSpeke20Audio": enum, 
          "presetSpeke20Video": enum 
       }, 
        "resourceId": "string", 
        "certificateArn": "string", 
        "systemIds": [ 
          "string" 
       ], 
        "roleArn": "string", 
        "url": "string" 
     } 
   }, 
   "hlsManifests": [ 
     { 
        "adMarkers": enum, 
        "playlistWindowSeconds": integer, 
        "manifestName": "string", 
        "programDateTimeIntervalSeconds": integer, 
        "playlistType": enum, 
       id": "string",
        "includeIframeOnlyStream": boolean, 
        "adTriggers": [ 
          enum 
       ], 
        "adsOnDeliveryRestrictions": enum 
     } 
   ], 
   "streamSelection": {
```

```
 "streamOrder": enum, 
     "maxVideoBitsPerSecond": integer, 
     "minVideoBitsPerSecond": integer 
   }, 
   "segmentPrefix": "string" 
 }, 
 "hlsPackage": { 
   "useAudioRenditionGroup": boolean, 
   "segmentDurationSeconds": integer, 
   "adMarkers": enum, 
   "encryption": { 
     "repeatExtXKey": boolean, 
     "constantInitializationVector": "string", 
     "keyRotationIntervalSeconds": integer, 
     "encryptionMethod": enum, 
     "spekeKeyProvider": { 
       "encryptionContractConfiguration": { 
          "presetSpeke20Audio": enum, 
          "presetSpeke20Video": enum 
       }, 
       "resourceId": "string", 
       "certificateArn": "string", 
       "systemIds": [ 
         "string" 
       ], 
       "roleArn": "string", 
       "url": "string" 
     } 
   }, 
   "playlistWindowSeconds": integer, 
   "includeDvbSubtitles": boolean, 
   "programDateTimeIntervalSeconds": integer, 
   "playlistType": enum, 
   "streamSelection": { 
     "streamOrder": enum, 
     "maxVideoBitsPerSecond": integer, 
     "minVideoBitsPerSecond": integer 
   }, 
   "includeIframeOnlyStream": boolean, 
   "adTriggers": [ 
     enum 
   ], 
   "adsOnDeliveryRestrictions": enum 
 },
```

```
 "mssPackage": { 
     "manifestWindowSeconds": integer, 
     "segmentDurationSeconds": integer, 
      "encryption": { 
        "spekeKeyProvider": { 
          "encryptionContractConfiguration": { 
            "presetSpeke20Audio": enum, 
            "presetSpeke20Video": enum 
          }, 
          "resourceId": "string", 
          "certificateArn": "string", 
          "systemIds": [ 
            "string" 
          ], 
          "roleArn": "string", 
          "url": "string" 
        } 
     }, 
     "streamSelection": { 
        "streamOrder": enum, 
        "maxVideoBitsPerSecond": integer, 
        "minVideoBitsPerSecond": integer 
     } 
   }
}
```
## **Response bodies**

#### <span id="page-129-0"></span>**OriginEndpoint schema**

```
{ 
   "startoverWindowSeconds": integer, 
   "manifestName": "string", 
  description": "string",
   "dashPackage": { 
     "manifestWindowSeconds": integer, 
     "segmentDurationSeconds": integer, 
     "utcTimingUri": "string", 
     "profile": enum, 
    utcTiming": enum,
     "manifestLayout": enum, 
     "segmentTemplateFormat": enum, 
     "minUpdatePeriodSeconds": integer,
```

```
 "minBufferTimeSeconds": integer, 
   "encryption": { 
     "keyRotationIntervalSeconds": integer, 
     "spekeKeyProvider": { 
       "encryptionContractConfiguration": { 
          "presetSpeke20Audio": enum, 
          "presetSpeke20Video": enum 
       }, 
       "resourceId": "string", 
       "certificateArn": "string", 
       "systemIds": [ 
          "string" 
       ], 
       "roleArn": "string", 
       "url": "string" 
     } 
   }, 
   "streamSelection": { 
     "streamOrder": enum, 
     "maxVideoBitsPerSecond": integer, 
     "minVideoBitsPerSecond": integer 
   }, 
   "includeIframeOnlyStream": boolean, 
   "periodTriggers": [ 
     enum 
   ], 
   "suggestedPresentationDelaySeconds": integer, 
   "adTriggers": [ 
     enum 
   ], 
   "adsOnDeliveryRestrictions": enum 
 }, 
 "whitelist": [ 
  "string" 
 ], 
 "cmafPackage": { 
   "segmentDurationSeconds": integer, 
   "encryption": { 
     "constantInitializationVector": "string", 
     "keyRotationIntervalSeconds": integer, 
     "encryptionMethod": enum, 
     "spekeKeyProvider": { 
       "encryptionContractConfiguration": { 
          "presetSpeke20Audio": enum,
```

```
 "presetSpeke20Video": enum 
       }, 
       "resourceId": "string", 
       "certificateArn": "string", 
       "systemIds": [ 
         "string" 
       ], 
       "roleArn": "string", 
       "url": "string" 
     } 
   }, 
   "hlsManifests": [ 
     { 
       "adMarkers": enum, 
       "playlistWindowSeconds": integer, 
       "manifestName": "string", 
       "programDateTimeIntervalSeconds": integer, 
       "playlistType": enum, 
      id": "string",
       "includeIframeOnlyStream": boolean, 
       "url": "string" 
     } 
   ], 
   "streamSelection": { 
     "streamOrder": enum, 
     "maxVideoBitsPerSecond": integer, 
     "minVideoBitsPerSecond": integer 
   }, 
   "segmentPrefix": "string" 
 }, 
 "hlsPackage": { 
   "useAudioRenditionGroup": boolean, 
   "segmentDurationSeconds": integer, 
   "adMarkers": enum, 
   "encryption": { 
     "repeatExtXKey": boolean, 
     "constantInitializationVector": "string", 
     "keyRotationIntervalSeconds": integer, 
     "encryptionMethod": enum, 
     "spekeKeyProvider": { 
       "encryptionContractConfiguration": { 
          "presetSpeke20Audio": enum, 
          "presetSpeke20Video": enum 
       },
```

```
 "resourceId": "string", 
       "certificateArn": "string", 
       "systemIds": [ 
          "string" 
       ], 
       "roleArn": "string", 
       "url": "string" 
     } 
   }, 
   "playlistWindowSeconds": integer, 
   "includeDvbSubtitles": boolean, 
   "programDateTimeIntervalSeconds": integer, 
   "playlistType": enum, 
   "streamSelection": { 
     "streamOrder": enum, 
     "maxVideoBitsPerSecond": integer, 
     "minVideoBitsPerSecond": integer 
   }, 
   "includeIframeOnlyStream": boolean, 
   "adTriggers": [ 
     enum 
   ], 
   "adsOnDeliveryRestrictions": enum 
 }, 
 "url": "string", 
 "tags": { 
 }, 
 "authorization": { 
   "cdnIdentifierSecret": "string", 
   "secretsRoleArn": "string" 
 }, 
 "createdAt": "string", 
 "origination": enum, 
 "timeDelaySeconds": integer, 
 "id": "string", 
 "arn": "string", 
 "channelId": "string", 
 "mssPackage": { 
   "manifestWindowSeconds": integer, 
   "segmentDurationSeconds": integer, 
   "encryption": { 
     "spekeKeyProvider": { 
       "encryptionContractConfiguration": { 
          "presetSpeke20Audio": enum,
```

```
 "presetSpeke20Video": enum 
          }, 
          "resourceId": "string", 
          "certificateArn": "string", 
          "systemIds": [ 
             "string" 
          ], 
          "roleArn": "string", 
          "url": "string" 
        } 
      }, 
      "streamSelection": { 
        "streamOrder": enum, 
        "maxVideoBitsPerSecond": integer, 
        "minVideoBitsPerSecond": integer 
      } 
   }
}
```
# **Properties**

## <span id="page-133-0"></span>**AdsOnDeliveryRestrictions**

This setting allows the delivery restriction flags on SCTE-35 segmentation descriptors to determine whether a message signals an ad.

Value description:

- NONE No SCTE-35 messages become ads.
- RESTRICTED SCTE-35 messages of the types specified in AdTriggers that contain delivery restrictions will be treated as ads.
- UNRESTRICTED SCTE-35 messages of the types specified in AdTriggers that do not contain delivery restrictions will be treated as ads.
- BOTH All SCTE-35 messages of the types specified in AdTriggers will be treated as ads.

For information about SCTE-35 in MediaPackage, see SCTE-35 Message Options in AWS [Elemental](https://docs.aws.amazon.com/mediapackage/latest/ug/scte.html) [MediaPackage.](https://docs.aws.amazon.com/mediapackage/latest/ug/scte.html)

NONE RESTRICTED

UNRESTRICTED BOTH

## **Authorization**

Parameters for enabling CDN authorization on the endpoint.

## <span id="page-134-0"></span>**cdnIdentifierSecret**

The Amazon Resource Name (ARN) for the secret in AWS Secrets Manager that your Content Delivery Network (CDN) uses for authorization to access your endpoint.

**Type**: string **Required**: True

## <span id="page-134-1"></span>**secretsRoleArn**

The Amazon Resource Name (ARN) for the IAM role that allows MediaPackage to communicate with AWS Secrets Manager.

**Type**: string **Required**: True

## <span id="page-134-3"></span>**CmafEncryption**

Holds encryption information so that access to the content can be controlled by a DRM solution.

## <span id="page-134-2"></span>**constantInitializationVector**

An optional 128-bit, 16-byte hex value represented by a 32-character string, used in conjunction with the key for encrypting blocks. If you don't specify a value, then MediaPackage creates the constant initialization vector (IV).

**Type**: string **Required**: False

#### <span id="page-135-0"></span>**keyRotationIntervalSeconds**

Number of seconds before AWS Elemental MediaPackage rotates to a new key. By default, rotation is set to 60 seconds. Set to 0 to disable key rotation.

**Type**: integer **Required**: False

#### <span id="page-135-1"></span>**encryptionMethod**

The encryption method to use.

**Type**: [CmafEncryptionMethod](#page-135-4) **Required**: False

#### <span id="page-135-2"></span>**spekeKeyProvider**

Parameters for the SPEKE key provider.

**Type**: [SpekeKeyProvider](#page-160-5) **Required**: True

## <span id="page-135-4"></span>**CmafEncryptionMethod**

The encryption method to use.

SAMPLE\_AES AES\_CTR

## **CmafPackage**

Parameters for Common Media Application Format (CMAF) packaging.

## <span id="page-135-3"></span>**segmentDurationSeconds**

Duration (in seconds) of each segment. Actual segments are rounded to the nearest multiple of the source segment duration.

**Type**: integer **Required**: False

#### <span id="page-136-1"></span>**encryption**

Parameters for encrypting content.

**Type**: [CmafEncryption](#page-134-3) **Required**: False

### <span id="page-136-2"></span>**hlsManifests**

A list of HLS manifest configurations available from this endpoint.

**Type**: Array of type [HlsManifest](#page-145-5) **Required**: False

#### <span id="page-136-3"></span>**streamSelection**

Limitations for outputs from the endpoint, based on the video bitrate.

**Type**: [StreamSelection](#page-162-3) **Required**: False

#### <span id="page-136-4"></span>**segmentPrefix**

An optional custom string that is prepended to the name of each segment. If not specified, the segment prefix defaults to the ChannelId.

**Type**: string **Required**: False

## **CmafPackageCreateOrUpdateParameters**

Parameters for creating an endpoint that supports Common Media Application Format (CMAF) packaging.

#### <span id="page-136-0"></span>**segmentDurationSeconds**

Duration (in seconds) of each segment. Actual segments are rounded to the nearest multiple of the source segment duration.

#### **Type**: integer

## **Required**: False

## <span id="page-137-1"></span>**encryption**

Parameters for encrypting content.

**Type**: [CmafEncryption](#page-134-3) **Required**: False

## <span id="page-137-2"></span>**hlsManifests**

A list of HLS manifest configurations available from this endpoint.

**Type**: Array of type [HlsManifestCreateOrUpdateParameters](#page-148-2) **Required**: False

## <span id="page-137-3"></span>**streamSelection**

Limitations for outputs from the endpoint, based on the video bitrate.

**Type**: [StreamSelection](#page-162-3) **Required**: False

## <span id="page-137-4"></span>**segmentPrefix**

An optional custom string that is prepended to the name of each segment. If not specified, the segment prefix defaults to the ChannelId.

**Type**: string **Required**: False

## <span id="page-137-5"></span>**DashEncryption**

Holds encryption information so that access to the content can be controlled by a DRM solution.

## <span id="page-137-0"></span>**keyRotationIntervalSeconds**

Number of seconds before AWS Elemental MediaPackage rotates to a new key. By default, rotation is set to 60 seconds. Set to 0 to disable key rotation.

**Type**: integer **Required**: False

#### <span id="page-138-3"></span>**spekeKeyProvider**

Parameters for the SPEKE key provider.

**Type**: [SpekeKeyProvider](#page-160-5) **Required**: True

## **DashPackage**

Parameters for DASH packaging.

## <span id="page-138-0"></span>**manifestWindowSeconds**

Time window (in seconds) contained in each manifest.

**Type**: integer **Required**: False

#### <span id="page-138-1"></span>**segmentDurationSeconds**

Duration (in seconds) of each fragment. Actual fragments are rounded to the nearest multiple of the source fragment duration.

**Type**: integer **Required**: False

#### <span id="page-138-2"></span>**utcTimingUri**

Specifies the value attribute of the UTC timing field when utcTiming is set to HTTP-ISO or HTTP-HEAD.

**Type**: string **Required**: False

## <span id="page-139-0"></span>**profile**

The DASH profile for the output.

Value description:

- NONE The output doesn't use a DASH profile.
- HBBTV\_1\_5 The output is compliant with HbbTV v1.5. For information about HbbTV v1.5, see the HbbTV [specification](https://www.hbbtv.org/resource-library/specifications/) website.
- HYBRIDCAST The output is compliant with Hybridcast. For more information about Hybridcast, see the IPTV Forum Japan Hybridcast [specification.](https://www.iptvforum.jp/en/hybridcast/specification.html)
- DVB\_DASH\_2014 The output is compliant with DVB-DASH 2014. For more information about DVB-DASH 2014, see the DVB-DASH [specification](https://www.etsi.org/deliver/etsi_ts/103200_103299/103285/01.01.01_60/ts_103285v010101p.pdf).

**Type**: string **Required**: False **Values**: NONE | HBBTV\_1\_5 | HYBRIDCAST | DVB\_DASH\_2014

## <span id="page-139-1"></span>**utcTiming**

Determines the type of UTC timing included in the DASH Media Presentation Description (MPD).

```
Type: string
Required: False
Values: NONE | HTTP-HEAD | HTTP-ISO | HTTP-XSDATE
```
## <span id="page-139-2"></span>**manifestLayout**

Determines the position of some tags in the manifest.

Value description:

- FULL Elements like SegmentTemplate and ContentProtection are included in each Representation.
- COMPACT Duplicate elements are combined and presented at the AdaptationSet level.

**Type**: string **Required**: False

#### **Values**: FULL | COMPACT

#### <span id="page-140-0"></span>**segmentTemplateFormat**

Determines the type of variable used in the media URL of the SegmentTemplate tag in the manifest. Also specifies if segment timeline information is included in SegmentTimeline or SegmentTemplate.

Value description:

- NUMBER\_WITH\_TIMELINE The \$Number\$ variable is used in the media URL. The value of this variable is the sequential number of the segment. A full SegmentTimeline object is presented in each SegmentTemplate.
- NUMBER\_WITH\_DURATION The \$Number\$ variable is used in the media URL and a duration attribute is added to the segment template. The SegmentTimeline object is removed from the representation.
- TIME\_WITH\_TIMELINE The \$Time\$ variable is used in the media URL. The value of this variable is the timestamp of when the segment starts. A full SegmentTimeline object is presented in each SegmentTemplate.

**Type**: string **Required**: False **Values**: NUMBER\_WITH\_TIMELINE | TIME\_WITH\_TIMELINE | NUMBER\_WITH\_DURATION

## <span id="page-140-1"></span>**minUpdatePeriodSeconds**

Minimum amount of time (in seconds) that the player should wait before requesting updates to the manifest.

**Type**: integer **Required**: False

## <span id="page-140-2"></span>**minBufferTimeSeconds**

Minimum amount of content (measured in seconds) that a player must keep available in the buffer.

**Type**: integer

#### **Required**: False

#### <span id="page-141-0"></span>**encryption**

Parameters for encrypting content.

**Type**: [DashEncryption](#page-137-5) **Required**: False

#### <span id="page-141-1"></span>**streamSelection**

Limitations for outputs from the endpoint, based on the video bitrate.

**Type**: [StreamSelection](#page-162-3) **Required**: False

## <span id="page-141-2"></span>**includeIframeOnlyStream**

When enabled, an I-Frame only stream will be included in the output.

**Type**: boolean **Required**: False

## <span id="page-141-3"></span>**periodTriggers**

A list of triggers that controls when AWS Elemental MediaPackage separates the MPEG-DASH manifest into multiple periods. Type **ADS** to indicate that AWS Elemental MediaPackage must create periods in the output manifest that correspond to SCTE-35 ad markers in the input source. Leave this value empty to indicate that the manifest is contained all in one period. For more information about periods in the DASH manifest, see [Multi-period](https://docs.aws.amazon.com/mediapackage/latest/ug/multi-period.html) DASH in AWS Elemental [MediaPackage.](https://docs.aws.amazon.com/mediapackage/latest/ug/multi-period.html)

**Type**: Array of type string **Required**: False **Values**: ADS

## <span id="page-142-0"></span>**suggestedPresentationDelaySeconds**

Amount of time (in seconds) that the player should be from the live point at the end of the manifest.

**Type**: integer **Required**: False

### <span id="page-142-1"></span>**adTriggers**

The SCTE-35 message types that MediaPackage treats as ad markers in the output manifest. For information about SCTE-35 in MediaPackage, see SCTE-35 Message Options in AWS [Elemental](https://docs.aws.amazon.com/mediapackage/latest/ug/scte.html) [MediaPackage.](https://docs.aws.amazon.com/mediapackage/latest/ug/scte.html)

**Type**: Array of type string **Required**: False

## <span id="page-142-2"></span>**adsOnDeliveryRestrictions**

The flags on SCTE-35 segmentation descriptors that have to be present for MediaPackage to insert ad markers in the output manifest. For information about SCTE-35 in MediaPackage, see [SCTE-35](https://docs.aws.amazon.com/mediapackage/latest/ug/scte.html) Message Options in AWS Elemental [MediaPackage](https://docs.aws.amazon.com/mediapackage/latest/ug/scte.html).

**Type**: [AdsOnDeliveryRestrictions](#page-133-0) **Required**: False

## **EncryptionContractConfiguration**

Use encryptionContractConfiguration to configure one or more content encryption keys for your endpoints that use SPEKE Version 2.0. The encryption contract defines the content keys used to encrypt the audio and video tracks in your stream. To configure the encryption contract, specify which audio and video encryption presets to use. For more information about these presets, see SPEKE [Version](https://docs.aws.amazon.com/mediapackage/latest/ug/drm-content-speke-v2-presets.html) 2.0 Presets

Note the following considerations when using encryptionContractConfiguration:

• You can use encryptionContractConfiguration for DASH endpoints that use SPEKE Version 2.0. SPEKE Version 2.0 relies on the CPIX Version 2.3 specification.

- You must disable key rotation for this endpoint by setting keyRotationIntervalSeconds to  $\Omega$ .
- You cannot combine an UNENCRYPTED preset with UNENCRYPTED or SHARED presets across presetSpeke20Audio and presetSpeke20Video.
- When you use a SHARED preset, you must use it for both presetSpeke20Audio and presetSpeke20Video.

## <span id="page-143-0"></span>**presetSpeke20Audio**

A collection of audio encryption presets.

Value description:

- PRESET-AUDIO-1 Use one content key to encrypt all of the audio tracks in your stream.
- PRESET-AUDIO-2 Use one content key to encrypt all of the stereo audio tracks and one content key to encrypt all of the multichannel audio tracks.
- PRESET-AUDIO-3 Use one content key to encrypt all of the stereo audio tracks, one content key to encrypt all of the multichannel audio tracks with 3 to 6 channels, and one content key to encrypt all of the multichannel audio tracks with more than 6 channels.
- SHARED Use the same content key for all of the audio and video tracks in your stream.
- UNENCRYPTED Don't encrypt any of the audio tracks in your stream.

```
Type: string
Required: True
Values: PRESET-AUDIO-1 | PRESET-AUDIO-2 | PRESET-AUDIO-3 | SHARED | 
UNENCRYPTED
```
## <span id="page-143-1"></span>**presetSpeke20Video**

A collection of video encryption presets.

Value description:

- PRESET-VIDEO-1 Use one content key to encrypt all of the video tracks in your stream.
- PRESET-VIDEO-2 Use one content key to encrypt all of the SD video tracks and one content key for all HD and higher resolutions video tracks.
- PRESET-VIDEO-3 Use one content key to encrypt all of the SD video tracks, one content key for HD video tracks and one content key for all UHD video tracks.
- PRESET-VIDEO-4 Use one content key to encrypt all of the SD video tracks, one content key for HD video tracks, one content key for all UHD1 video tracks and one content key for all UHD2 video tracks.
- PRESET-VIDEO-5 Use one content key to encrypt all of the SD video tracks, one content key for HD1 video tracks, one content key for HD2 video tracks, one content key for all UHD1 video tracks and one content key for all UHD2 video tracks.
- PRESET-VIDEO-6 Use one content key to encrypt all of the SD video tracks, one content key for HD1 video tracks, one content key for HD2 video tracks and one content key for all UHD video tracks.
- PRESET-VIDEO-7 Use one content key to encrypt all of the SD+HD1 video tracks, one content key for HD2 video tracks and one content key for all UHD video tracks.
- PRESET-VIDEO-8 Use one content key to encrypt all of the SD+HD1 video tracks, one content key for HD2 video tracks, one content key for all UHD1 video tracks and one content key for all UHD2 video tracks.
- SHARED Use the same content key for all of the video and audio tracks in your stream.
- UNENCRYPTED Don't encrypt any of the video tracks in your stream.

```
Type: string
Required: True
Values: PRESET-VIDEO-1 | PRESET-VIDEO-2 | PRESET-VIDEO-3 | PRESET-VIDEO-4 
| PRESET-VIDEO-5 | PRESET-VIDEO-6 | PRESET-VIDEO-7 | PRESET-VIDEO-8 | 
SHARED | UNENCRYPTED
```
# <span id="page-144-0"></span>**HlsEncryption**

Holds encryption information so that access to the content can be controlled by a DRM solution.

### **repeatExtXKey**

Repeat the EXT-X-KEY directive for every media segment. This might result in an increase in client requests to the DRM server.

**Type**: boolean **Required**: False

#### **constantInitializationVector**

A 128-bit, 16-byte hex value represented by a 32-character string, used in conjunction with the key for encrypting blocks.

**Type**: string **Required**: False

#### **keyRotationIntervalSeconds**

Number of seconds before AWS Elemental MediaPackage rotates to a new key. By default, rotation is set to 60 seconds. Set to 0 to disable key rotation.

**Type**: integer **Required**: False

#### **encryptionMethod**

HLS encryption type.

**Type**: string **Required**: False **Values**: AES\_128 | SAMPLE\_AES

#### **spekeKeyProvider**

Parameters for the SPEKE key provider.

**Type**: [SpekeKeyProvider](#page-160-0) **Required**: True

### **HlsManifest**

A HTTP Live Streaming (HLS) manifest configuration on a CMAF endpoint.

#### **adMarkers**

Controls how ad markers are included in the packaged endpoint.

#### Value description:

- NONE Omits all SCTE-35 ad markers from the output.
- PASSTHROUGH Creates a copy in the output of the SCTE-35 ad markers (comments) taken directly from the input manifest.
- SCTE35\_ENHANCED Generates ad markers and blackout tags in the output based on the SCTE-35 messages from the input manifest.
- DATERANGE Inserts SCTE-35 EXT-X-DATERANGE tags to signal ad and program transition events in HLS and CMAF manifests. If you use DATERANGE, you must set a programDateTimeIntervalSeconds value greater than 0. To learn more about DATERANGE, see SCTE-35 Ad Marker [EXT-X-DATERANGE.](https://docs.aws.amazon.com/mediapackage/latest/ug/scte-35-ad-marker-ext-x-daterange.html)

### **Type**: string

**Required**: False

**Values**: NONE | SCTE35\_ENHANCED | PASSTHROUGH | DATERANGE

#### **playlistWindowSeconds**

Time window (in seconds) contained in each parent manifest.

**Type**: integer **Required**: False

#### **manifestName**

A short string that's appended to the end of the endpoint URL to create a unique path to this endpoint. The manifestName on the HLSManifest object overrides the manifestName you provided on the originEndpoint object.

**Type**: string **Required**: False

### **programDateTimeIntervalSeconds**

Inserts EXT-X-PROGRAM-DATE-TIME tags in the output manifest at the interval that you specify. Additionally, ID3Timed metadata messages are generated every 5 seconds starting when the content was ingested.

Irrespective of this parameter, if any ID3Timed metadata is in the HLS input, it is passed through to the HLS output.

Omit this attribute or enter 0 to indicate that the EXT-X-PROGRAM-DATE-TIME tags are not included in the manifest.

**Type**: integer **Required**: False

### **playlistType**

When specified as either event or vod, a corresponding EXT-X-PLAYLIST-TYPE entry is included in the media playlist. Indicates if the playlist is live to VOD content.

**Type**: string **Required**: False **Values**: NONE | EVENT | VOD

#### **id**

The manifest ID is required and must be unique within the OriginEndpoint. The ID can't be changed after the endpoint is created.

**Type**: string **Required**: True

### **includeIframeOnlyStream**

Applies to stream sets with a single video track only. When true, the stream set includes an additional I-frame only stream, along with the other tracks. If false, this extra stream is not included.

**Type**: boolean **Required**: False

**url**

The URL that's used to request this manifest from this endpoint.

**Type**: string **Required**: False

## **HlsManifestCreateOrUpdateParameters**

Parameters for creating an HTTP Live Streaming (HLS) manifest configuration on a CMAF endpoint.

#### **adMarkers**

Controls how ad markers are included in the packaged endpoint.

Value description:

- NONE Omits all SCTE-35 ad markers from the output.
- PASSTHROUGH Creates a copy in the output of the SCTE-35 ad markers (comments) taken directly from the input manifest.
- SCTE35\_ENHANCED Generates ad markers and blackout tags in the output based on the SCTE-35 messages from the input manifest.
- DATERANGE Inserts SCTE-35 EXT-X-DATERANGE tags to signal ad and program transition events in HLS and CMAF manifests. If you use DATERANGE, you must set a programDateTimeIntervalSeconds value greater than 0. To learn more about DATERANGE, see SCTE-35 Ad Marker [EXT-X-DATERANGE.](https://docs.aws.amazon.com/mediapackage/latest/ug/scte-35-ad-marker-ext-x-daterange.html)

**Type**: string **Required**: False **Values**: NONE | SCTE35\_ENHANCED | PASSTHROUGH | DATERANGE

### **playlistWindowSeconds**

Time window (in seconds) contained in each parent manifest.

**Type**: integer **Required**: False

#### **manifestName**

A short string that's appended to the end of the endpoint URL to create a unique path to this endpoint. The manifestName on the HLSManifest object overrides the manifestName you provided on the originEndpoint object.

**Type**: string **Required**: False

#### **programDateTimeIntervalSeconds**

Inserts EXT-X-PROGRAM-DATE-TIME tags in the output manifest at the interval that you specify. Additionally, ID3Timed metadata messages are generated every 5 seconds starting when the content was ingested.

Irrespective of this parameter, if any ID3Timed metadata is in the HLS input, it is passed through to the HLS output.

Omit this attribute or enter 0 to indicate that the EXT-X-PROGRAM-DATE-TIME tags are not included in the manifest.

**Type**: integer **Required**: False

#### **playlistType**

When specified as either event or vod, a corresponding EXT-X-PLAYLIST-TYPE entry is included in the media playlist. Indicates if the playlist is live to VOD content.

**Type**: string **Required**: False **Values**: NONE | EVENT | VOD

#### **id**

The manifest ID is required and must be unique within the OriginEndpoint. The ID can't be changed after the endpoint is created.

**Type**: string **Required**: True

#### **includeIframeOnlyStream**

Applies to stream sets with a single video track only. When true, the stream set includes an additional I-frame only stream, along with the other tracks. If false, this extra stream is not included.

**Type**: boolean **Required**: False

#### **adTriggers**

The SCTE-35 message types that MediaPackage treats as ad markers in the output manifest. For information about SCTE-35 in MediaPackage, see SCTE-35 Message Options in AWS [Elemental](https://docs.aws.amazon.com/mediapackage/latest/ug/scte.html) [MediaPackage.](https://docs.aws.amazon.com/mediapackage/latest/ug/scte.html)

**Type**: Array of type string **Required**: False

#### **adsOnDeliveryRestrictions**

The flags on SCTE-35 segmentation descriptors that have to be present for MediaPackage to insert ad markers in the output manifest. For information about SCTE-35 in MediaPackage, see [SCTE-35](https://docs.aws.amazon.com/mediapackage/latest/ug/scte.html) Message Options in AWS Elemental [MediaPackage](https://docs.aws.amazon.com/mediapackage/latest/ug/scte.html).

**Type**: [AdsOnDeliveryRestrictions](#page-133-0) **Required**: False

### <span id="page-150-0"></span>**HlsPackage**

Parameters for Apple HLS packaging.

#### **useAudioRenditionGroup**

When true, AWS Elemental MediaPackage bundles all audio tracks in a rendition group. All other tracks in the stream can be used with any audio rendition from the group.

**Type**: boolean **Required**: False

#### **segmentDurationSeconds**

Duration (in seconds) of each fragment. Actual fragments are rounded to the nearest multiple of the source fragment duration.

**Type**: integer **Required**: False

#### **adMarkers**

Controls how ad markers are included in the packaged endpoint.

Value description:

- NONE Omits all SCTE-35 ad markers from the output.
- PASSTHROUGH Creates a copy in the output of the SCTE-35 ad markers (comments) taken directly from the input manifest.
- SCTE35\_ENHANCED Generates ad markers and blackout tags in the output based on the SCTE-35 messages from the input manifest.
- DATERANGE Inserts SCTE-35 EXT-X-DATERANGE tags to signal ad and program transition events in HLS and CMAF manifests. If you use DATERANGE, you must set a programDateTimeIntervalSeconds value greater than 0. To learn more about DATERANGE, see SCTE-35 Ad Marker [EXT-X-DATERANGE.](https://docs.aws.amazon.com/mediapackage/latest/ug/scte-35-ad-marker-ext-x-daterange.html)

**Type**: string **Required**: False **Values**: NONE | SCTE35\_ENHANCED | PASSTHROUGH | DATERANGE

#### **encryption**

Parameters for encrypting content.

**Type**: [HlsEncryption](#page-144-0) **Required**: False

#### **playlistWindowSeconds**

Time window (in seconds) contained in each parent manifest.

**Type**: integer **Required**: False

#### **includeDvbSubtitles**

When enabled, MediaPackage passes through digital video broadcasting (DVB) subtitles into the output.

**Type**: boolean **Required**: False

#### **programDateTimeIntervalSeconds**

Inserts EXT-X-PROGRAM-DATE-TIME tags in the output manifest at the interval that you specify. Additionally, ID3Timed metadata messages are generated every 5 seconds starting when the content was ingested.

Irrespective of this parameter, if any ID3Timed metadata is in the HLS input, it is passed through to the HLS output.

Omit this attribute or enter 0 to indicate that the EXT-X-PROGRAM-DATE-TIME tags are not included in the manifest.

**Type**: integer **Required**: False

#### **playlistType**

When specified as either event or vod, a corresponding EXT-X-PLAYLIST-TYPE entry is included in the media playlist. Indicates if the playlist is live to VOD content.

**Type**: string **Required**: False **Values**: NONE | EVENT | VOD

### **streamSelection**

Limitations for outputs from the endpoint, based on the video bitrate.

### **Type**: [StreamSelection](#page-162-0) **Required**: False

#### **includeIframeOnlyStream**

Only applies to stream sets with a single video track. When true, the stream set includes an additional I-frame only stream, along with the other tracks. If false, this extra stream is not included.

**Type**: boolean **Required**: False

#### **adTriggers**

The SCTE-35 message types that MediaPackage treats as ad markers in the output manifest. For information about SCTE-35 in MediaPackage, see SCTE-35 Message Options in AWS [Elemental](https://docs.aws.amazon.com/mediapackage/latest/ug/scte.html) [MediaPackage.](https://docs.aws.amazon.com/mediapackage/latest/ug/scte.html)

**Type**: Array of type string **Required**: False

#### **adsOnDeliveryRestrictions**

The flags on SCTE-35 segmentation descriptors that have to be present for MediaPackage to insert ad markers in the output manifest. For information about SCTE-35 in MediaPackage, see [SCTE-35](https://docs.aws.amazon.com/mediapackage/latest/ug/scte.html) Message Options in AWS Elemental [MediaPackage](https://docs.aws.amazon.com/mediapackage/latest/ug/scte.html).

**Type**: [AdsOnDeliveryRestrictions](#page-133-0) **Required**: False

# <span id="page-153-0"></span>**MssEncryption**

Holds encryption information so that access to the content can be controlled by a DRM solution.

#### **spekeKeyProvider**

Parameters for the SPEKE key provider.

**Type**: [SpekeKeyProvider](#page-160-0)

#### **Required**: True

# <span id="page-154-0"></span>**MssPackage**

Parameters for Microsoft Smooth Streaming packaging.

#### **manifestWindowSeconds**

Time window (in seconds) contained in each manifest.

**Type**: integer **Required**: False

#### **segmentDurationSeconds**

Duration (in seconds) of each fragment. Actual fragments are rounded to the nearest multiple of the source fragment duration.

**Type**: integer **Required**: False

#### **encryption**

Parameters for encrypting content.

**Type**: [MssEncryption](#page-153-0) **Required**: False

#### **streamSelection**

Limitations for outputs from the endpoint, based on the video bitrate.

**Type**: [StreamSelection](#page-162-0) **Required**: False

# **OriginEndpoint**

OriginEndpoint configuration.

#### **startoverWindowSeconds**

Maximum duration (seconds) of content to retain for startover playback. A 0 indicates that startover playback is disabled for this endpoint.

**Type**: integer **Required**: False

#### **manifestName**

A short string that's appended to the end of the endpoint URL to create a unique path to this endpoint.

**Type**: string **Required**: False

#### **description**

Any descriptive information that you want to add to the endpoint for future identification purposes.

**Type**: string **Required**: False

#### **dashPackage**

Parameters for DASH packaging.

**Type**: [DashPackage](#page-138-0)

**Required**: False

#### **whitelist**

The IP addresses that can access this endpoint.

**Type**: Array of type string **Required**: False

#### **cmafPackage**

Parameters for CMAF packaging.

**Type**: [CmafPackage](#page-135-0) **Required**: False

### **hlsPackage**

Parameters for Apple HLS packaging.

**Type**: [HlsPackage](#page-150-0) **Required**: False

#### **url**

The URL that's used to request content from this endpoint.

**Type**: string **Required**: False

#### **tags**

The tags assigned to the endpoint.

**Type**: [Tags](#page-162-1) **Required**: False

#### **authorization**

Parameters for CDN authorization.

**Type**: [Authorization](#page-134-0) **Required**: False

#### **createdAt**

The date and time the OriginEndpoint was created.

#### **Type**: string

#### **Required**: False

### **origination**

Controls video origination from this endpoint.

Value description:

- ALLOW Enables this endpoint to serve content to requesting devices.
- DENY Prevents this endpoint from serving content. Denying origination is helpful for harvesting live-to-VOD assets. For more information about harvesting and origination, see [Live-to-VOD](https://docs.aws.amazon.com/mediapackage/latest/ug/ltov-reqmts.html) [Requirements](https://docs.aws.amazon.com/mediapackage/latest/ug/ltov-reqmts.html).

**Type**: string **Required**: False **Values**: ALLOW | DENY

### **timeDelaySeconds**

Minimum duration (seconds) of delay to enforce on the playback of live content. A 0 indicates that there is no time delay in effect for this endpoint

**Type**: integer **Required**: False

#### **id**

The endpoint identifier.

**Type**: string **Required**: False

#### **arn**

The endpoint's unique system-generated resource name, based on the AWS record.

**Type**: string **Required**: False

#### **channelId**

The ID of the channel associated with this endpoint.

**Type**: string **Required**: False

#### **mssPackage**

Parameters for Microsoft Smooth Streaming packaging.

**Type**: [MssPackage](#page-154-0) **Required**: False

## **OriginEndpointUpdateParameters**

OriginEndpoint configuration

#### **authorization**

Parameters for CDN authorization.

**Type**: [Authorization](#page-134-0) **Required**: False

#### **startoverWindowSeconds**

Maximum duration (seconds) of content to retain for startover playback. Enter 0 to indicate that startover playback is disabled for this endpoint.

**Type**: integer **Required**: False

#### **origination**

Controls video origination from this endpoint.

Value description:

• ALLOW - Enables this endpoint to serve content to requesting devices.

• DENY - Prevents this endpoint from serving content. Denying origination is helpful for harvesting live-to-VOD assets. For more information about harvesting and origination, see [Live-to-VOD](https://docs.aws.amazon.com/mediapackage/latest/ug/ltov-reqmts.html) [Requirements](https://docs.aws.amazon.com/mediapackage/latest/ug/ltov-reqmts.html).

**Type**: string **Required**: False **Values**: ALLOW | DENY

#### **timeDelaySeconds**

Minimum duration (seconds) of delay to enforce on the playback of live content. Enter 0 to indicate that there is no time delay in effect for this endpoint.

**Type**: integer **Required**: False

#### **manifestName**

A short string that's appended to the end of the endpoint URL to create a unique path to this endpoint.

**Type**: string **Required**: False

### **description**

Any descriptive information that you want to add to the endpoint for future identification purposes.

**Type**: string **Required**: False

#### **dashPackage**

Parameters for DASH packaging.

**Type**: [DashPackage](#page-138-0) **Required**: False

#### **whitelist**

The IP addresses that can access this endpoint.

**Type**: Array of type string **Required**: False

### **cmafPackage**

Parameters for CMAF packaging.

**Type**: [CmafPackageCreateOrUpdateParameters](#page-136-0) **Required**: False

#### **hlsPackage**

Parameters for Apple HLS packaging.

**Type**: [HlsPackage](#page-150-0) **Required**: False

#### **mssPackage**

Parameters for Microsoft Smooth Streaming packaging.

# **Type**: [MssPackage](#page-154-0) **Required**: False

# <span id="page-160-0"></span>**SpekeKeyProvider**

Keyprovider settings for DRM.

### **encryptionContractConfiguration**

Use encryptionContractConfiguration to configure one or more content encryption keys for your endpoints that use SPEKE Version 2.0. The encryption contract defines which content keys are used to encrypt the audio and video tracks in your stream. To configure the encryption contract, specify which audio and video encryption presets to use.

**Type**: [EncryptionContractConfiguration](#page-142-0)

#### **Required**: False

#### **resourceId**

Unique identifier for this endpoint, as it is configured in the key provider service.

**Type**: string **Required**: True

#### **certificateArn**

The Amazon Resource Name (ARN) for the certificate that you imported to AWS Certificate Manager to add content key encryption to this endpoint. For this feature to work, your DRM key provider must support content key encryption.

**Type**: string **Required**: False

#### **systemIds**

List of unique identifiers for the DRM systems to use, as defined in the CPIX specification.

**Type**: Array of type string **Required**: True

#### **roleArn**

The ARN for the IAM role granted by the key provider that provides access to the key provider API. This role must have a trust policy that allows AWS Elemental MediaPackage to assume the role, and it must have a sufficient permissions policy to allow access to the specific key retrieval URL. Valid format: arn:aws:iam::*accountID*:role/*name*

**Type**: string **Required**: True

**url**

URL for the key provider's key retrieval API endpoint. Must start with https://.

**Type**: string **Required**: True

### <span id="page-162-0"></span>**StreamSelection**

Limitations for outputs from the endpoint, based on the video bitrate.

#### **streamOrder**

Order in which the different video bitrates are presented to the player.

**Type**: string **Required**: False **Values**: ORIGINAL | VIDEO\_BITRATE\_ASCENDING | VIDEO\_BITRATE\_DESCENDING

#### **maxVideoBitsPerSecond**

The upper limit of the bitrates that this endpoint serves. If the video track exceeds this threshold, then AWS Elemental MediaPackage excludes it from output. If you don't specify a value, it defaults to 2147483647 bits per second.

**Type**: integer **Required**: False

#### **minVideoBitsPerSecond**

The lower limit of the bitrates that this endpoint serves. If the video track is below this threshold, then AWS Elemental MediaPackage excludes it from output. If you don't specify a value, it defaults to 0 bits per second.

**Type**: integer **Required**: False

# <span id="page-162-1"></span>**Tags**

A collection of tags associated with a resource.

Value description:

- **Property**: "*key1*": "*value1*"
- **Type**: string
- **Required**: True
- **Description**: A comma-separated list of tag key:value pairs that you define. For example:

```
 { 
   "Key1": "Value1", 
   "Key2": "Value2" 
 }
```
#### **key-value pairs**

**Type**: string

# **See also**

For more information about using this API in one of the language-specific AWS SDKs and references, see the following:

## **DescribeOriginEndpoint**

- AWS Command Line Interface
- AWS SDK for .NET
- AWS SDK for C++
- AWS SDK for Go v2
- AWS SDK for Java V2
- AWS SDK for JavaScript V3
- AWS SDK for PHP V3
- AWS SDK for Python
- AWS SDK for Ruby V3

# **UpdateOriginEndpoint**

• AWS Command Line Interface

- AWS SDK for .NET
- AWS SDK for C++
- AWS SDK for Go v2
- AWS SDK for Java V2
- AWS SDK for JavaScript V3
- AWS SDK for PHP V3
- AWS SDK for Python
- AWS SDK for Ruby V3

# **DeleteOriginEndpoint**

- AWS Command Line Interface
- AWS SDK for .NET
- AWS SDK for C++
- AWS SDK for Go v2
- AWS SDK for Java V2
- AWS SDK for JavaScript V3
- AWS SDK for PHP V3
- AWS SDK for Python
- AWS SDK for Ruby V3

# **Tags resource-arn**

Manage tags for AWS Elemental MediaPackage channels and endpoints. Tags are key-value pairs that you can associate with Amazon resources. MediaPackage offers tagging support for channel and endpoint resources. For information about tagging, see Tagging Resources in AWS [Elemental](https://docs.aws.amazon.com/mediapackage/latest/ug/tagging.html) [MediaPackage.](https://docs.aws.amazon.com/mediapackage/latest/ug/tagging.html)

# **URI**

#### /tags/*resource-arn*

# **HTTP methods**

# **GET**

### **Operation ID:** ListTagsForResource

Returns a list of the tags assigned to the specified resource (either a channel or endpoint).

#### **Path parameters**

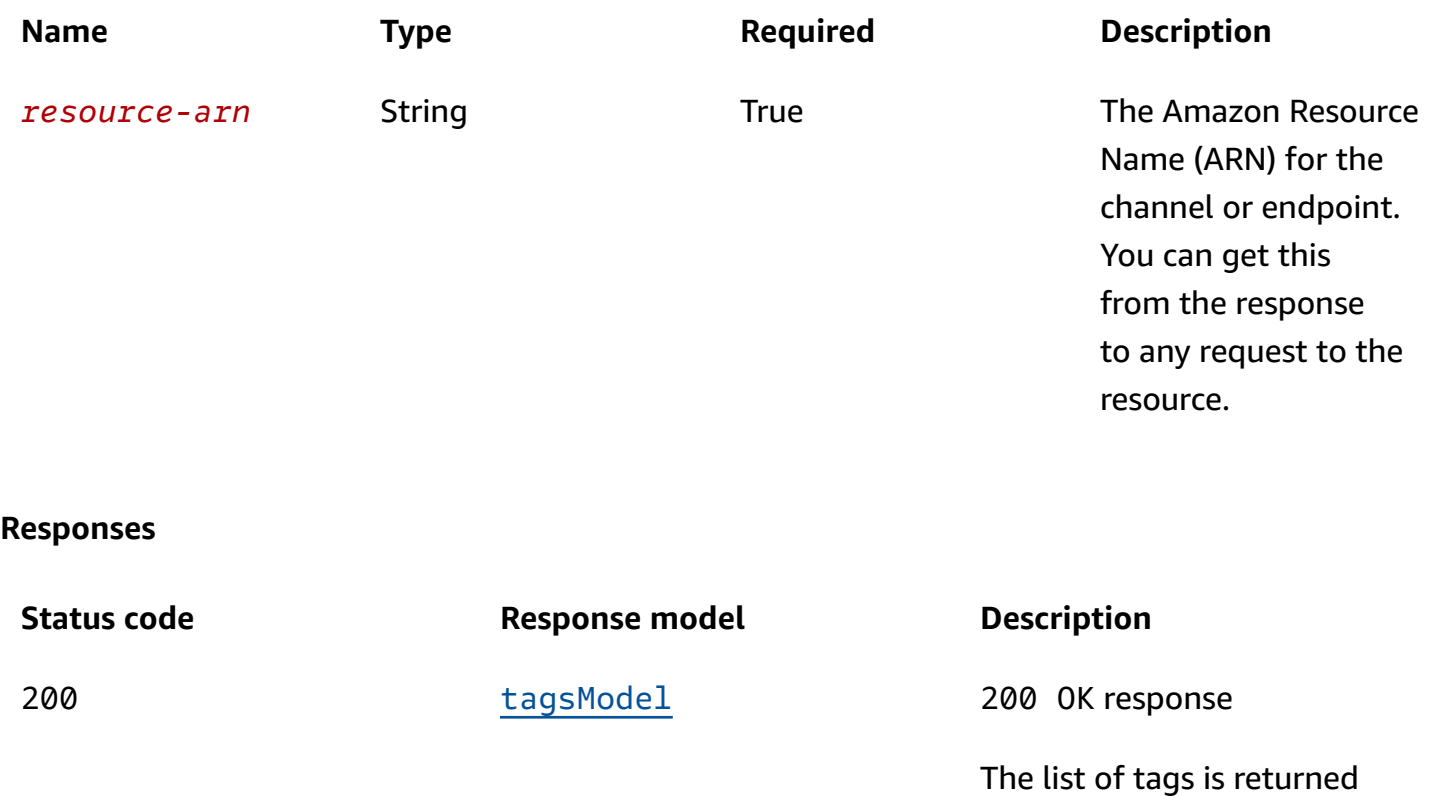

**POST**

# **Operation ID:** TagResource

Adds tags to the specified channel or endpoint resource. You can specify one or more tags to add.

successfully.

AWS Elemental MediaPackage **Live API Reference** 

l. There is no content in the

response.

#### **Path parameters**

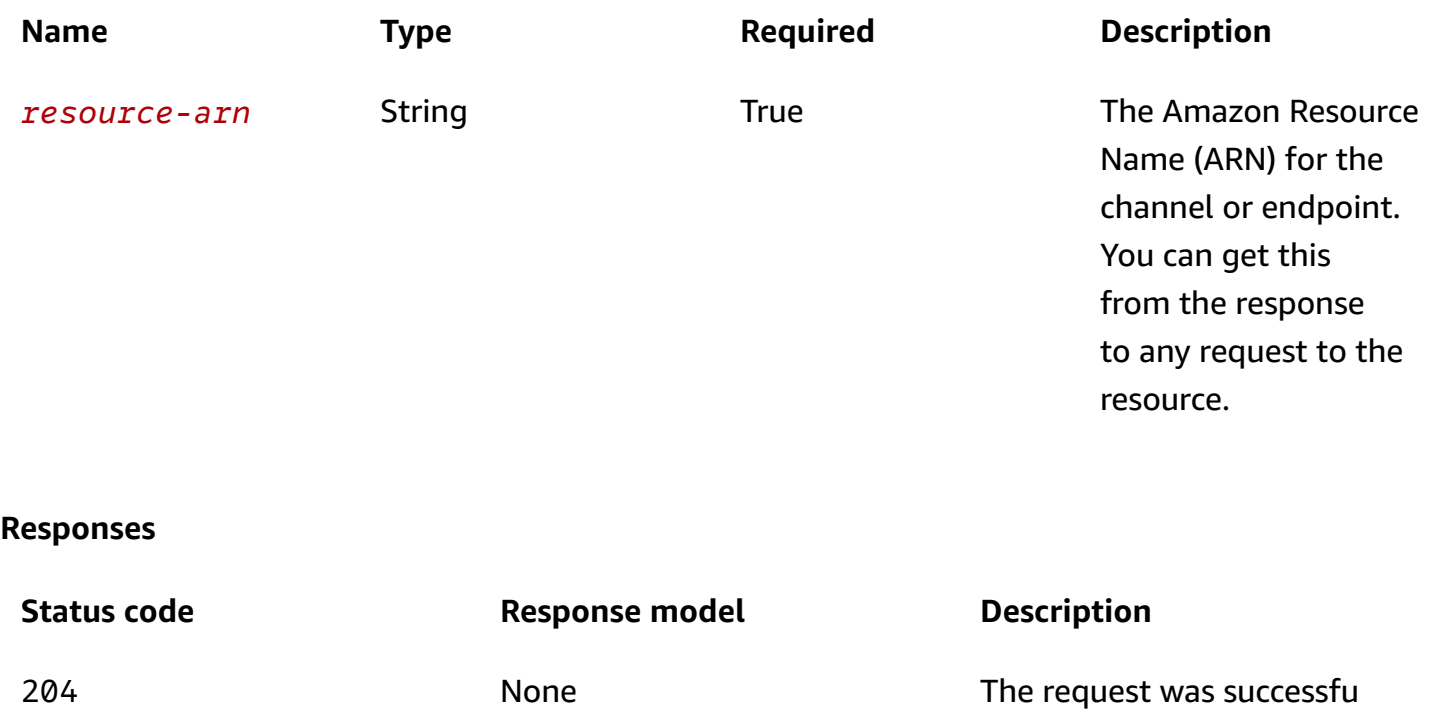

### **DELETE**

#### **Operation ID:** UntagResource

Removes tags from the specified channel or endpoint resource. You can specify one or more tags to remove.

#### **Path parameters**

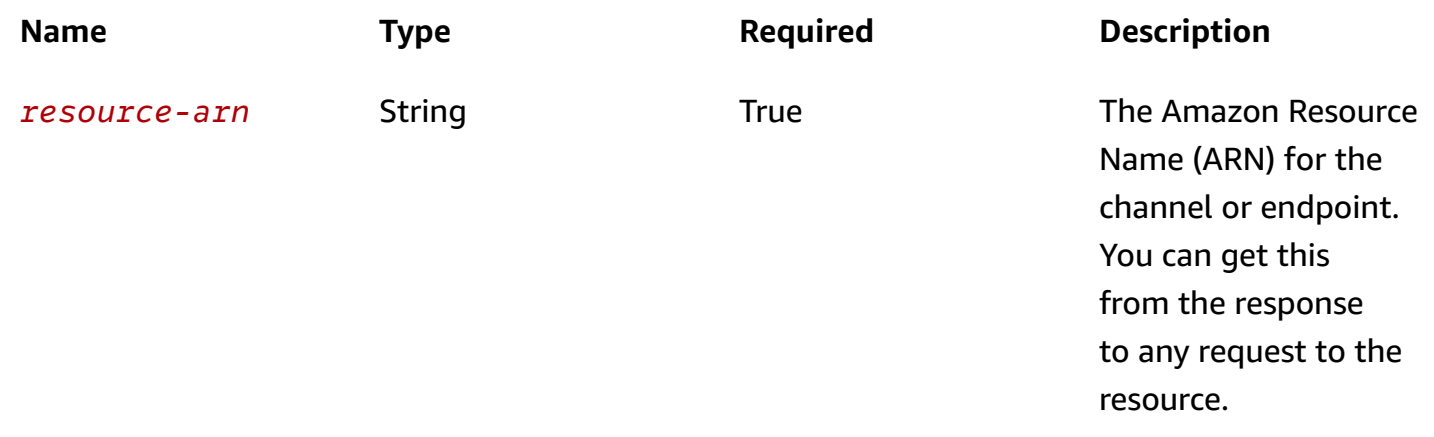

HTTP methods 164

### **Query parameters**

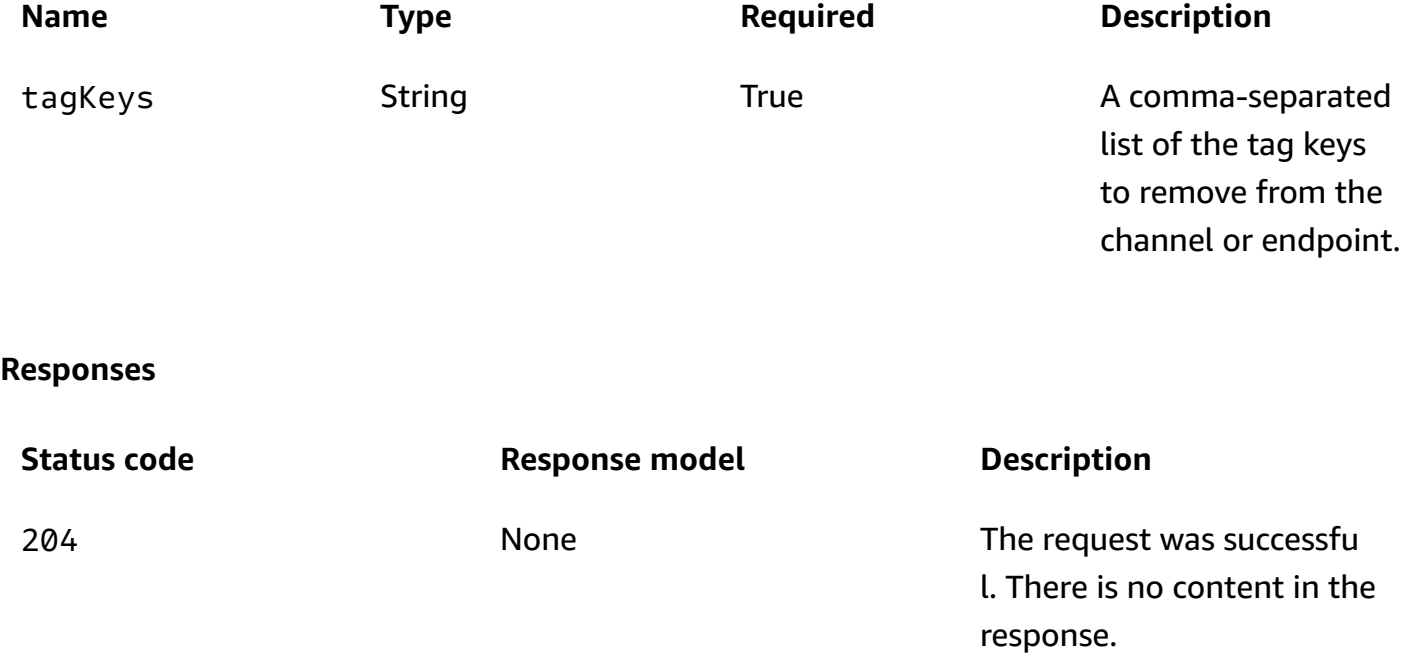

# **OPTIONS**

Enable CORS by returning correct headers.

### **Path parameters**

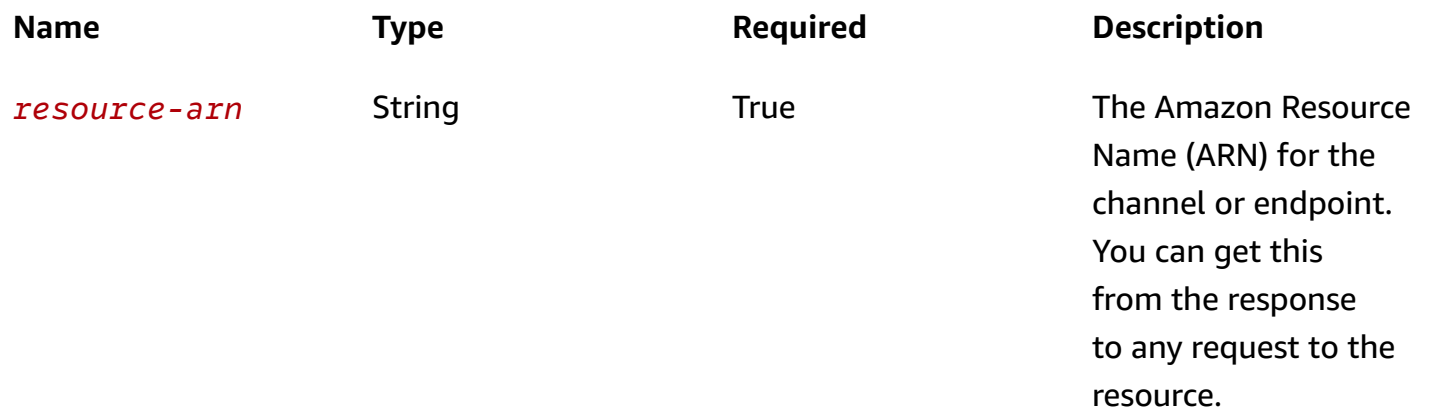

#### **Responses**

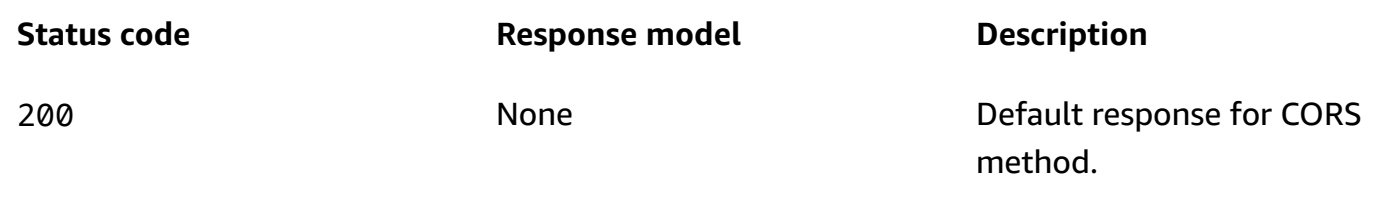

# **Schemas**

# **Request bodies**

### **POST schema**

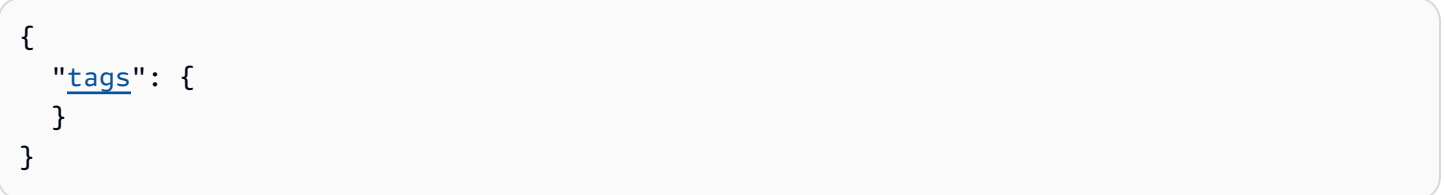

# **Response bodies**

### <span id="page-168-0"></span>**tagsModel schema**

```
{ 
    "tags": { 
    }
}
```
# **Properties**

# **tagsModel**

The key:value pairs used in a tag.

<span id="page-168-1"></span>**tags**

A comma-separated list of tag key:value pairs. For example:

```
 "Key1": "Value1",
```
{

"Key2": "Value2"

**Type**: object **Required**: True

# **See also**

}

For more information about using this API in one of the language-specific AWS SDKs and references, see the following:

# **ListTagsForResource**

- AWS Command Line Interface
- AWS SDK for .NET
- AWS SDK for C++
- AWS SDK for Go v2
- AWS SDK for Java V2
- AWS SDK for JavaScript V3
- AWS SDK for PHP V3
- AWS SDK for Python
- AWS SDK for Ruby V3

# **TagResource**

- AWS Command Line Interface
- AWS SDK for .NET
- AWS SDK for C++
- AWS SDK for Go v2
- AWS SDK for Java V2
- AWS SDK for JavaScript V3
- AWS SDK for PHP V3
- AWS SDK for Python
- AWS SDK for Ruby V3

# **UntagResource**

- AWS Command Line Interface
- AWS SDK for .NET
- AWS SDK for C++
- AWS SDK for Go v2
- AWS SDK for Java V2
- AWS SDK for JavaScript V3
- AWS SDK for PHP V3
- AWS SDK for Python
- AWS SDK for Ruby V3

# **Document History**

The following table describes important changes to this documentation.

• **API version: latest**

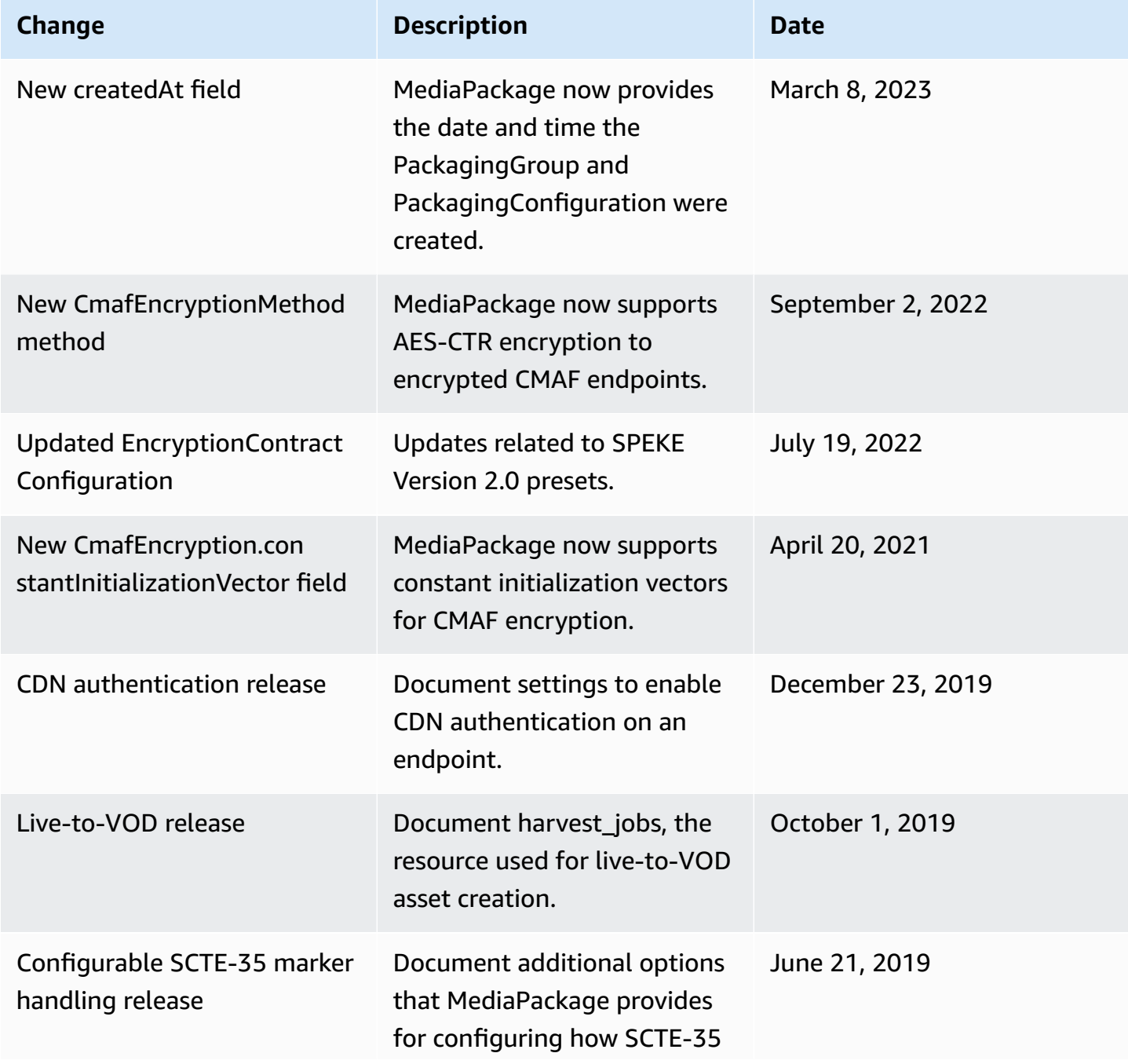

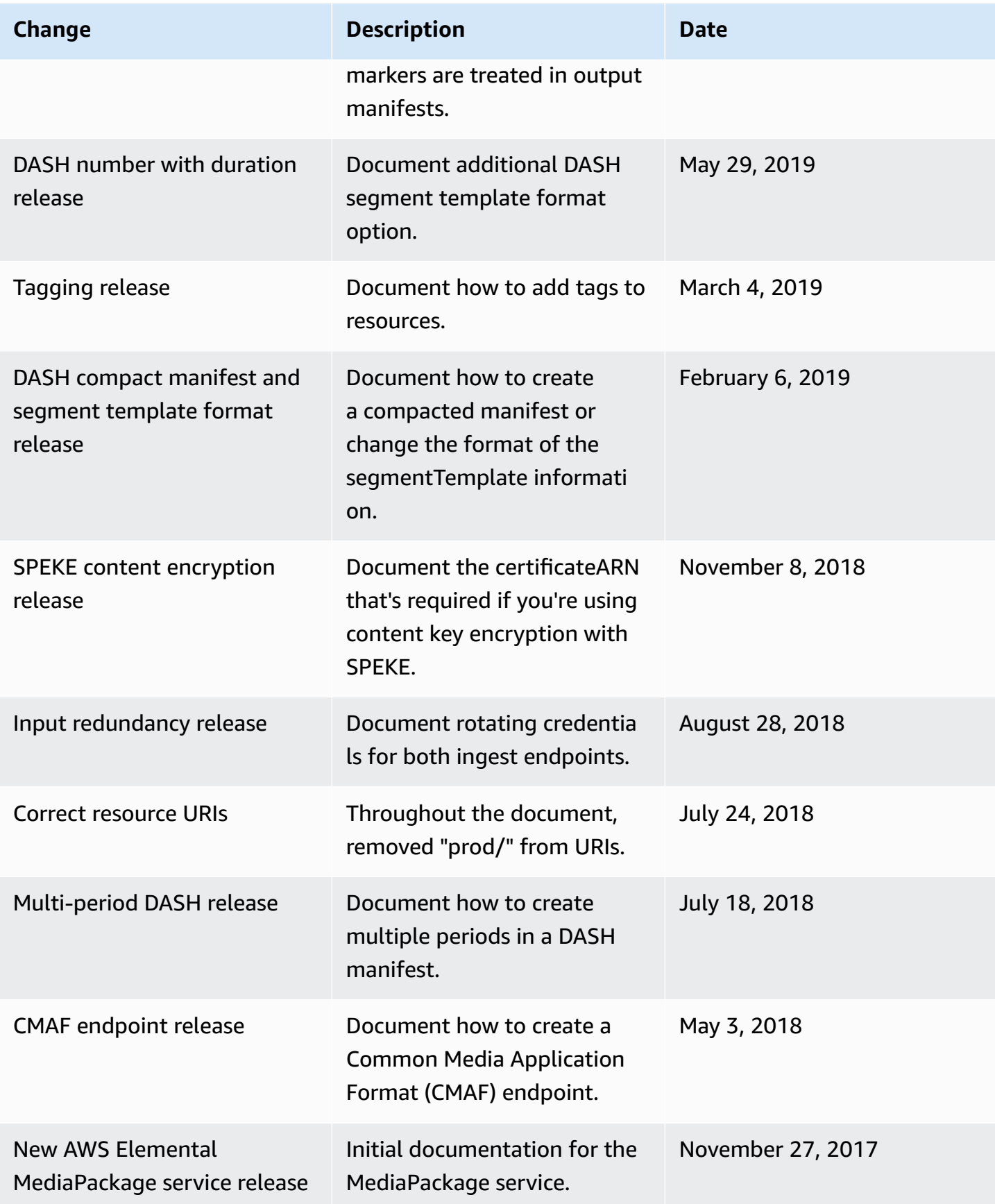

# **AWS Glossary**

For the latest AWS terminology, see the AWS [glossary](https://docs.aws.amazon.com/glossary/latest/reference/glos-chap.html) in the *AWS Glossary Reference*.